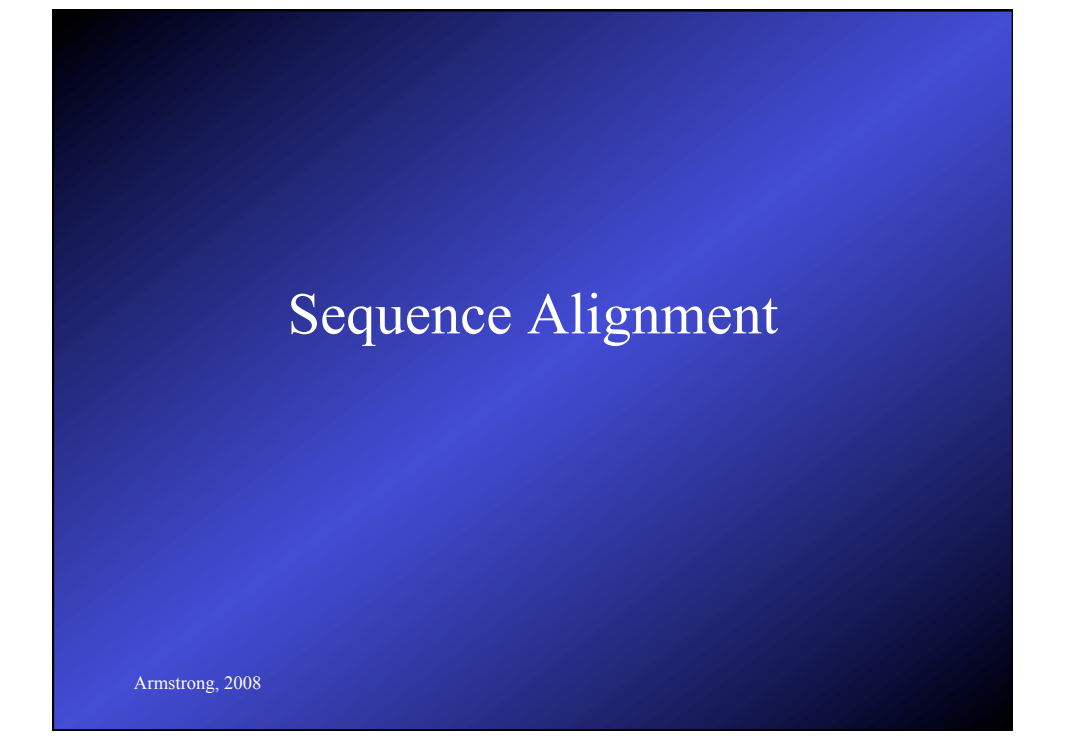

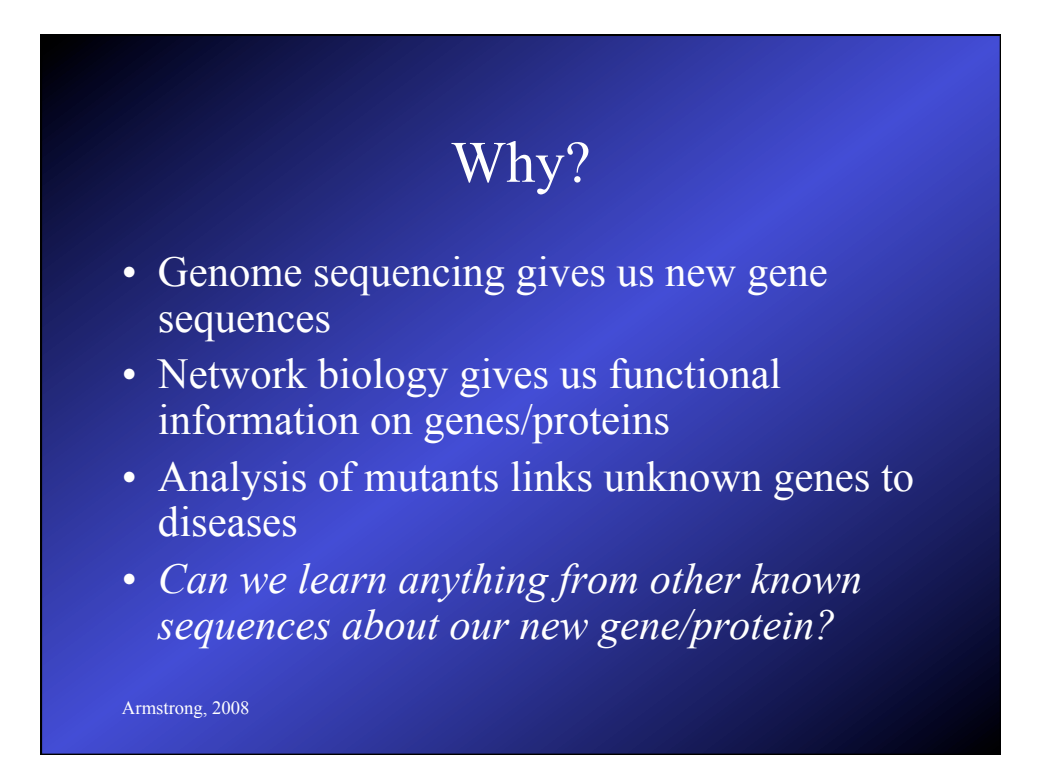

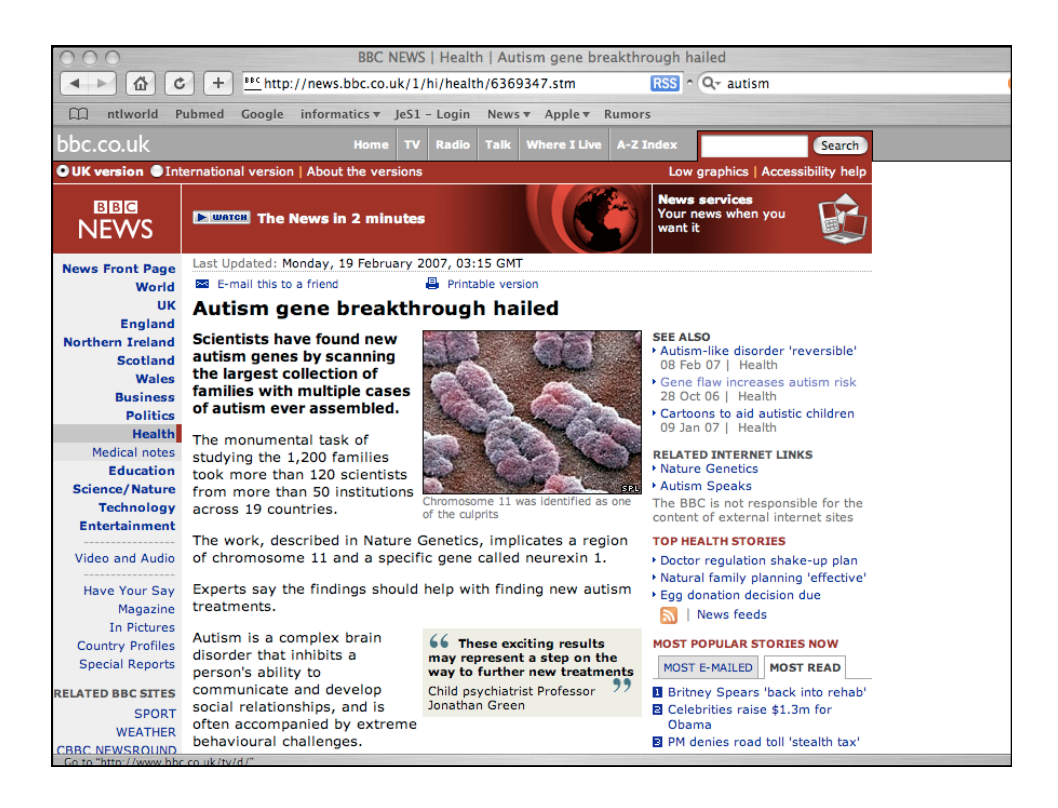

#### What is it?

ACCGGTATCCTAGGAC ACCTATCTTAGGAC

Are these two sequences related? How similar (or dissimilar) are they?

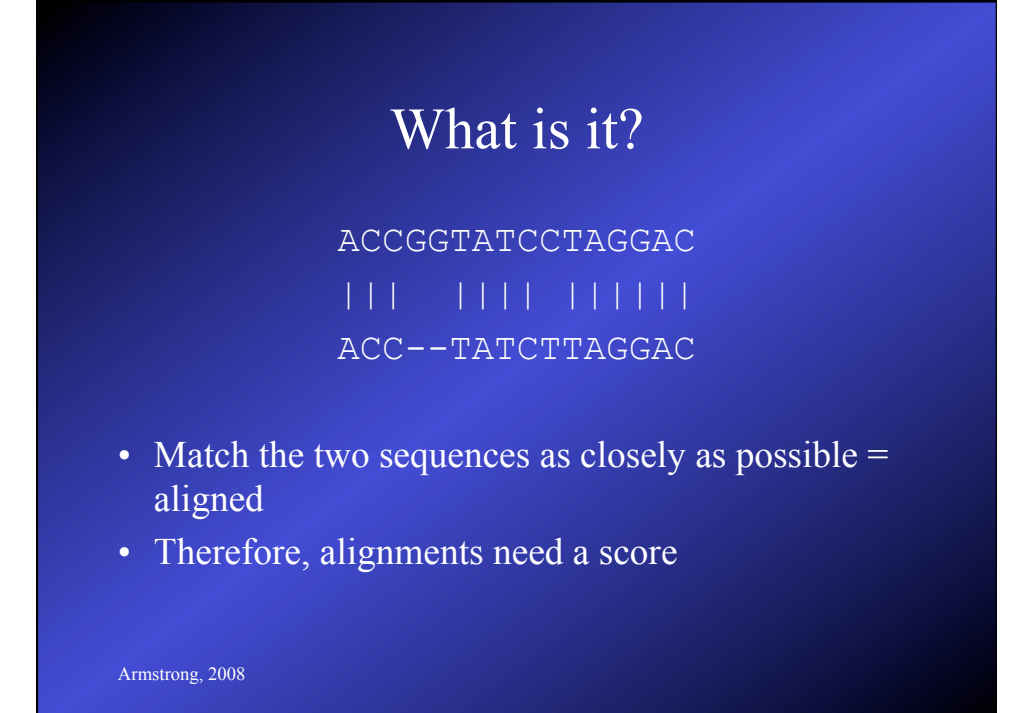

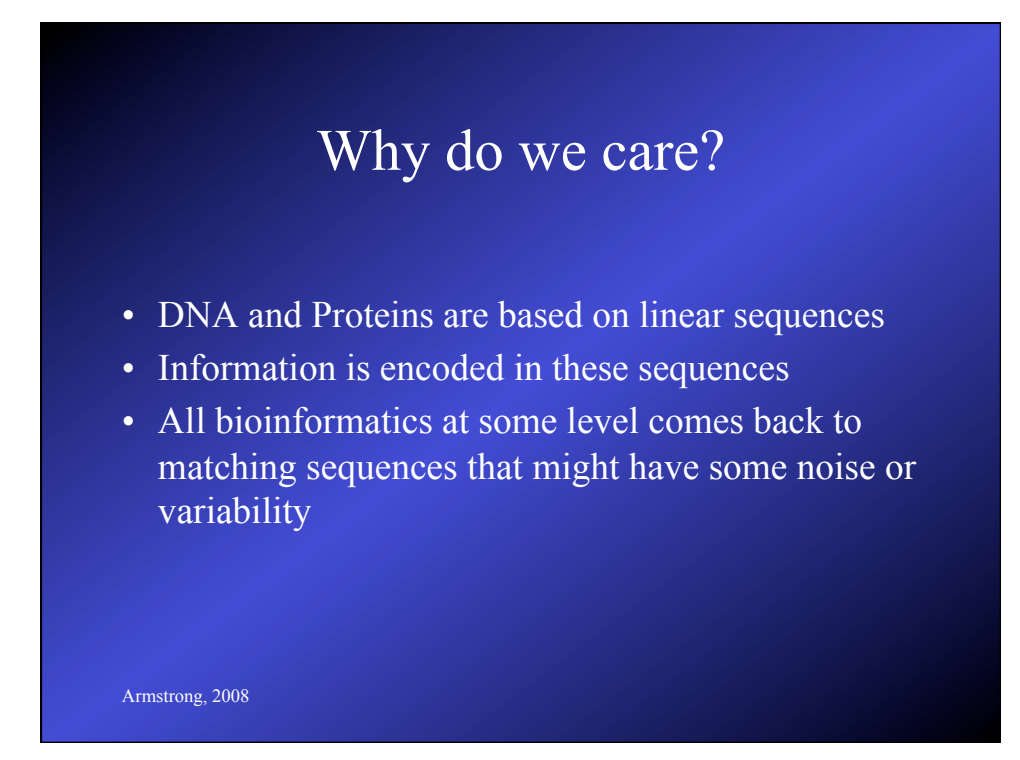

# Alignment Types

- Global: used to compare to similar sized sequences.
	- Compare closely related genes

Armstrong, 2008

– Search for mutations or polymorphisms in a sequence compared to a reference.

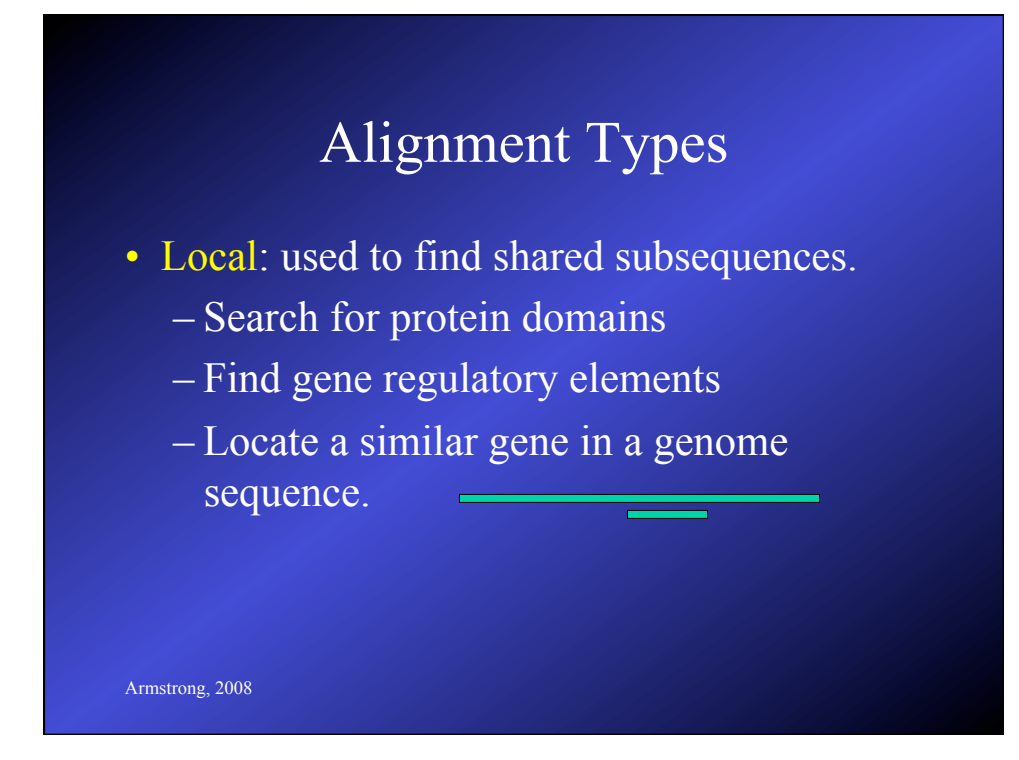

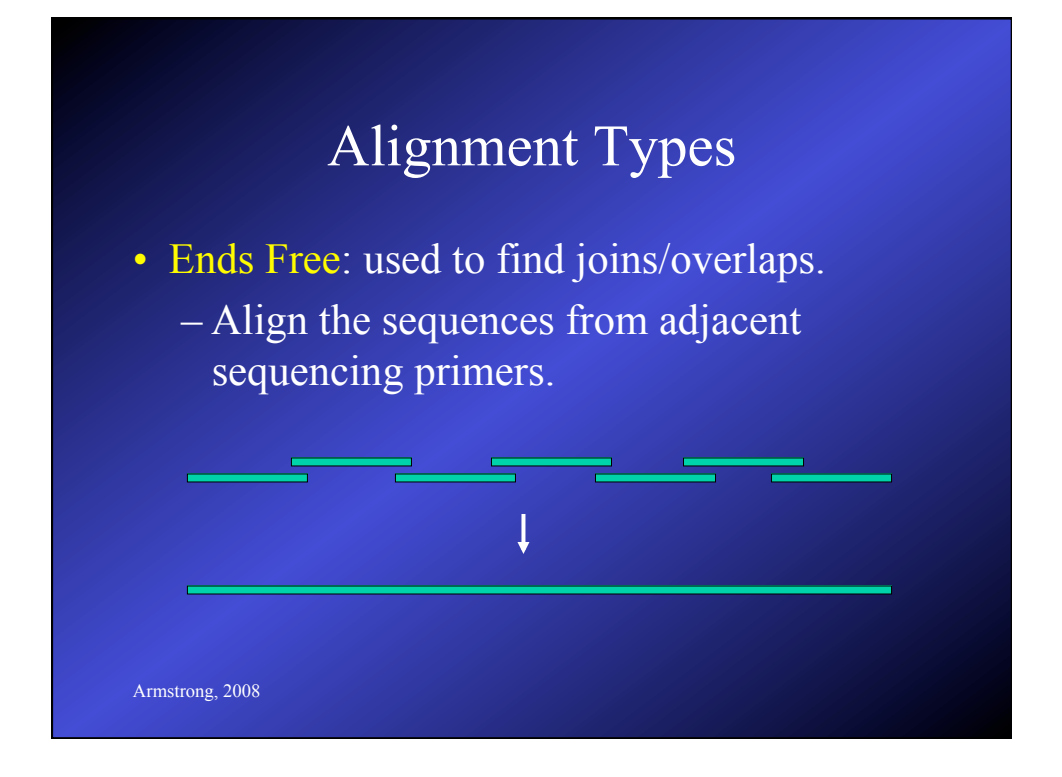

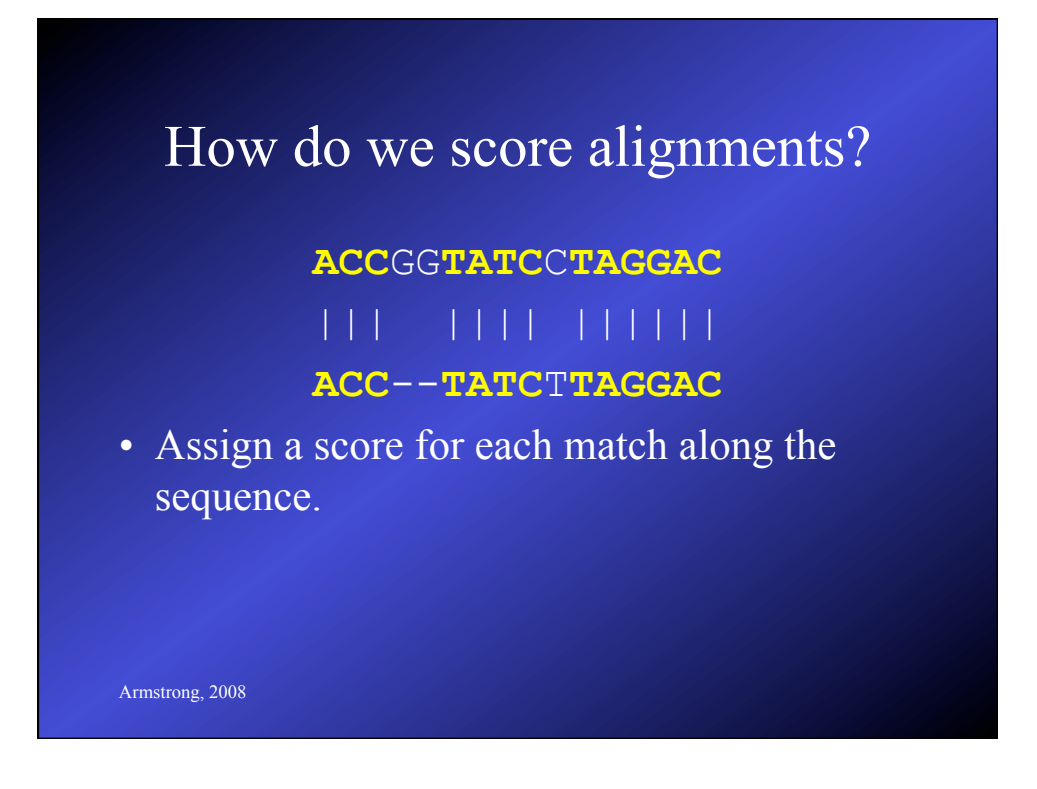

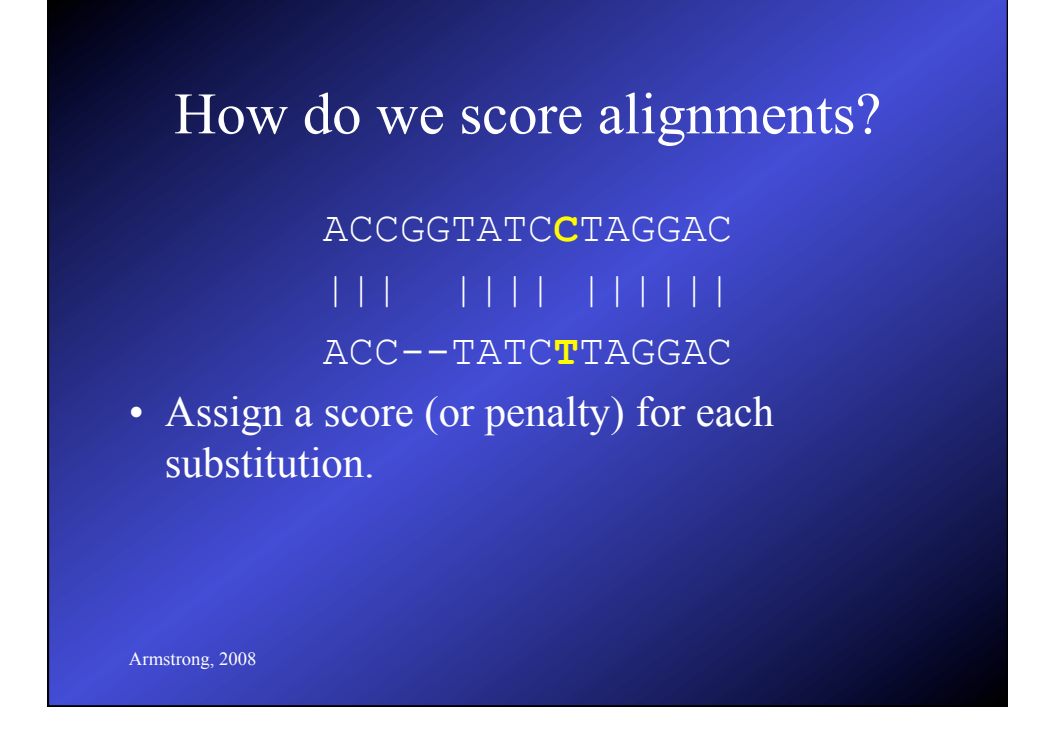

#### How do we score alignments?

ACC**GG**TATCCTAGGAC ACC**--**TATCTTAGGAC

- Assign a score (or penalty) for each insertion or deletion.
- insertions/deletions otherwise known as indels

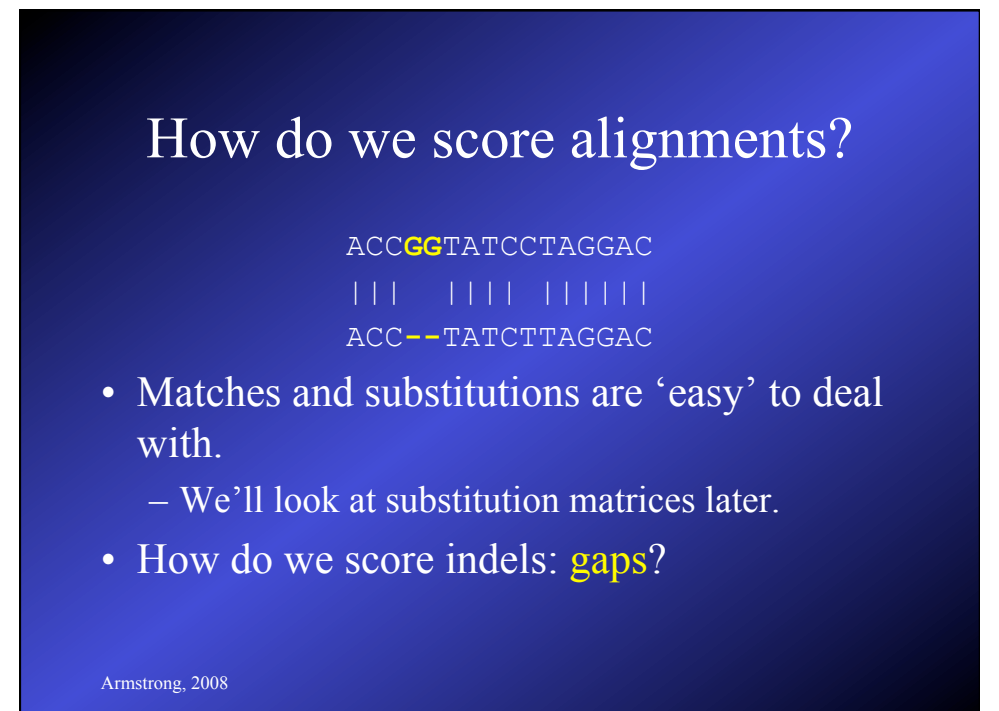

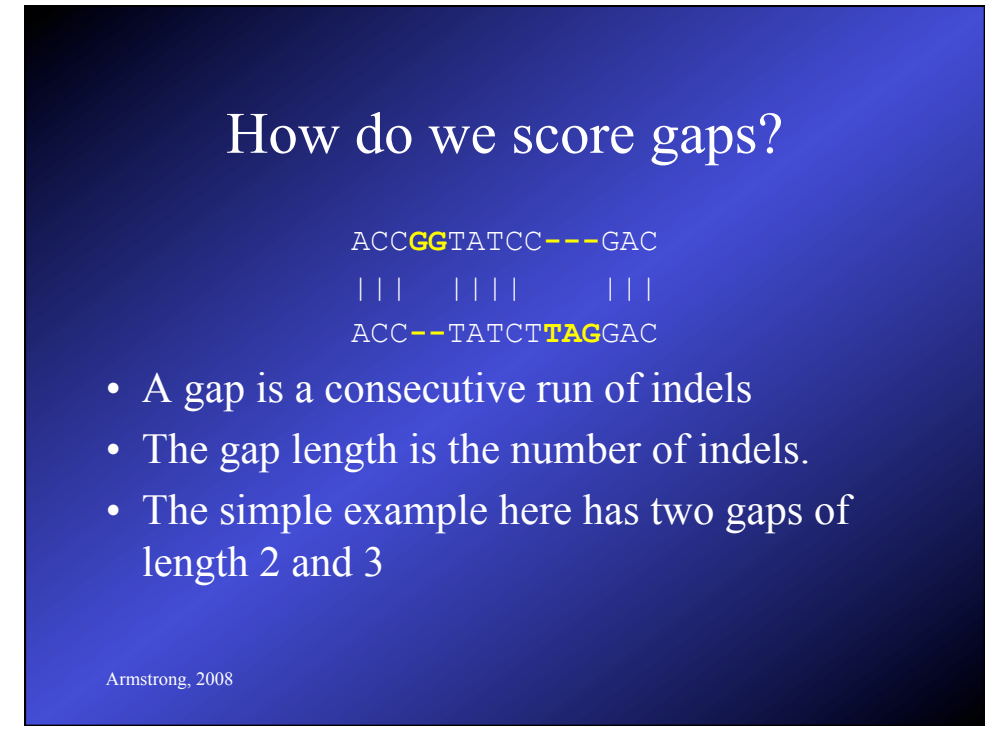

# How do we score gaps?

ACC**GG**TATCC**---**GAC ACC**--**TATCT**TAG**GAC

- Constant: Length independent weight
- Affine: *Open* and *Extend* weights.
- Convex: Each additional gap contributes less
- Arbitrary: Some arbitrary function on length

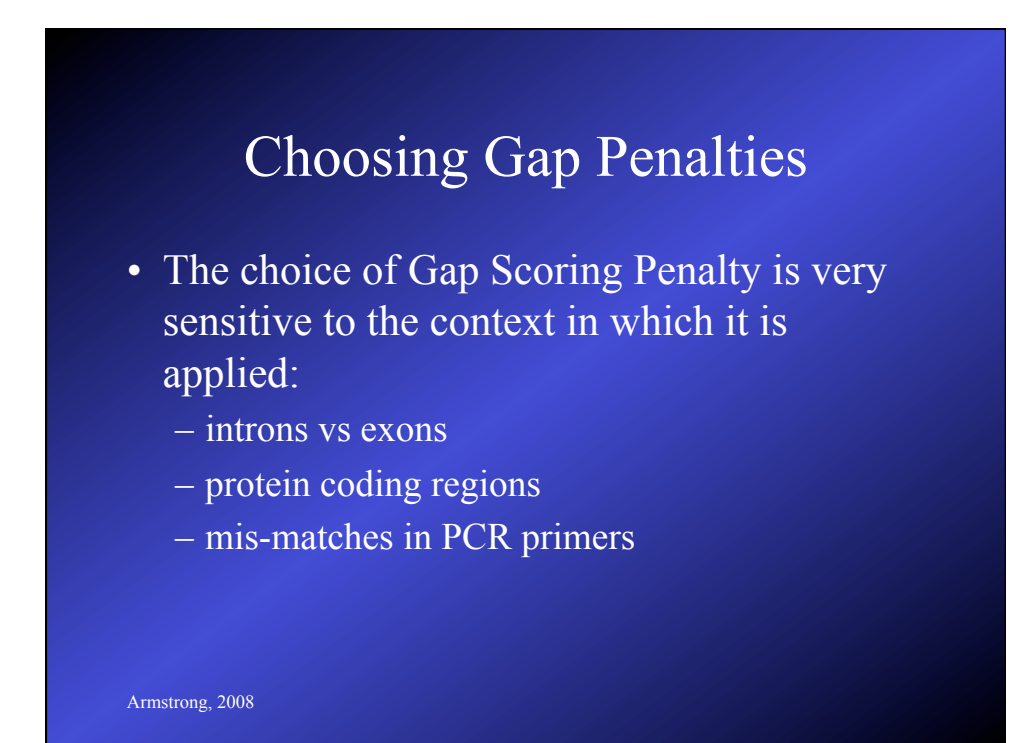

## Substitution Matrices

- Substitution matrices are used to score substitution events in alignments.
- Particularly important in Protein sequence alignments but relevant to DNA sequences as well.
- Each scoring matrix represents a particular theory of evolution

Armstrong, 2008

#### Similarity/Distance

- Distance is a measure of the cost or replacing one residue with another.
- Similarity is a measure of how similar a replacement is.
- e.g. replacing a hydrophobic residue with a hydrophilic one.
- The logic behind both are the same and the scoring matrices are interchangeable.

## DNA Matrices

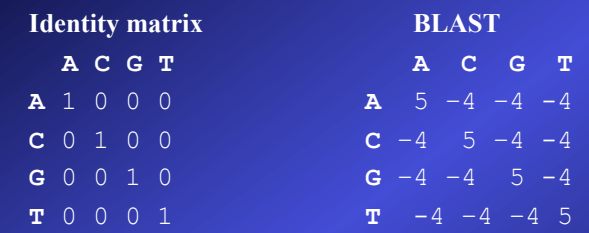

However, some changes are more likely to occur than others (even in DNA). When looking at distance, the ease of mutation is a factor. a.g. A-T and A-C replacements are rarer than A-G or C-T.

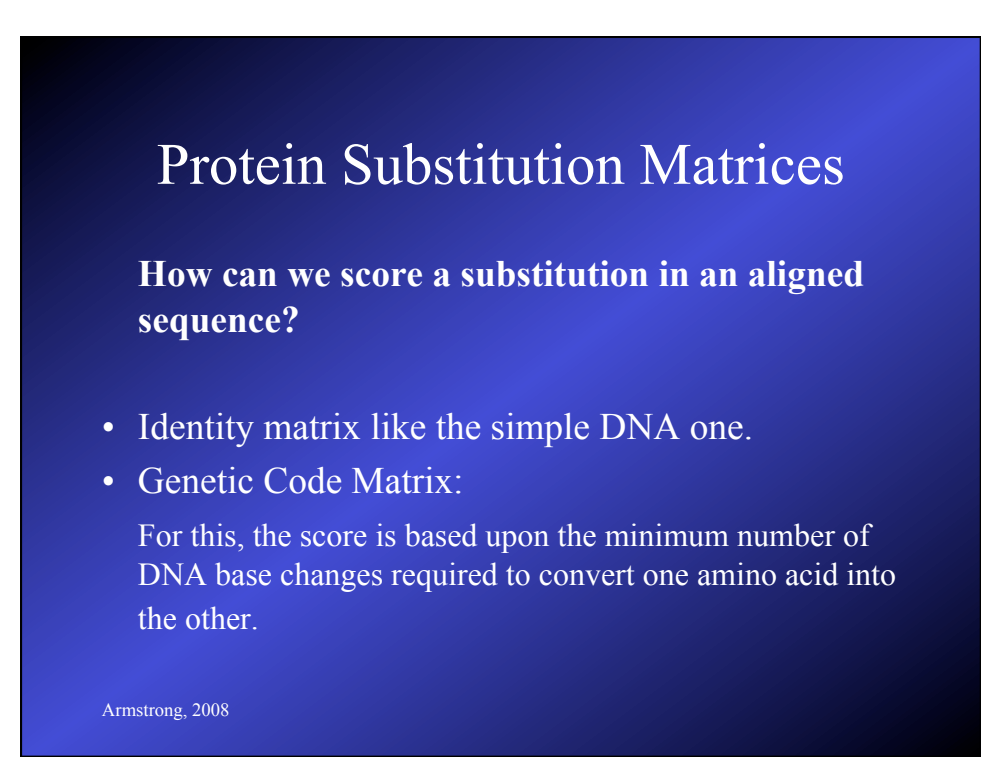

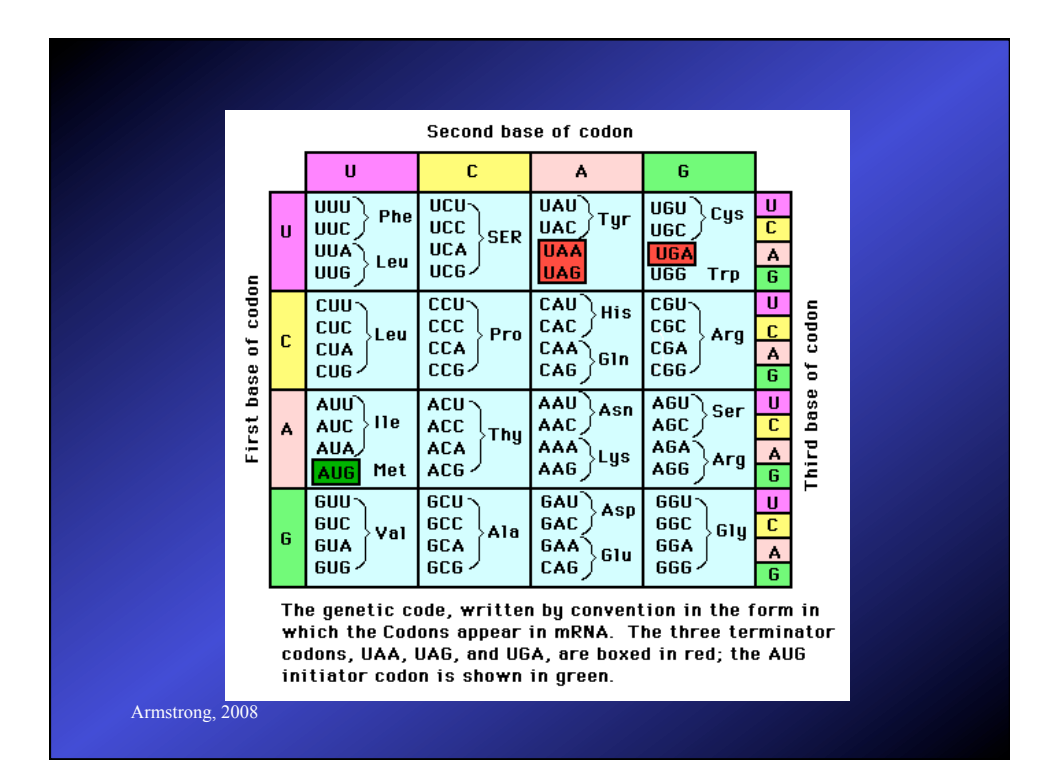

## Protein Substitution Matrices

**How can we score a substitution in an aligned sequence?** 

• Amino acid property matrix

Assign arbitrary values to the relatedness of different amino acids:

e.g. hydrophobicity , charge, pH, shape, size

#### Matrices based on Probability

#### $\mathbf{S}_{ij} = \log (\mathbf{q}_{ij}/\mathbf{p}_i \mathbf{p}_j)$

Sij is the log odds ratio of two probabilities: amino acids i and j are aligned by evolutionary descent and the probability that they aligned at random**.** 

This is the basis for commonly used substitution matrices.

Armstrong, 2008

#### PAM matrices

Dayhoff, Schwarz and Orcutt 1978 took these into consideration when constructing the PAM matrices:

Took 71 protein families - where the sequences differed by no more than 15% of residues (i.e. 85% identical)

Aligned these proteins

Build a theoretical phylogenetic tree

Armstrong, 2008 Predicted the most likely residues in the ancestral sequence

# PAM Matrices

- Ignore evolutionary direction
- Obtained frequencies for residue X being substituted by residue Y over time period Z
- Based on 1572 residue changes
- They defined a substitution matrix as 1 PAM (point accepted mutation) if the expected number of substitutions was 1% of the sequence length.

Armstrong, 2008

#### PAM Matrices

To increase the distance, they multiplied the the PAM1 matrix.

PAM250 is one of the most commonly used.

## PAM - notes

The PAM matrices are rooted in the original datasets used to create the theoretical trees

They work well with closely related sequences

Based on data where substitutions are most likely to occur from single base changes in codons.

Armstrong, 2008

#### PAM - notes

Biased towards conservative mutations in the DNA sequence (rather than amino acid substitutions) that have little effect on function/structure.

Replacement at any site in the sequence depends only on the amino acid at that site and the probability given by the table.This does not represent evolutionary processes correctly. Distantly related sequences usually have regions of high conservation (blocks).

#### PAM - notes

36 residue pairs were not observed in the dataset used to create the original PAM matrix

A new version of PAM was created in 1992 using 59190 substitutions: Jones, Taylor and Thornton 1992 CAMBIOS 8 pp 275

Armstrong, 2008

# **BLOSUM matrices**

Henikoff and Henikoff 1991

Took sets of aligned ungapped regions from protein families from the BLOCKS database.

Armstrong, 2008 The BLOCKS database contain short protein sequences of high similarity clustered together. These are found by applying the MOTIF algorithm to the SWISS-PROT and other databases. The current release has 8656 Blocks.

## **BLOSUM matrices**

Sequences were clustered whenever the %identify exceeded some percentage level.

Calculated the frequency of any two residues being aligned in one cluster also being aligned in another

Correcting for the size of each cluster.

Armstrong, 2008

## **BLOSUM matrices**

Resulted in the fraction of observed substitutions between any two residues over all observed substitutions.

The resulting matrices are numbered inversely from the PAM matrices so the BLOSUM50 matrix was based on clusters of sequence over 50% identity, and BLOSUM62 where the clusters were at least 62% identical.

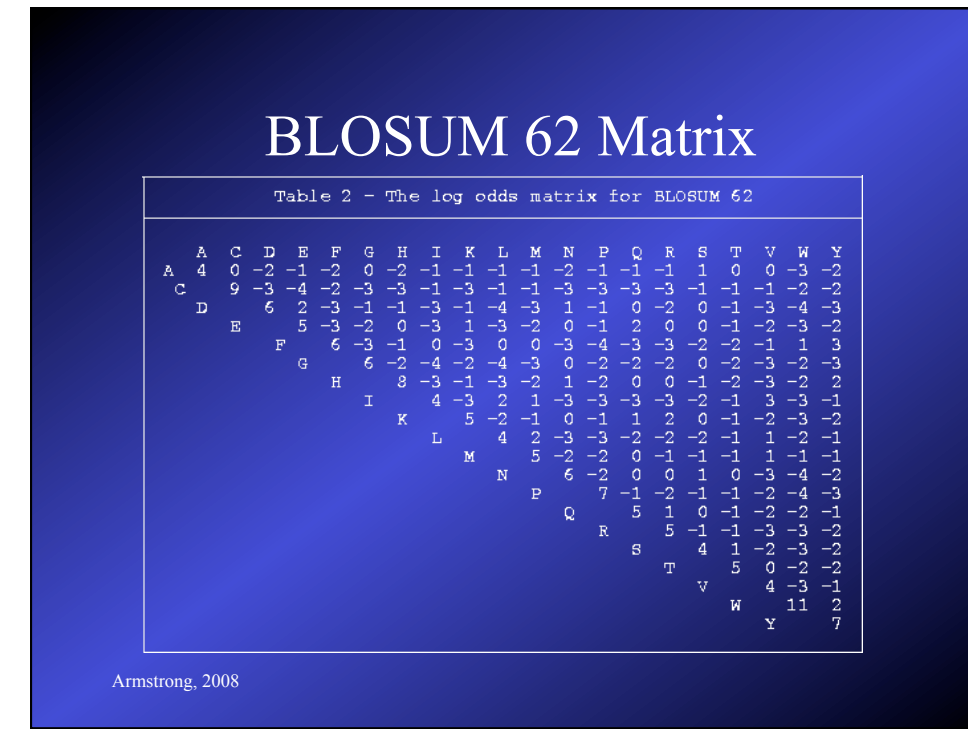

# Armstrong, 2008 Summary so far… • Gaps – Indel operations – Gap scoring methods • Substitution matrices – DNA largely simple matrices – Protein matrices are based on probability – PAM and BLOSUM

# How do we do it?

- Like everything else there are several methods and choices of parameters
- The choice depends on the question being asked
	- What kind of alignment?
	- Which substitution matrix is appropriate?
	- What gap-penalty rules are appropriate?
	- Is a heuristic method good enough?

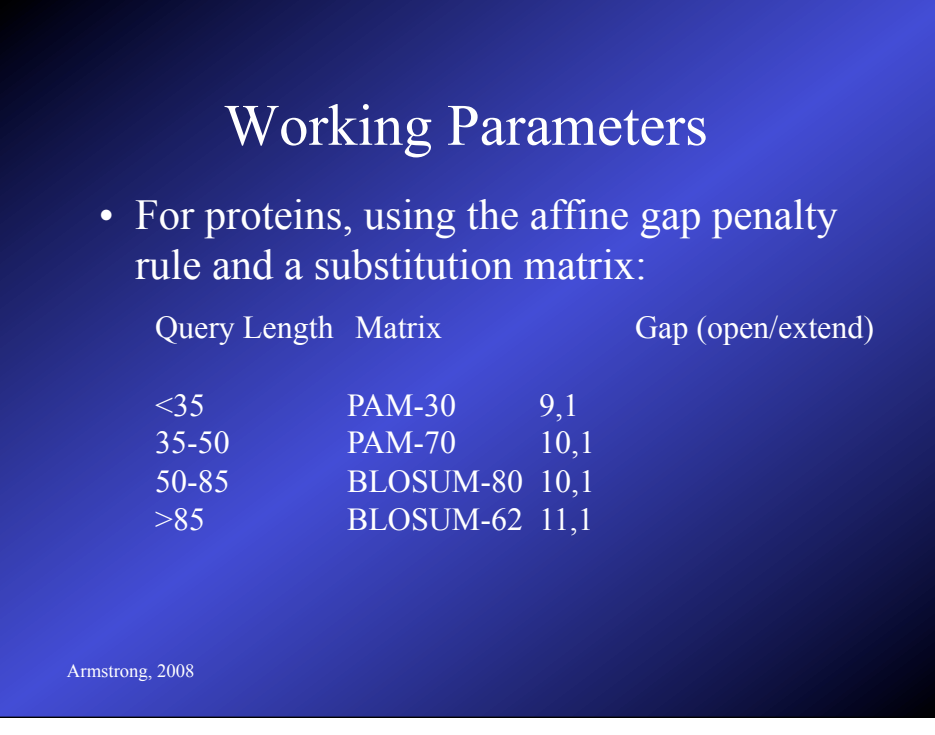

# Alignment Types

- Global: used to compare to similar sized sequences.
- Local: used to find similar subsequences.
- Ends Free: used to find joins/overlaps.

#### Global Alignment

- Two sequences of similar length
- Finds the best alignment of the two sequences
- Finds the score of that alignment
- Includes **ALL** bases from both sequences in the alignment and the score.
- Needleman-Wunsch algorithm

Armstrong, 2008

- Gaps are inserted into, or at the ends of each sequence.
- The sequence length (bases+gaps) are identical for each sequence
- Every base or gap in each sequence is aligned with a base or a gap in the other sequence

Armstrong, 2008

#### Needleman-Wunsch algorithm

- Consider 2 sequences *S* and *T*
- Sequence *S* has *n* elements
- Sequence *T* has *m* elements
- Gap penalty ?

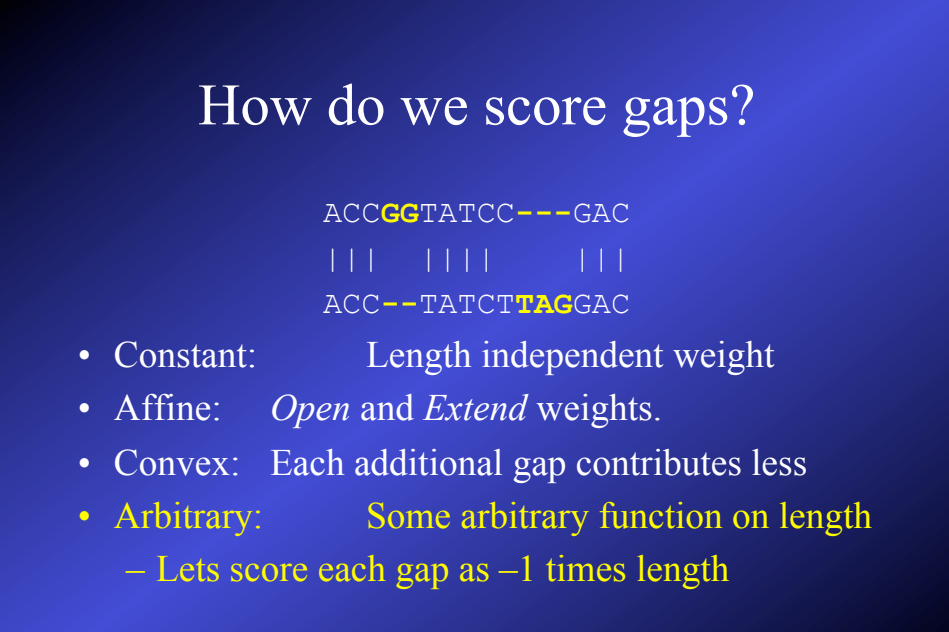

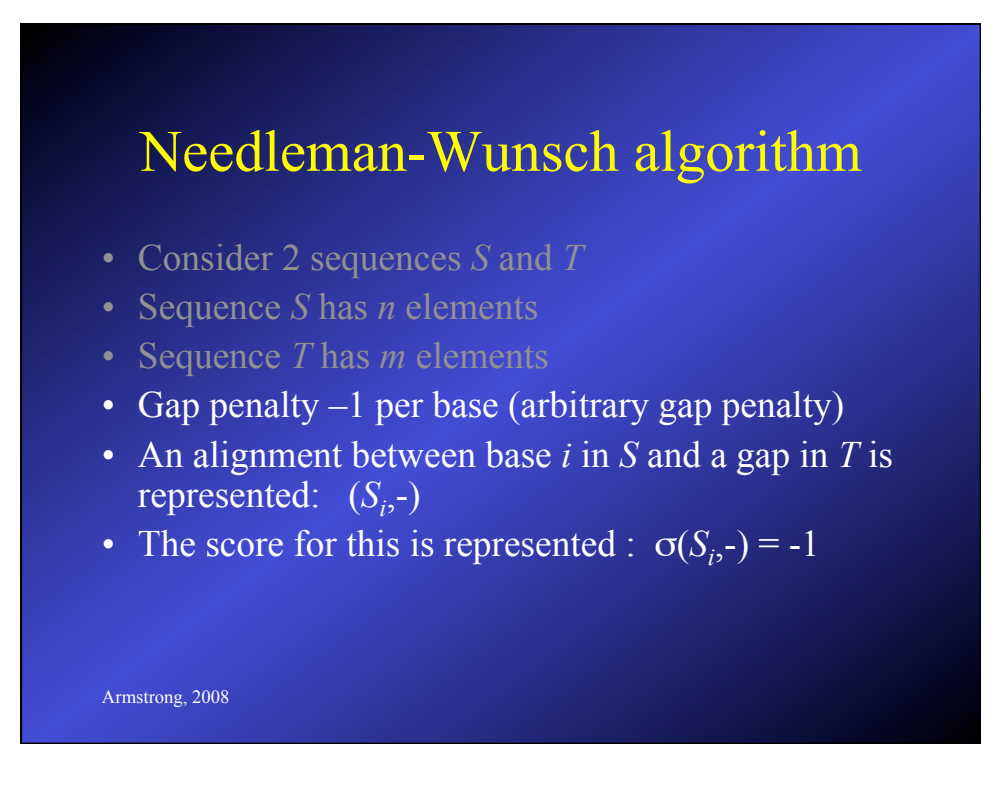

- Substitution/Match matrix for a simple alignment
- Several models based on probability….

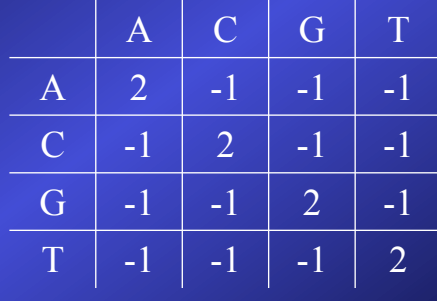

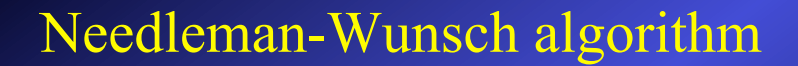

- Substitution/Match matrix for a simple alignment
- Simple identify matrix (2 for match, -1 for mismatch)
- An alignment between base *i* in *S* and base *j* in *T* is represented:  $(S_i, T_j)$
- The score for this occurring is represented:  $\sigma(S_i, T_j)$

- Set up a array V of size n+1 by m+1
- Row 0 and Column 0 represent the cost of adding gaps to either sequence at the start of the alignment
- Calculate the rest of the cells row by row by finding the optimal route from the surrounding cells that represent a gap or match/mismatch
	- This is easier to demonstrate than to explain

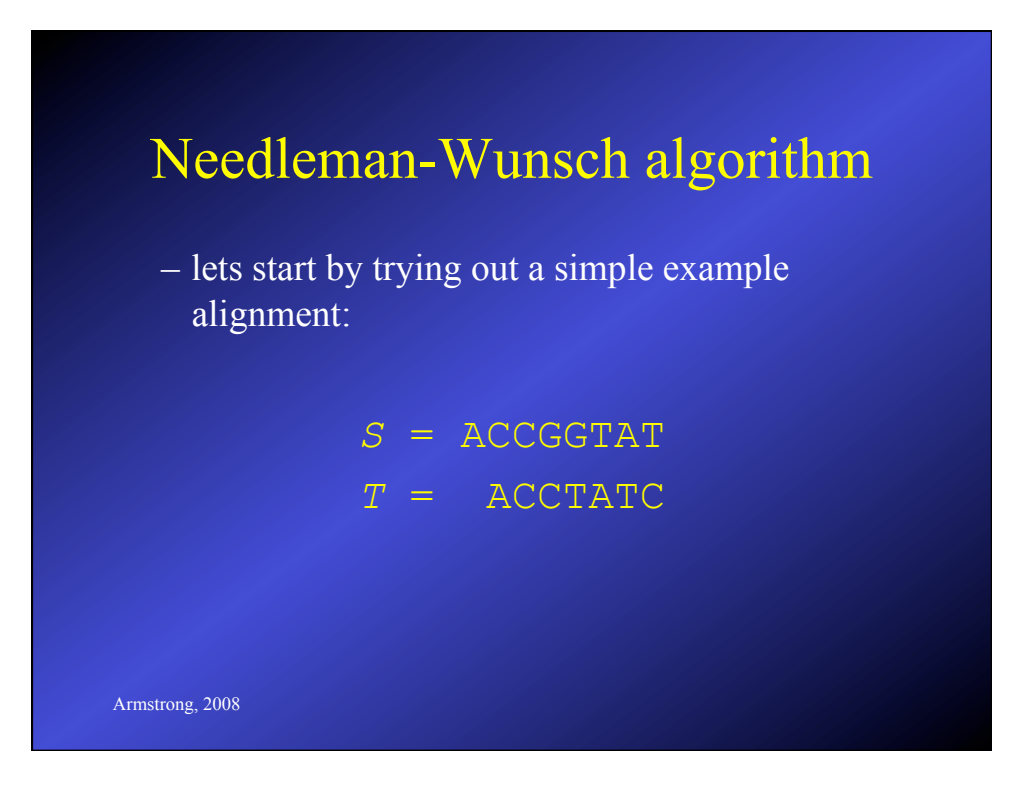

– Get lengths

*S* = ACCGGTAT *T* = ACCTATC

Length of  $S = m = 8$ Length of  $T = n = 7$ 

(lengths approx equal so OK for Global Alignment)

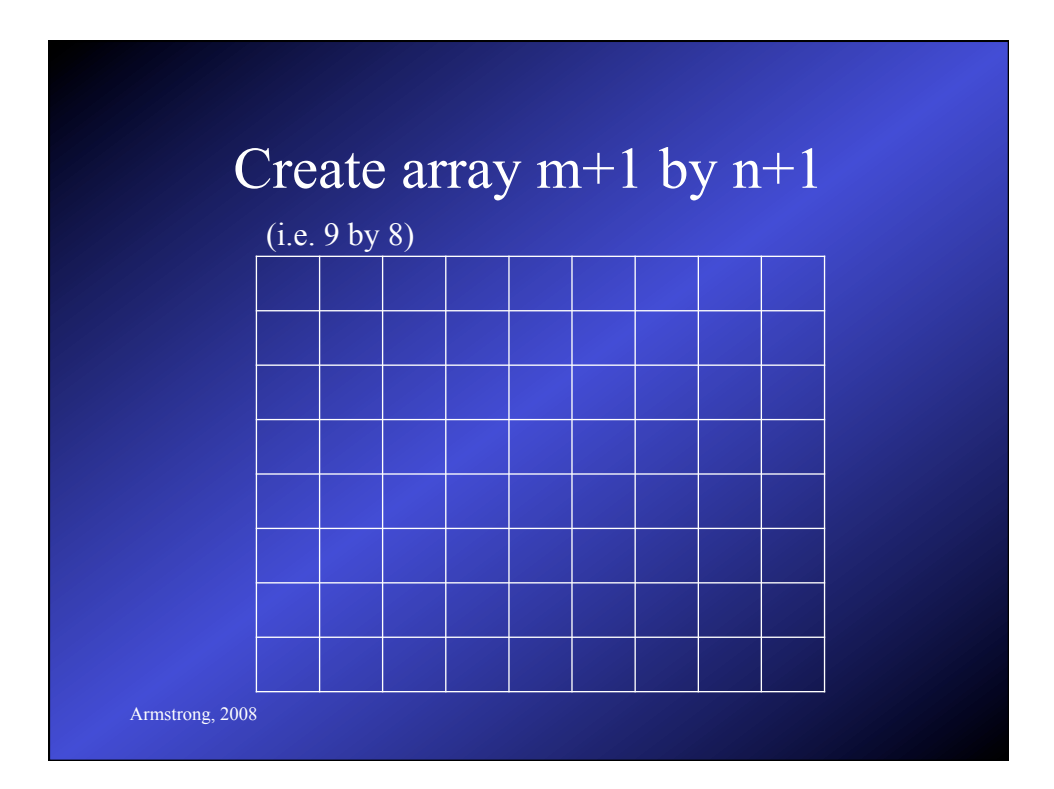

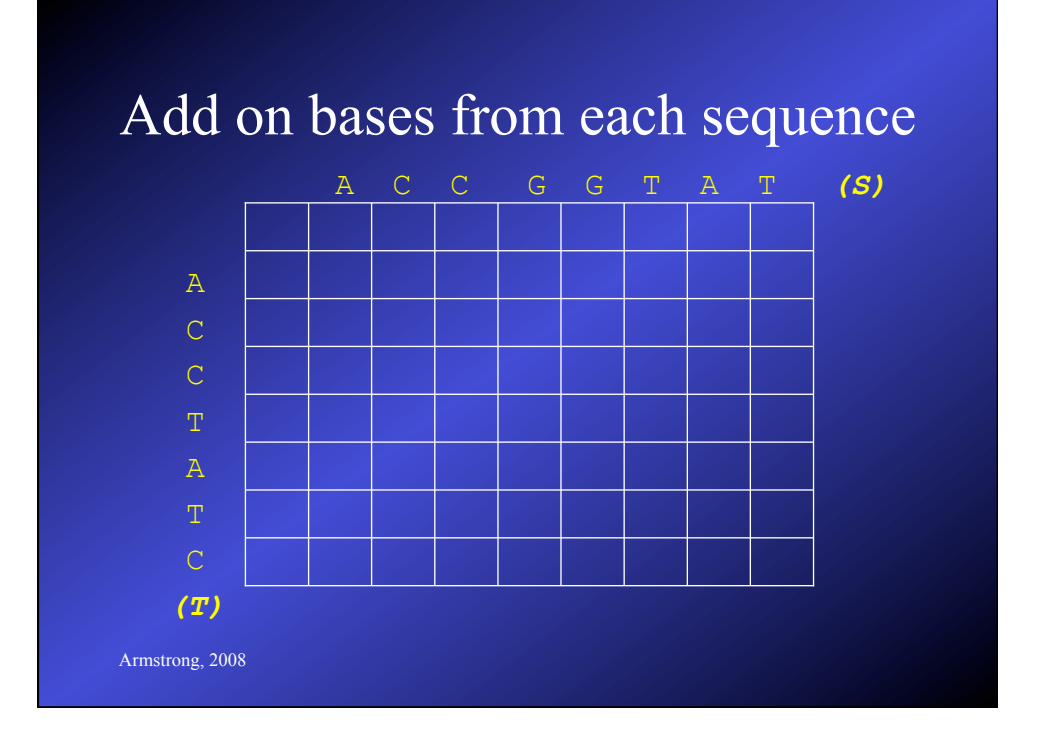

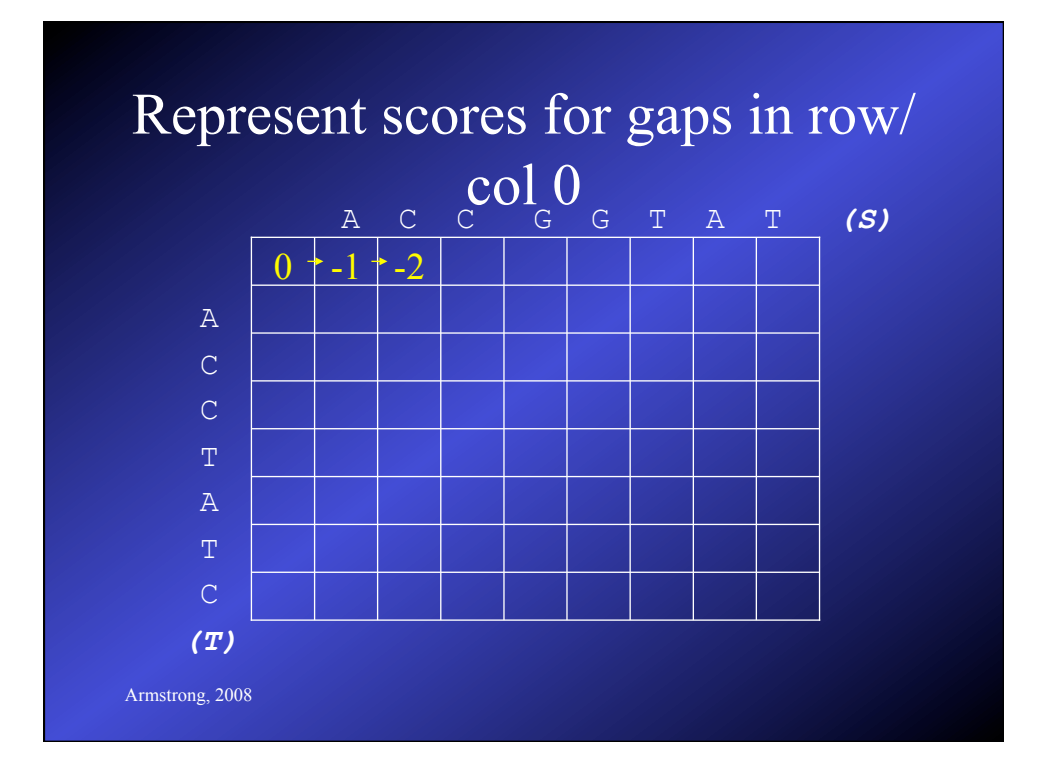

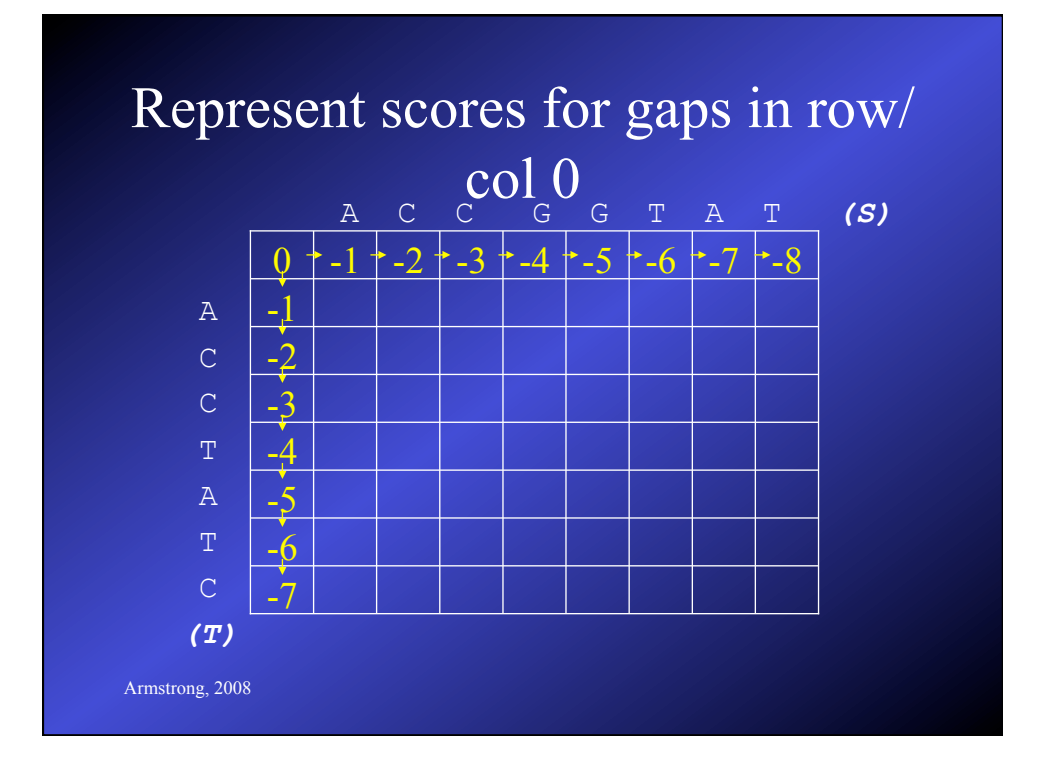

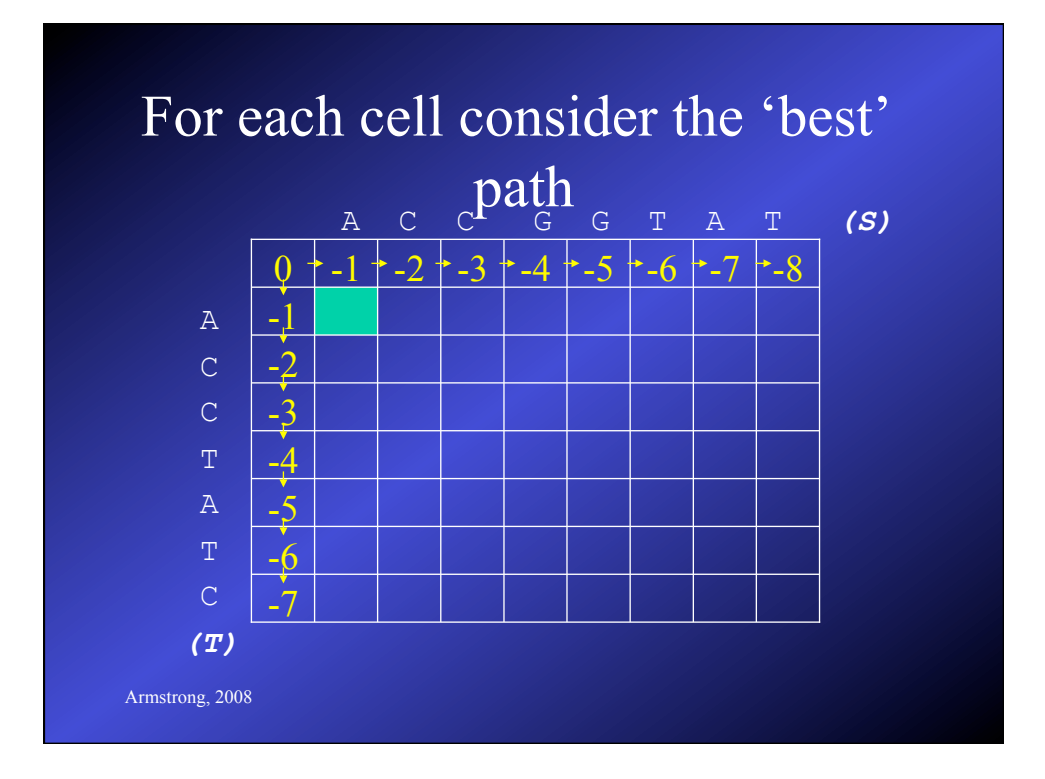

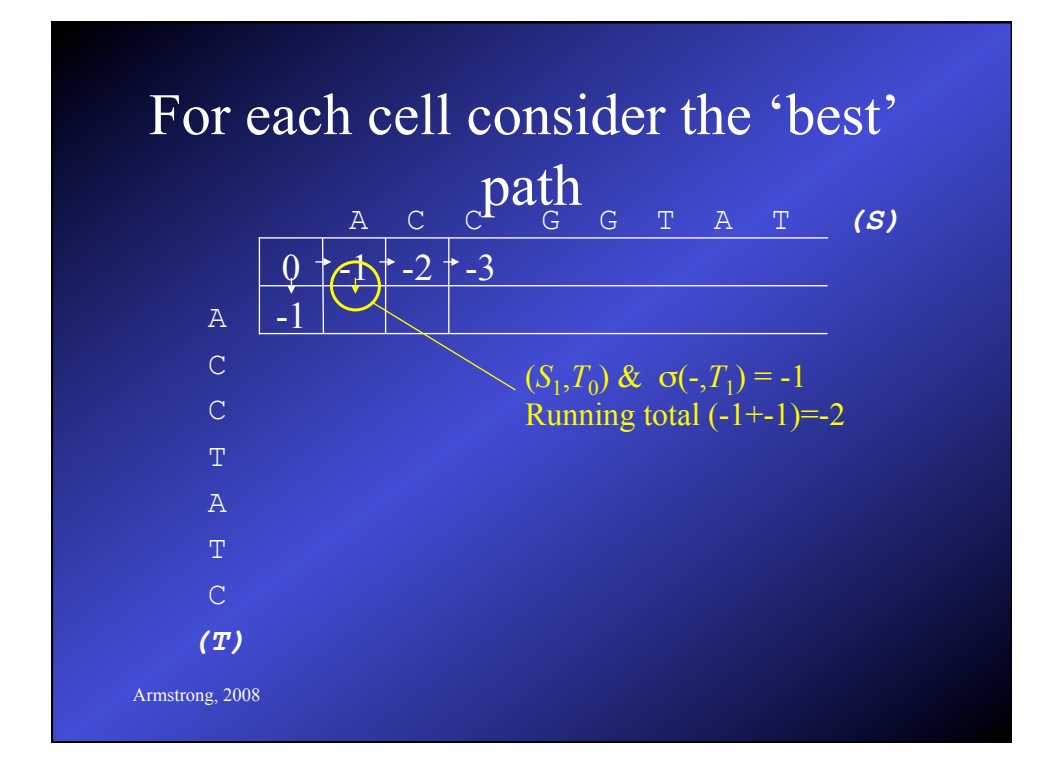

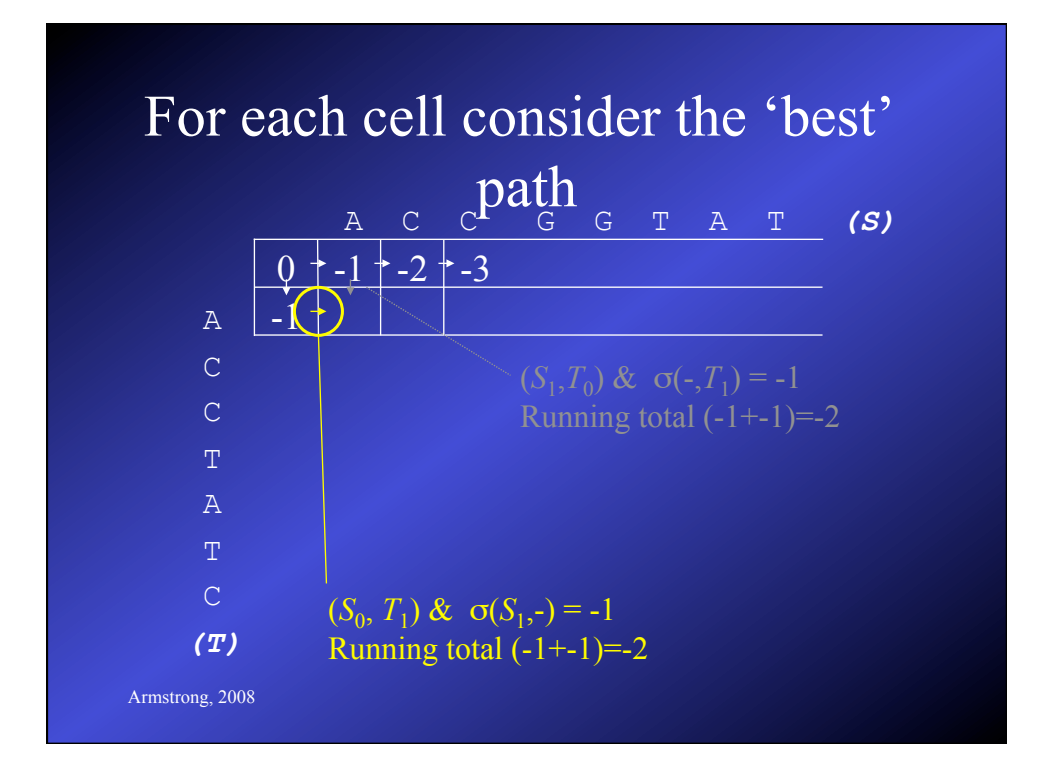

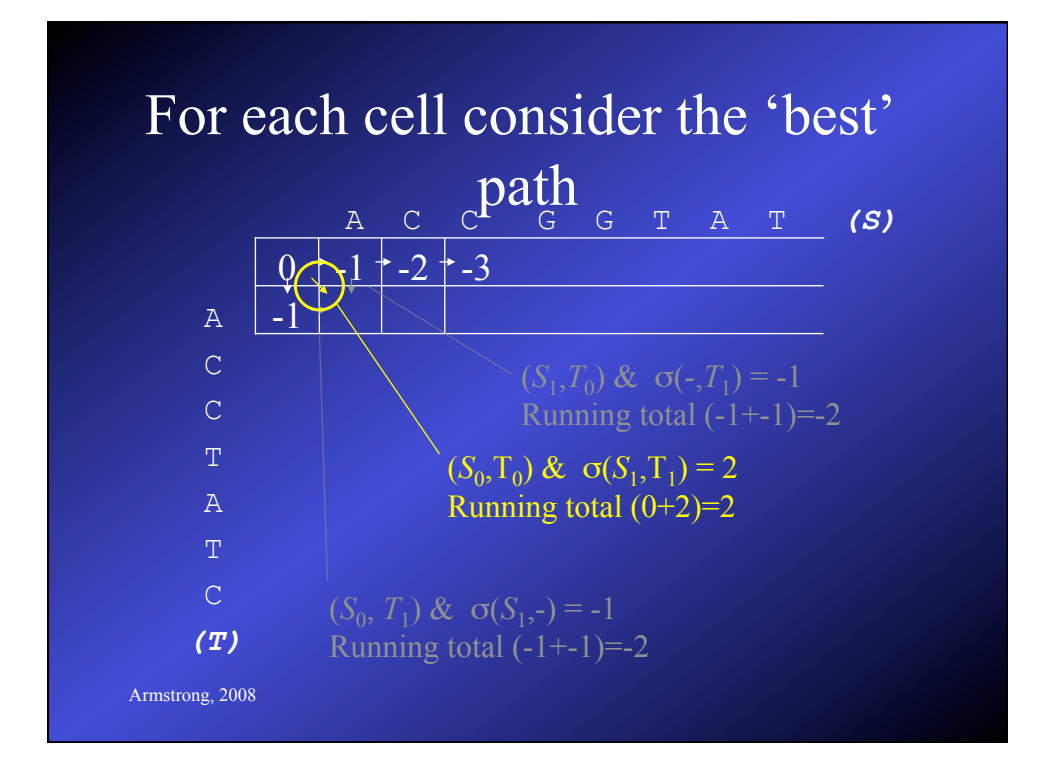

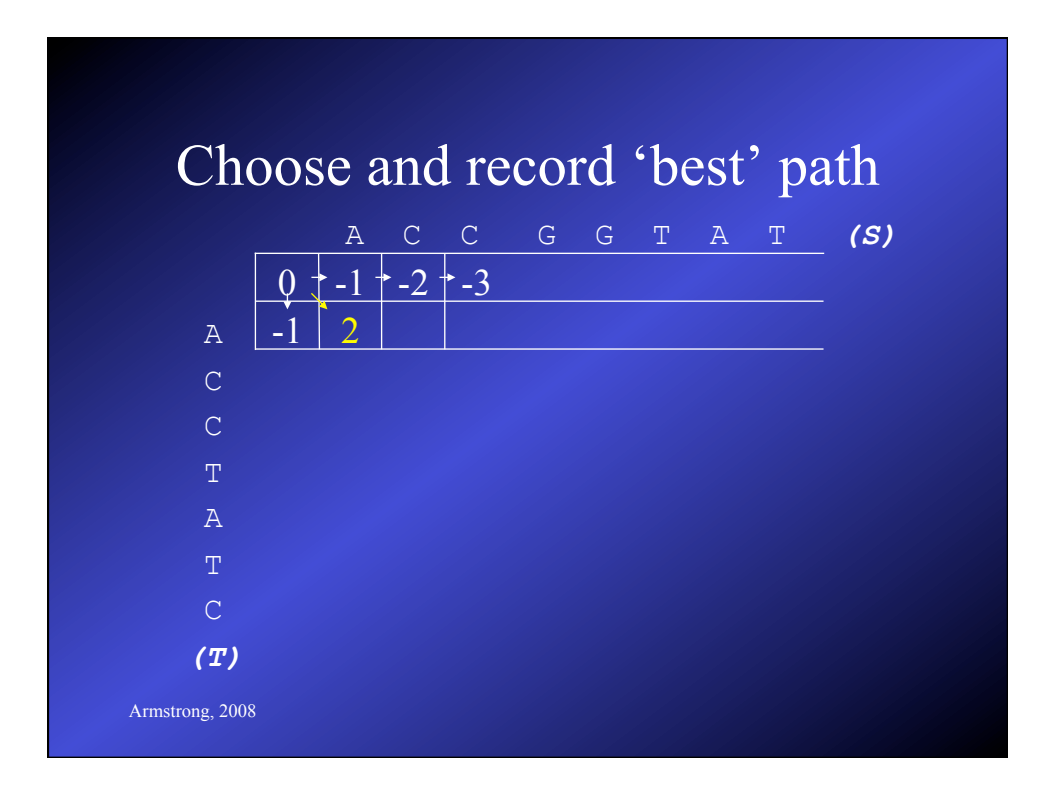

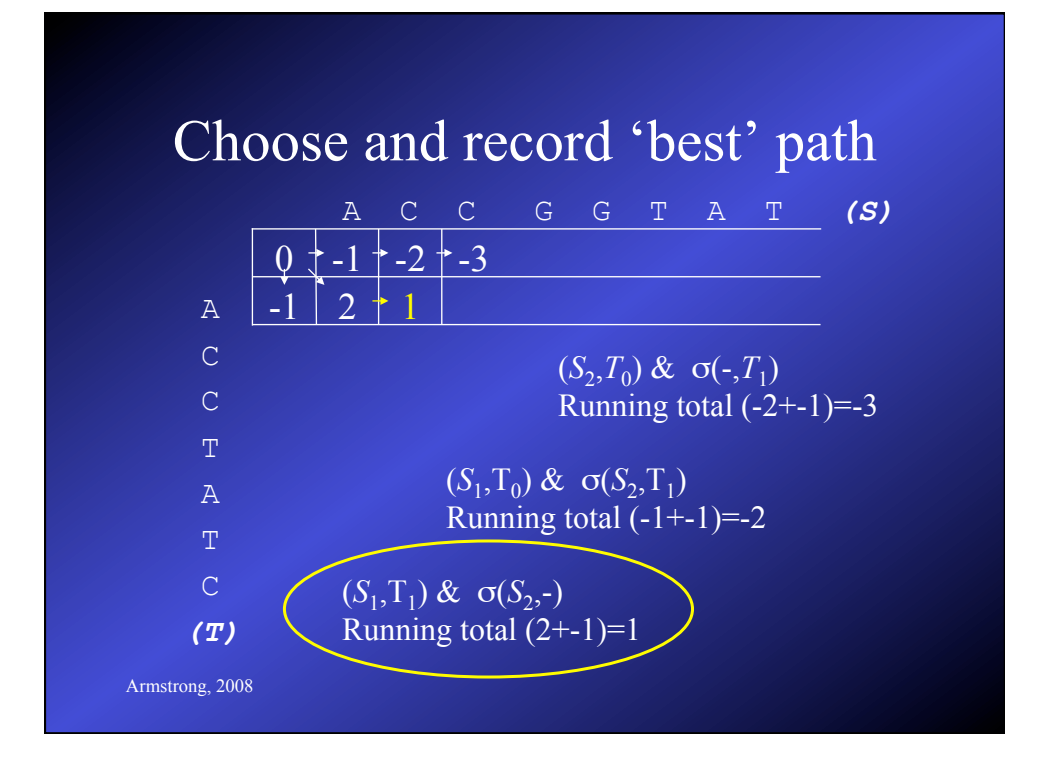

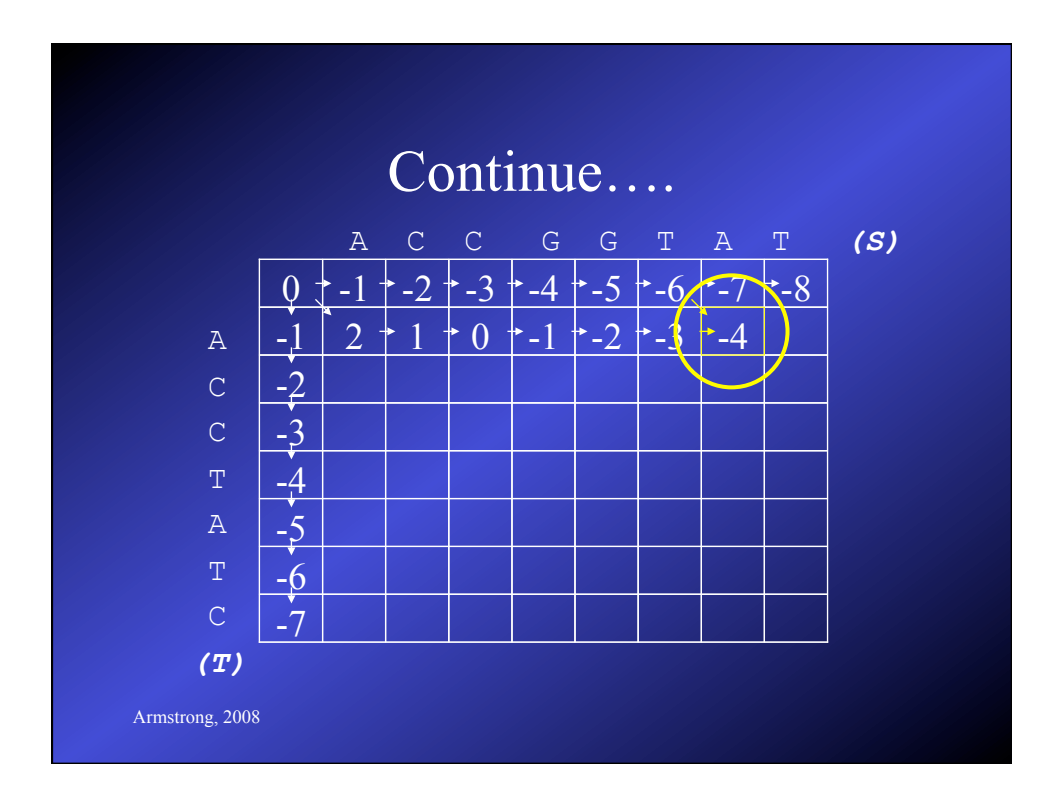

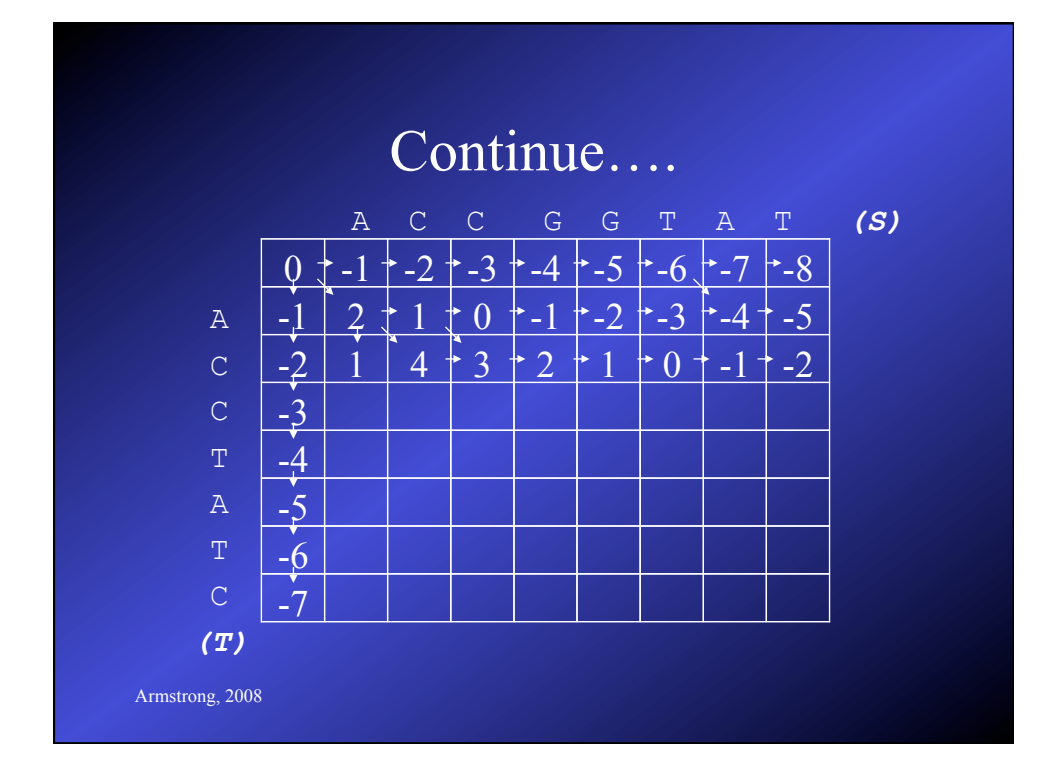

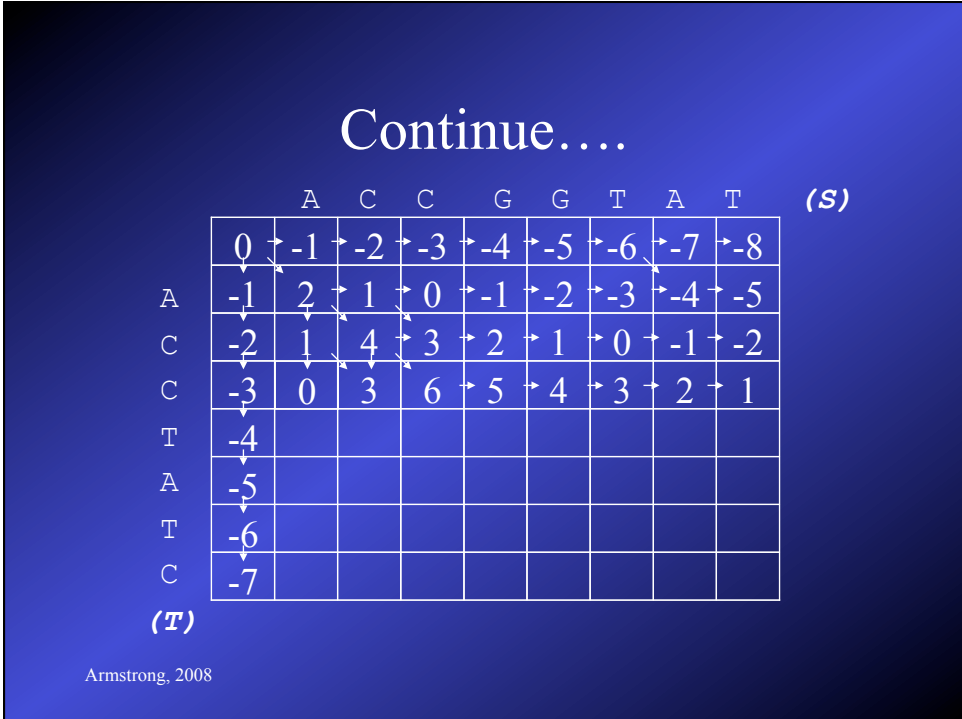

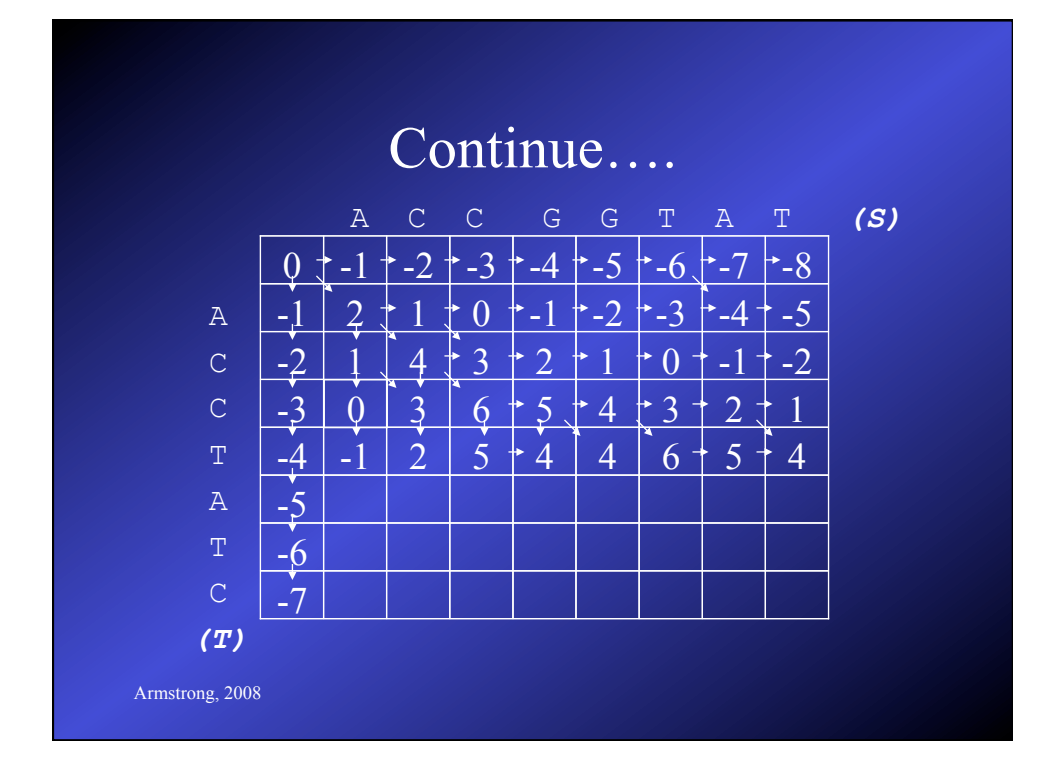

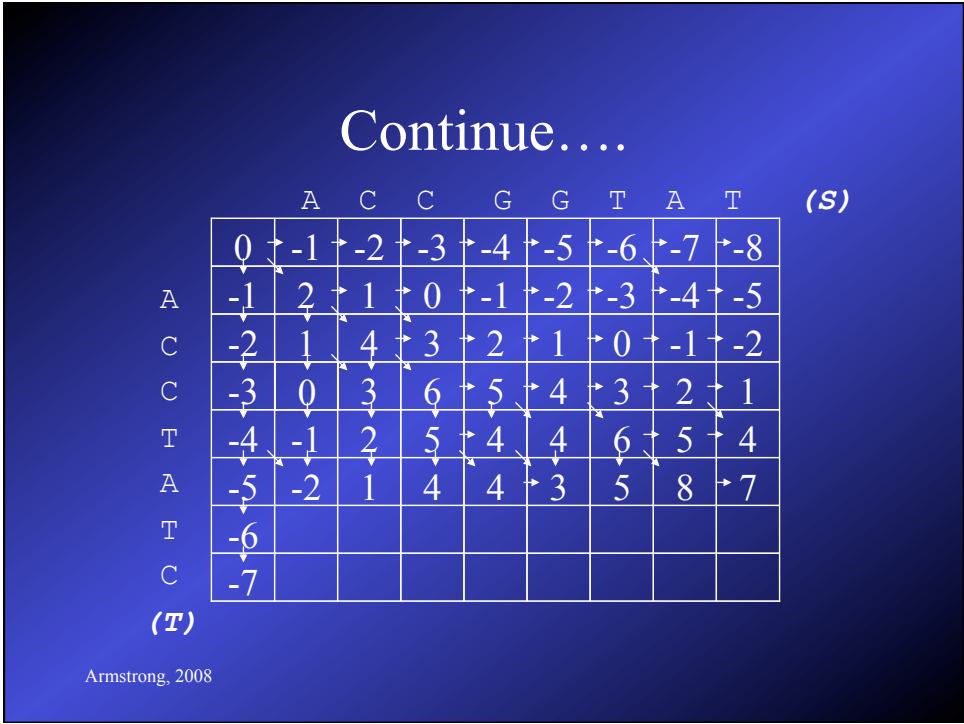

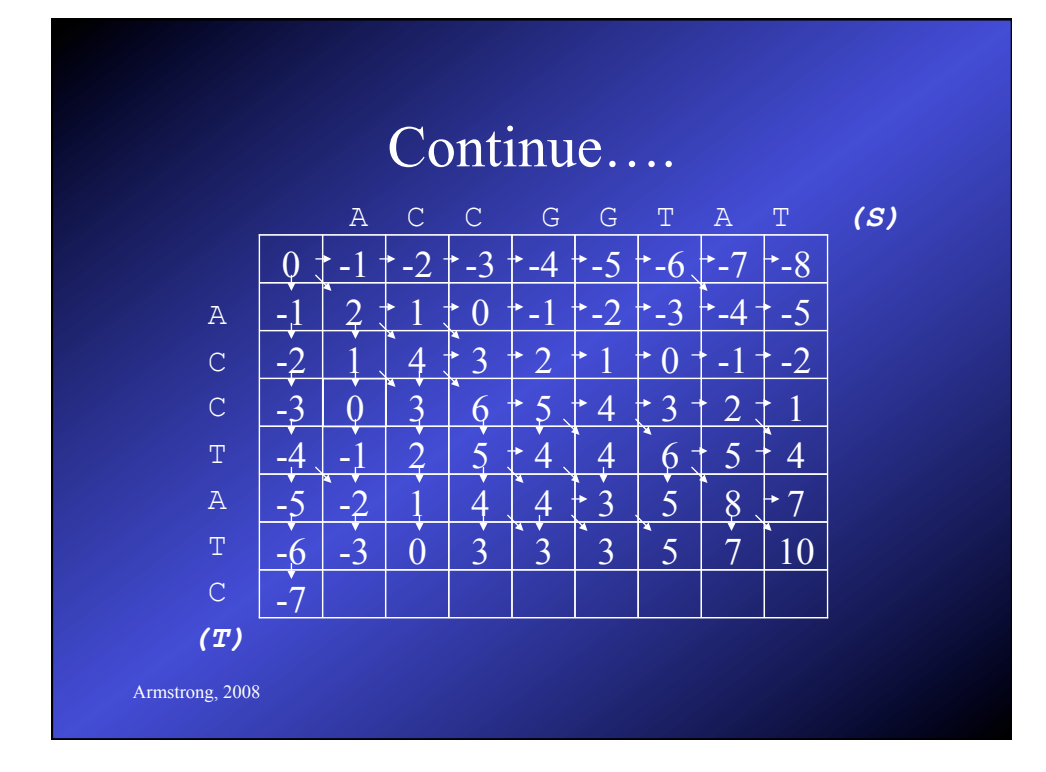

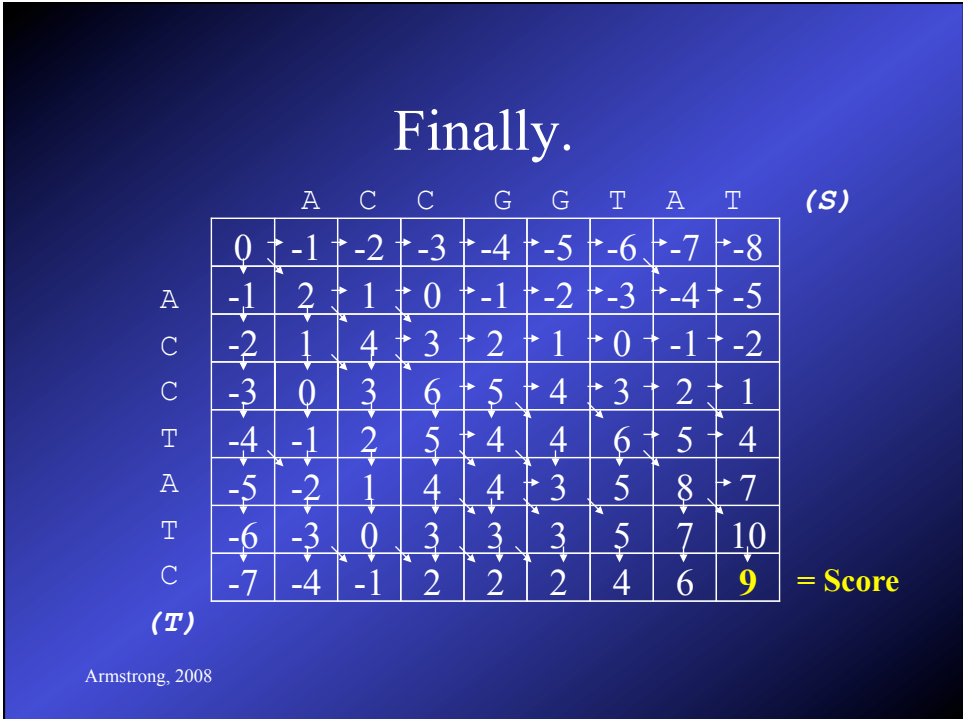

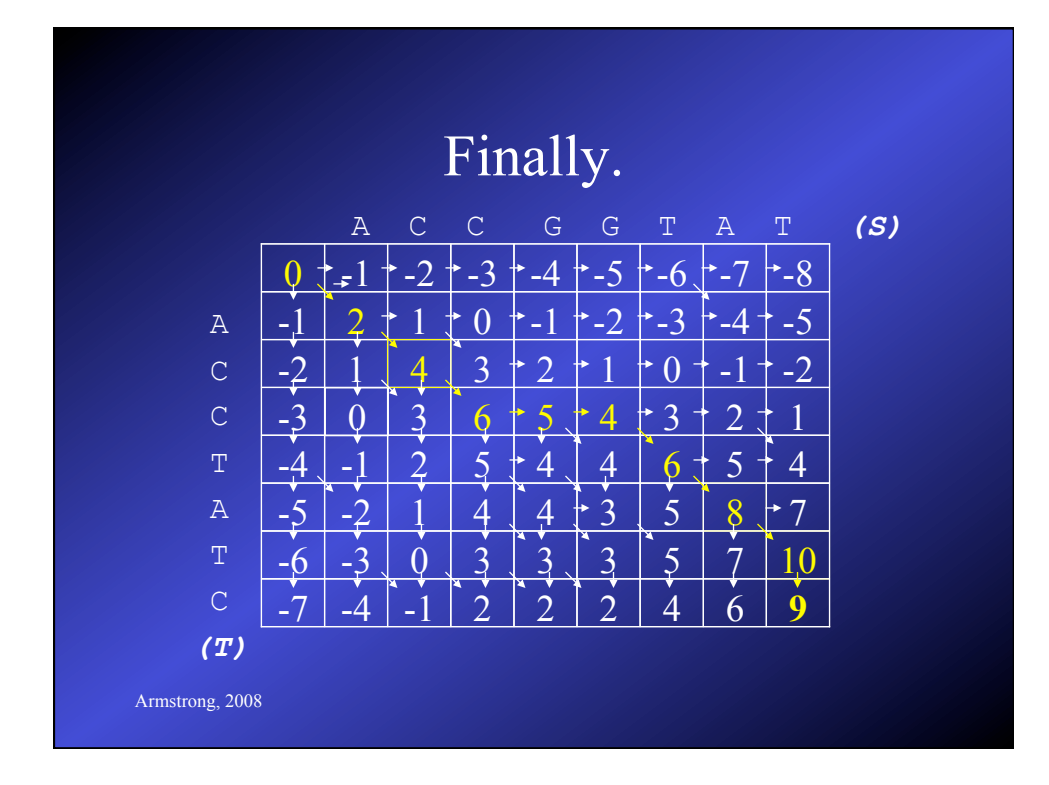

We recreate the alignment using by following the pointers back through the array to the origin

|                 |     | $\mathbb{A}$                  | $\mathsf{C}$ | $\mathbb C$          | G              | G              | т       | $\mathbb{A}$ | T    | (S) |
|-----------------|-----|-------------------------------|--------------|----------------------|----------------|----------------|---------|--------------|------|-----|
|                 |     | $\overline{z}$                | $-2$         | $\clubsuit$          | -4             | $-5$           | $-6$    | T – 1        | $-8$ |     |
| $\, {\bf A}$    | -   |                               |              |                      | $\blacksquare$ | <b>S</b>       | ♦       | -4           | 45   |     |
| $\mathsf C$     |     |                               |              | r<br>3               | ∠              |                |         | -            | $-2$ |     |
| $\mathsf C$     |     |                               | ш<br>В       |                      |                |                | 3       | ∠            |      |     |
| $\mathbb T$     | ريگ | -                             |              | U                    | 47             |                |         |              | 4    |     |
| $\, {\bf A}$    | -   | -                             |              |                      | x              |                |         | ۰            |      |     |
| $\mathbf T$     | -6  | -<br>$\overline{\phantom{a}}$ |              | e                    | N<br>⊣         | ×<br>3         | মি<br>5 |              |      |     |
| $\mathsf C$     | -   | ď                             | м<br>-       | Σ١<br>$\overline{2}$ | m<br>റ<br>∠    | $\overline{2}$ | Δ       | 6            |      |     |
| (T)             |     |                               |              |                      |                |                |         |              |      |     |
| Armstrong, 2008 |     |                               |              |                      |                |                |         |              |      |     |

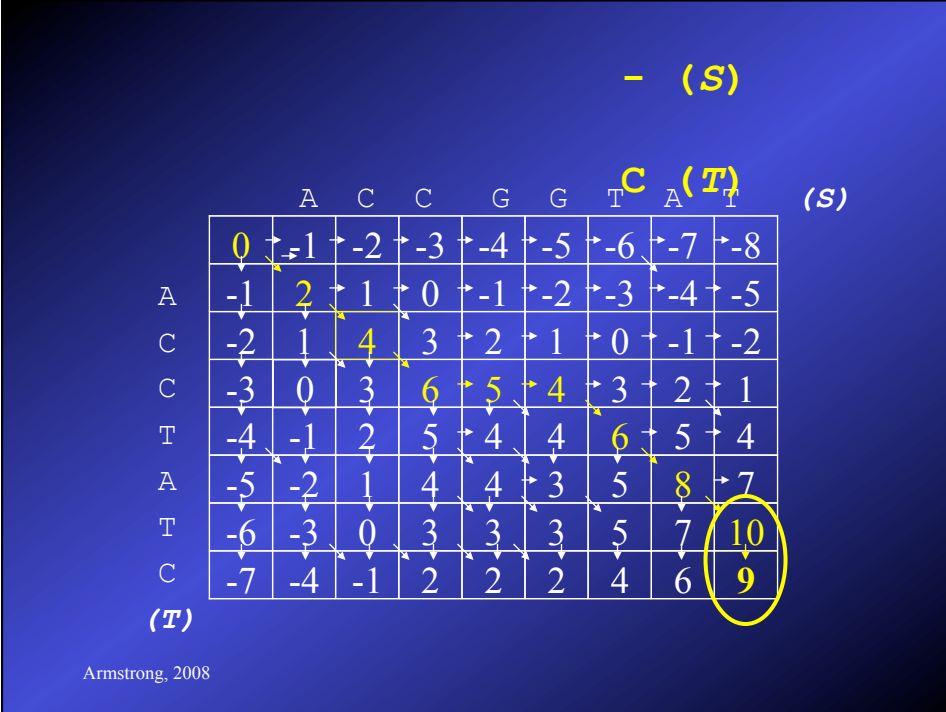

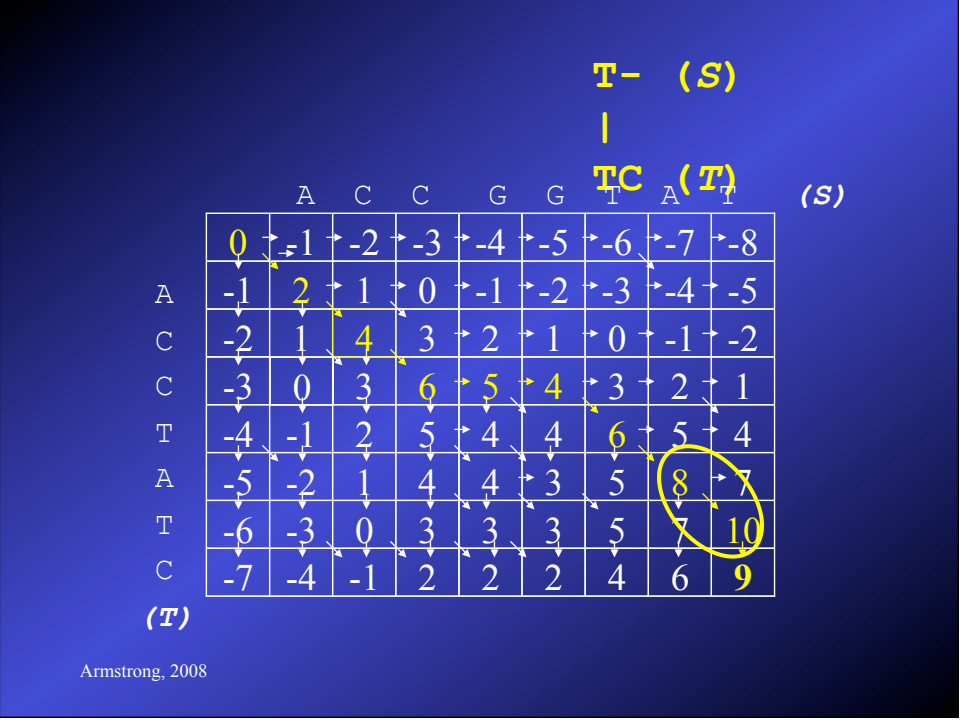

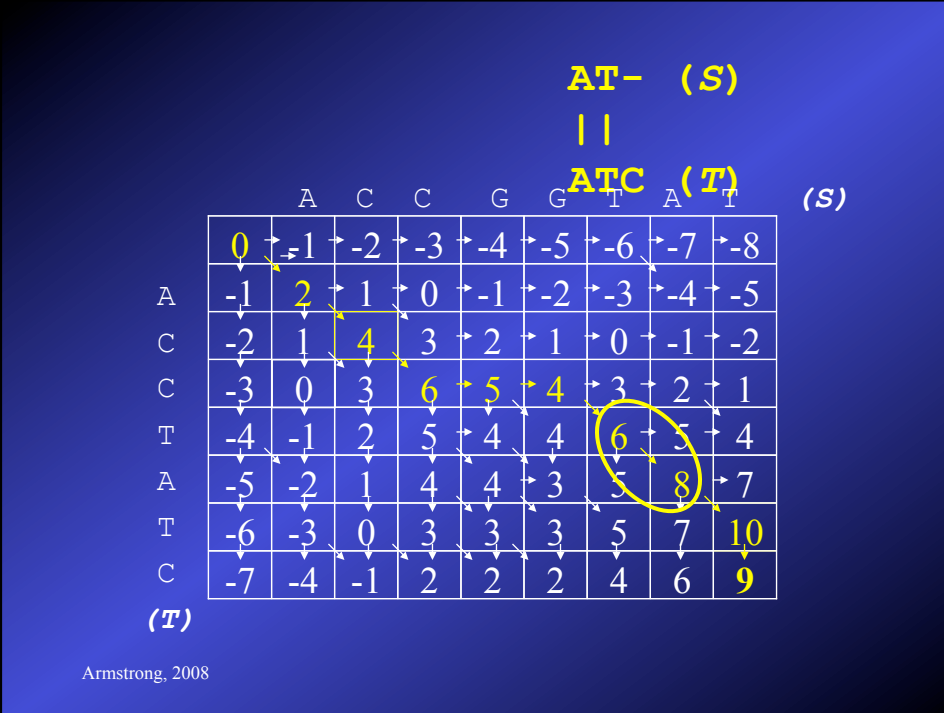

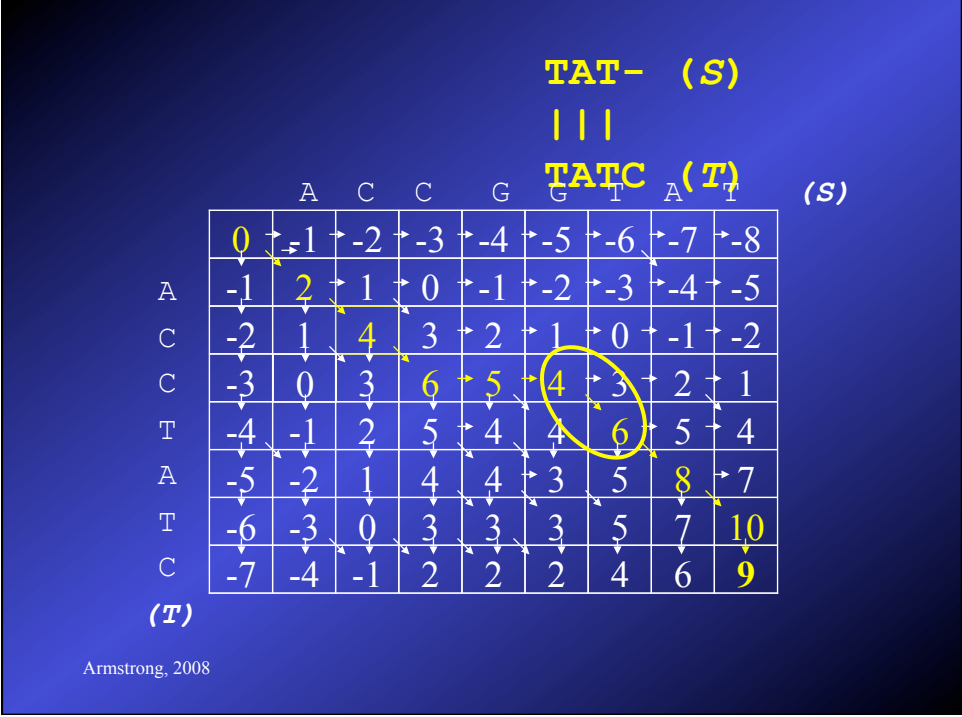

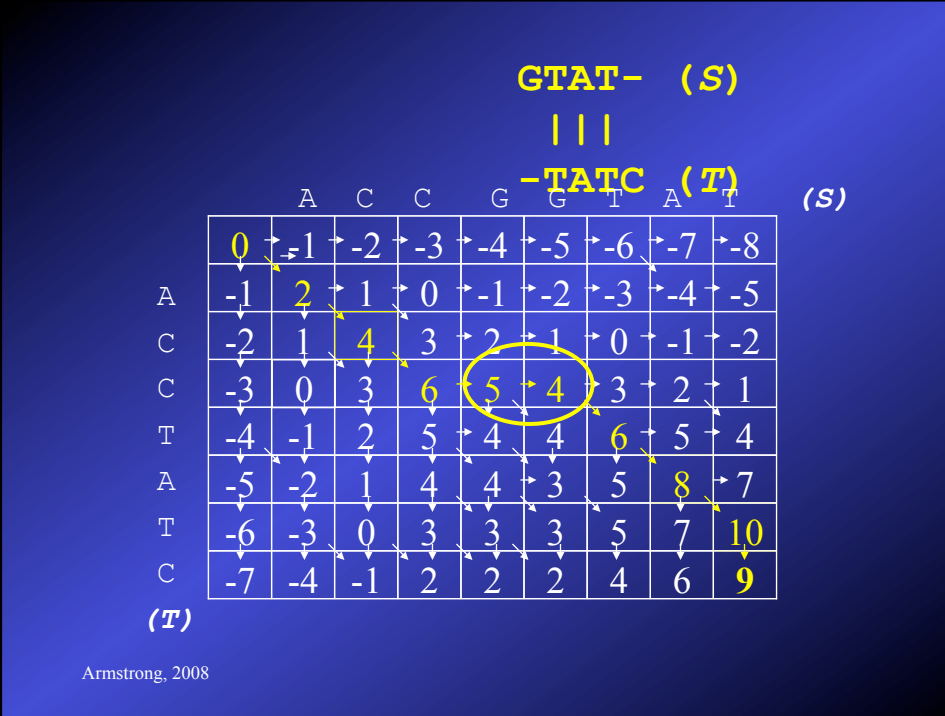

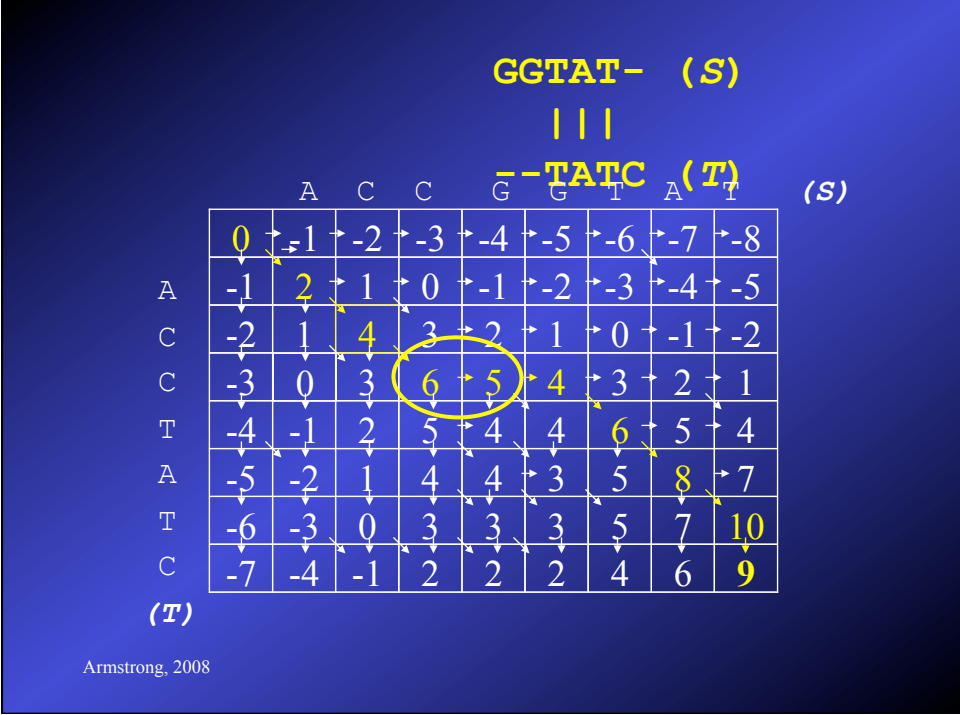
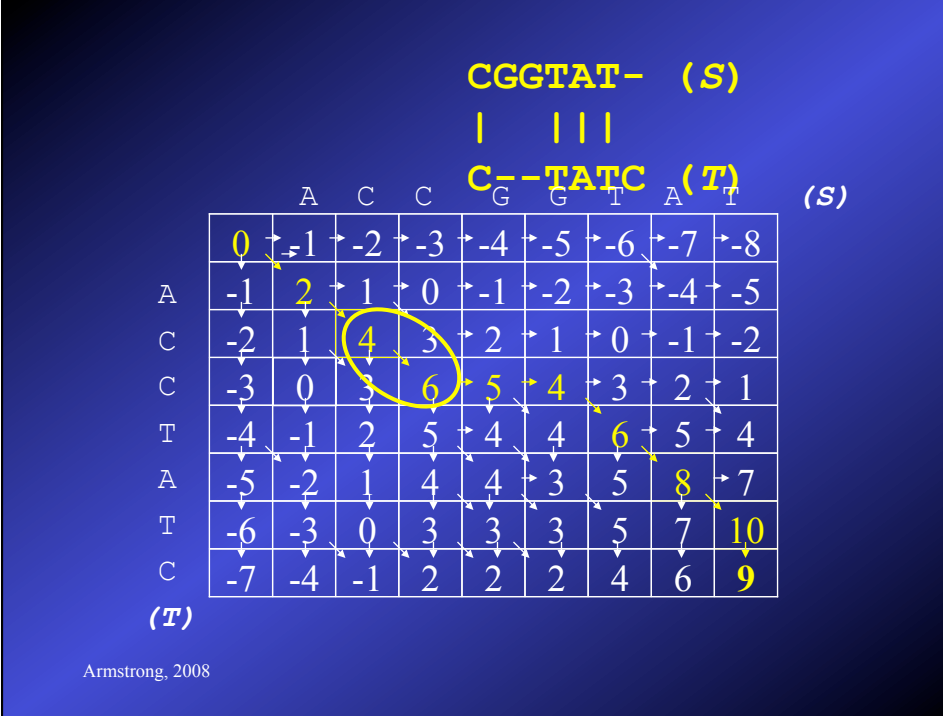

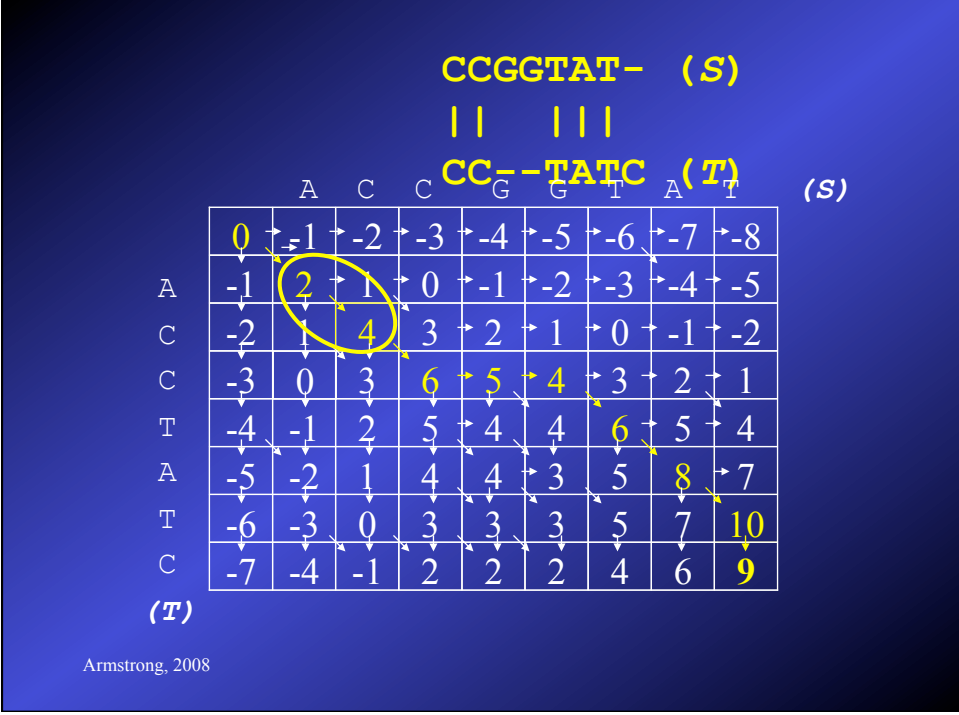

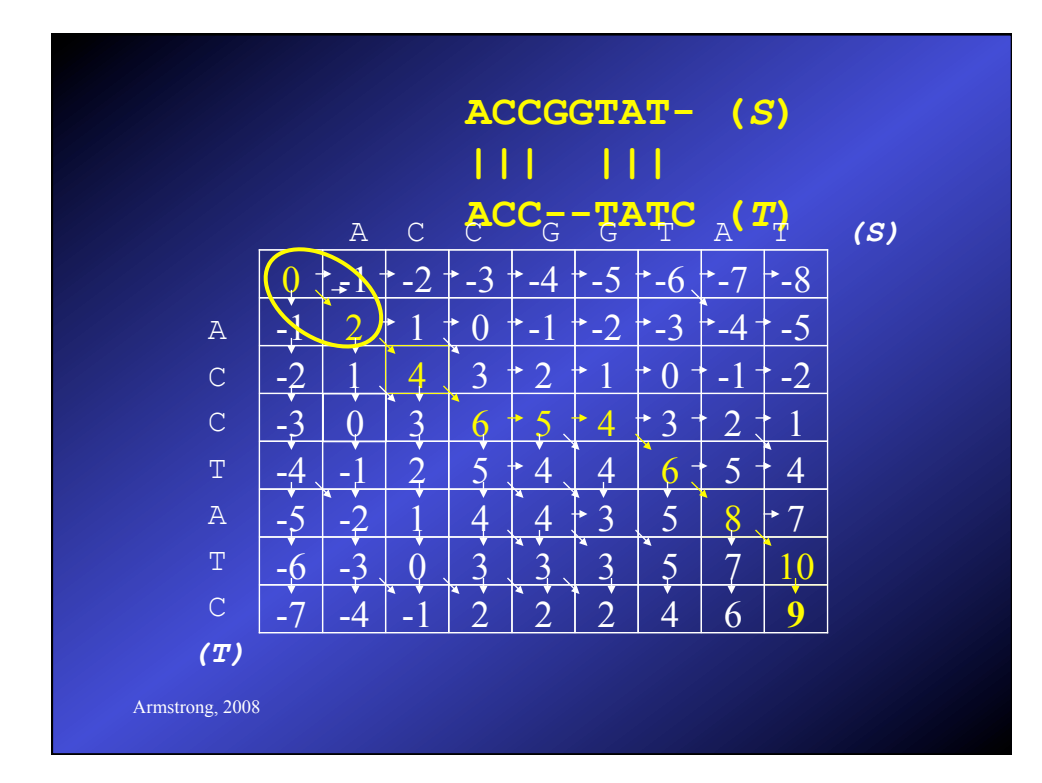

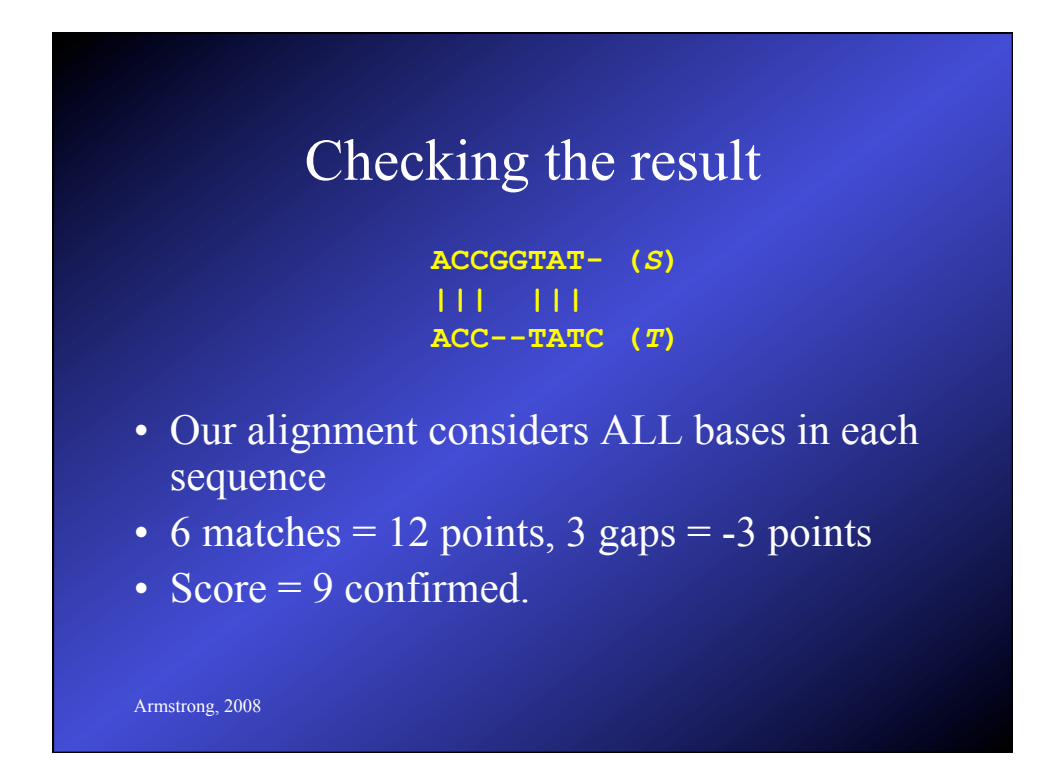

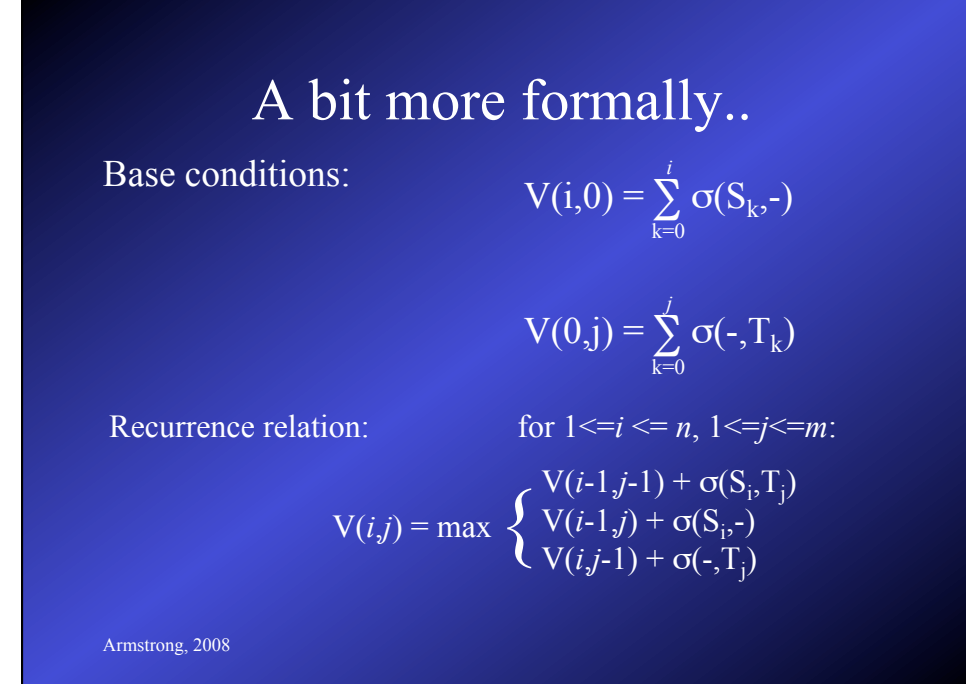

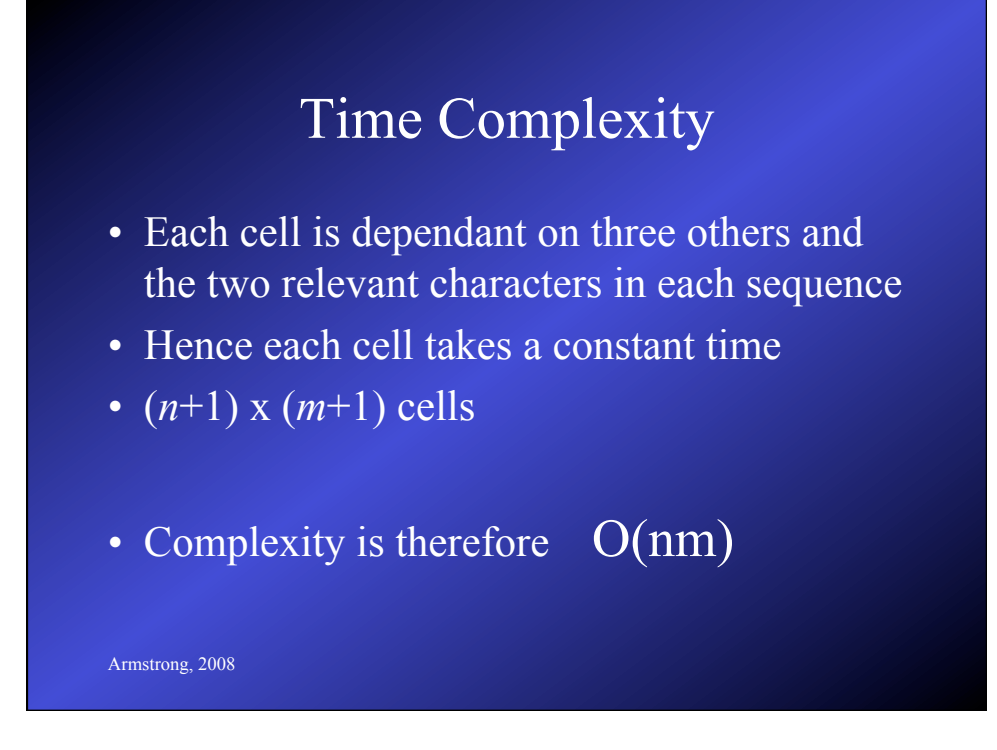

## Space Complexity

- To calculate each row we need the current row and the row above only.
- Therefore to get the score, we need  $O(n+m)$  space
- However, if we need the pointers as well, this increases to O(nm) space
- This is a problem for very long sequences – think about the size of whole genomes

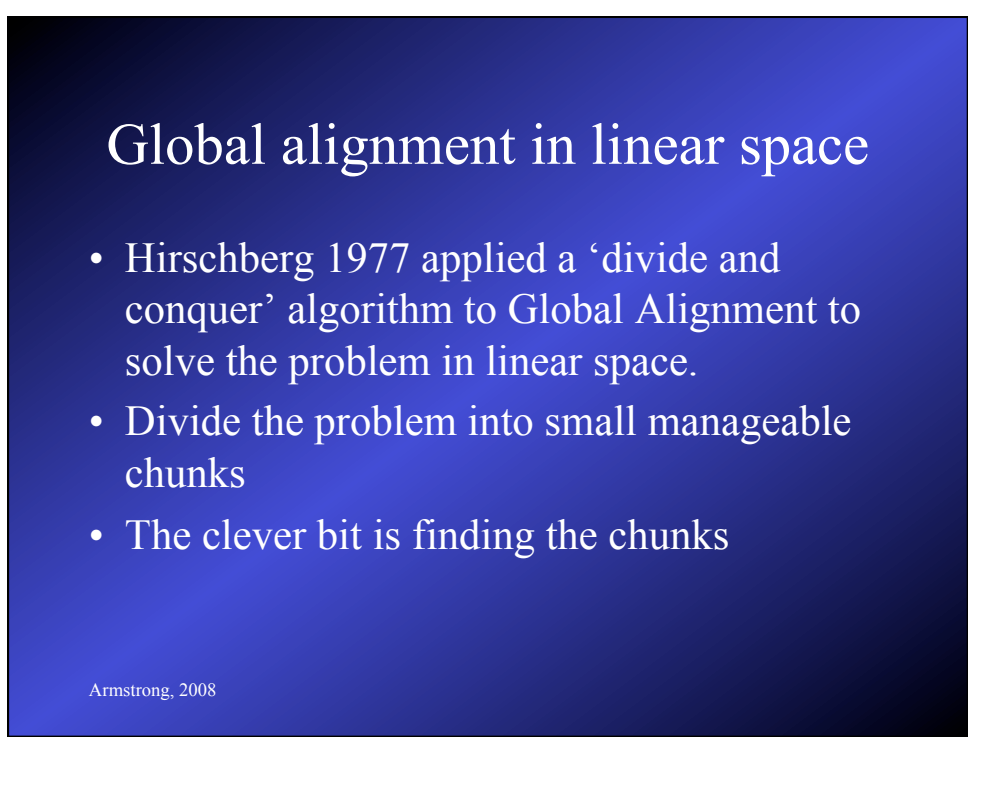

## dividing...

Compute matrix  $V(A,B)$  saving the values for  $\frac{n}{2}$ <sup>th</sup> row - call this matrix F

Compute matrix  $V(A^r, B^r)$  saving the values for  $n/2^{th}$  row - call this matrix B

Find column *k* so that the crossing point  $\binom{n}{2}$ *k*) satisfies:  $F({}^{n/2},k) + B({}^{n/2},m-k) = F(n,m)$ 

Now we have two much smaller problems:  $(0,0)$  ->  $\binom{n}{2}$ *k*) and  $(n,m)$  ->  $\binom{n}{2}$ *m-k*)

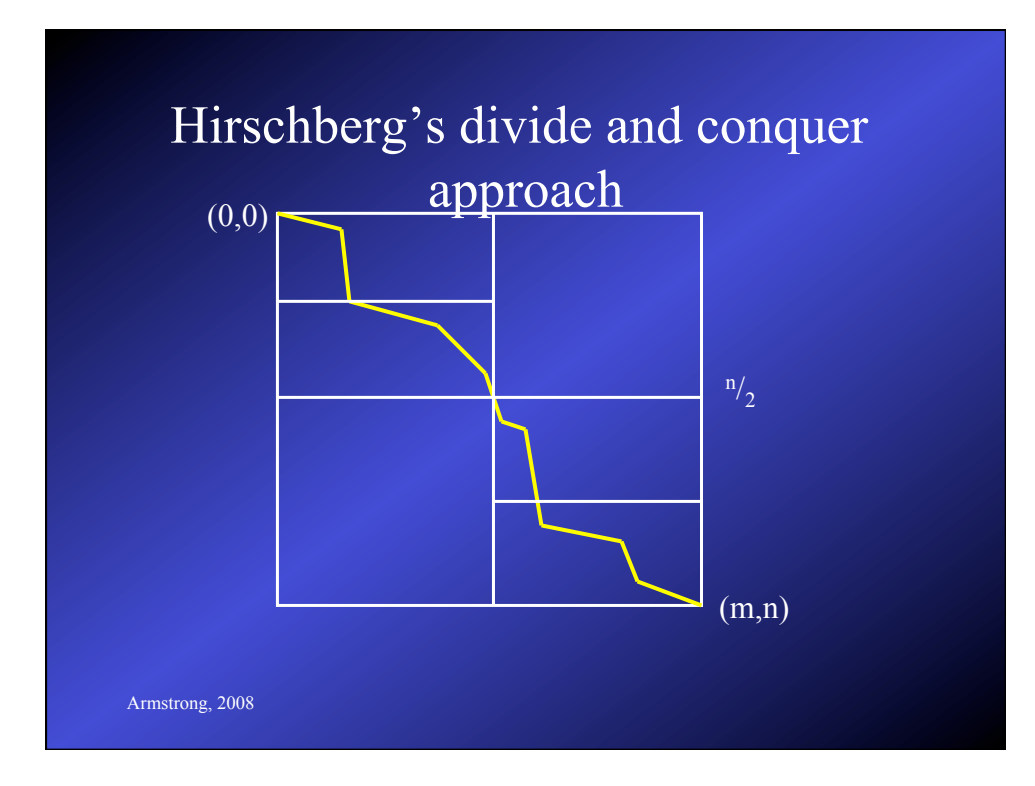

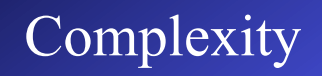

- After applying Hirschberg's divide and conquer approach we get the following:
	- Complexity O(mn)
	- Space  $O(\text{min}(m,n))$
- For the proofs, see D.S. Hirschberg. (1977) Algorithms for the longest common subsequence problem. J. A.C.M 24: 664-667

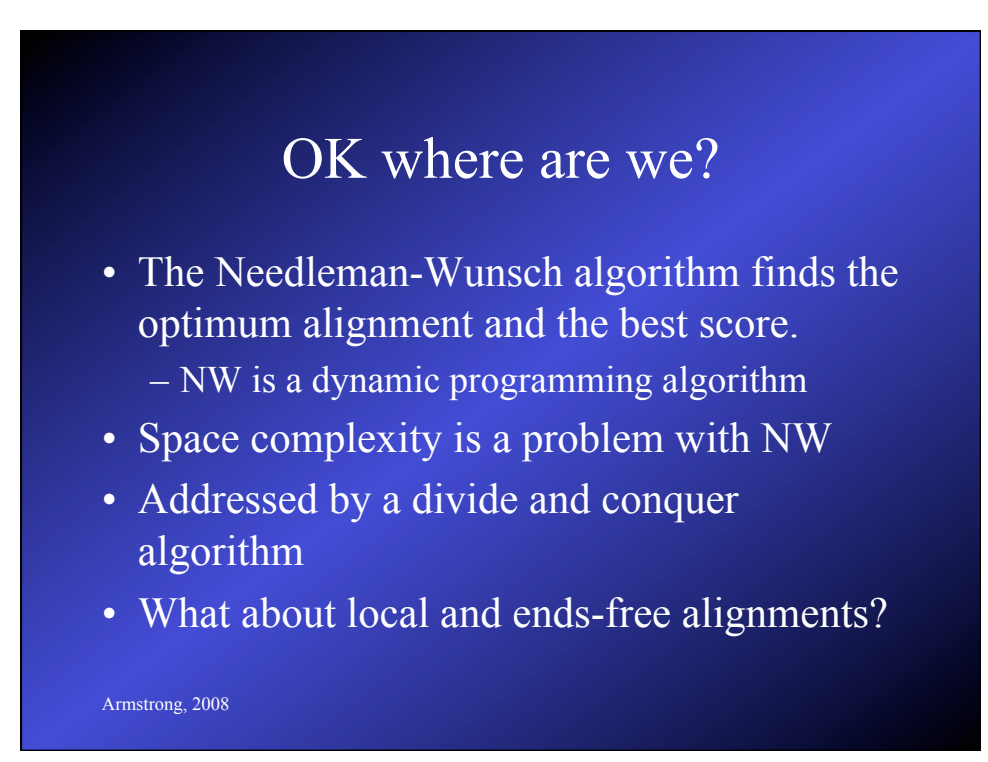

### Smith-Waterman algorithm

- Between two sequences, find the best two subsequences and their score.
- We want to ignore badly matched sequence
- Use the same types of substitution matrix and gap penalties
- Use a modification of the previous dynamic programming approach.

Armstrong, 2008

### Smith-Waterman algorithm

- If  $S_i$  matches  $T_j$  then  $\sigma(S_i, T_j) \geq 0$
- If they do not match or represent a gap then  $\leq=0$
- Lowest allowable value of any cell is 0
- Find the cell with the highest value (*i*,*j*) and extend the alignment back to the first zero value
- The score of the alignment is the value in that cell
- A quick example if best...

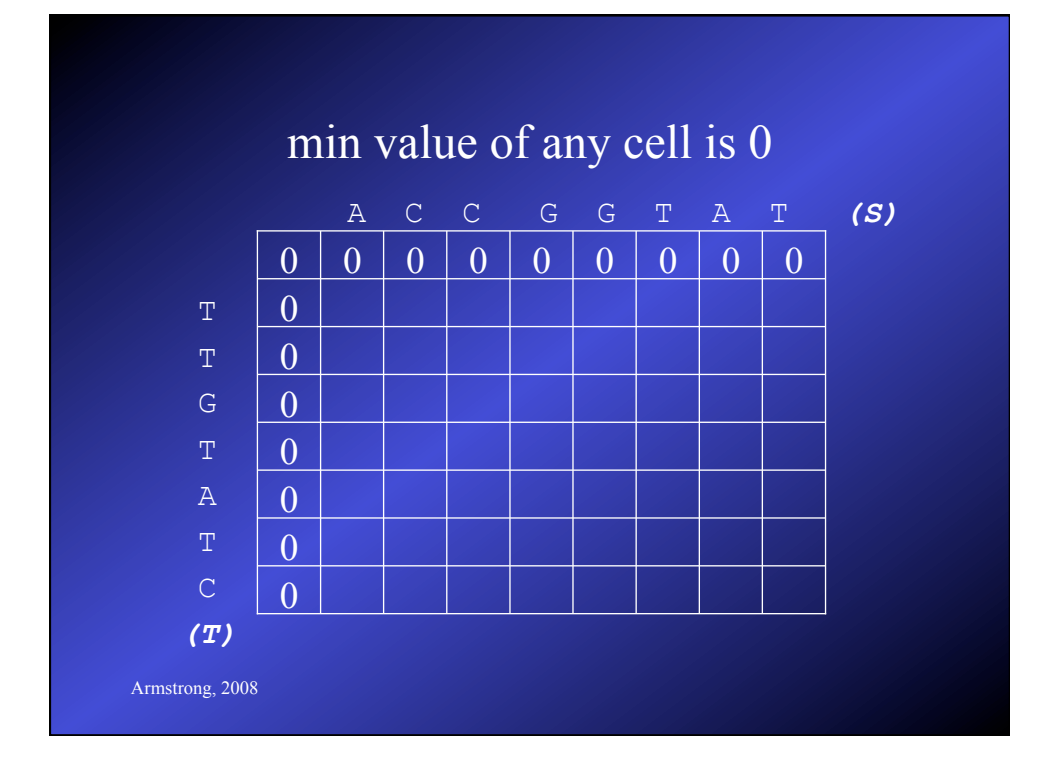

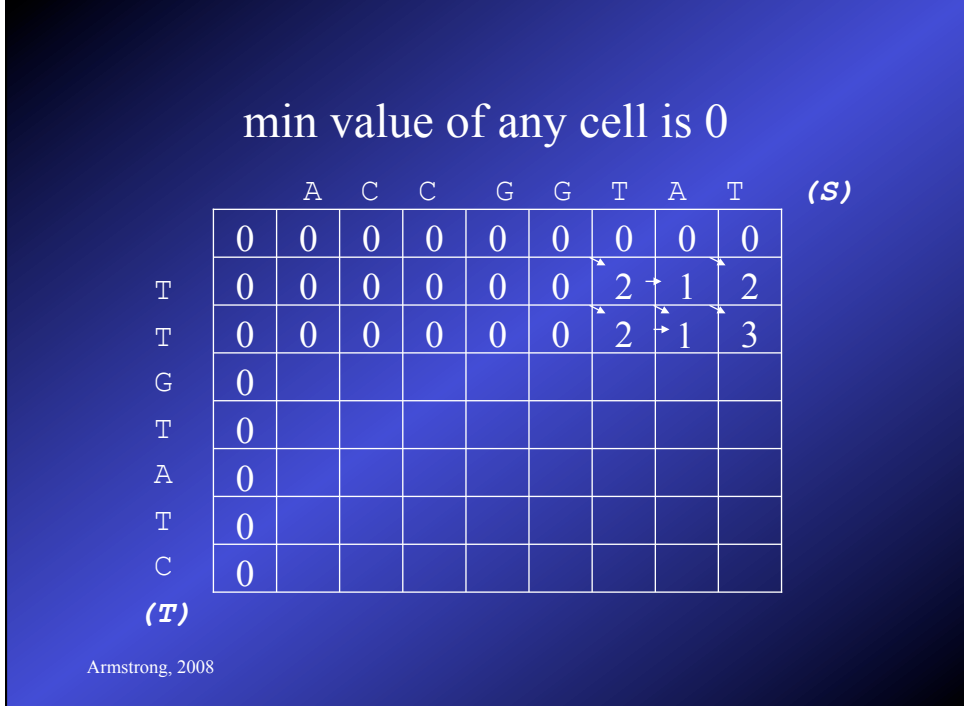

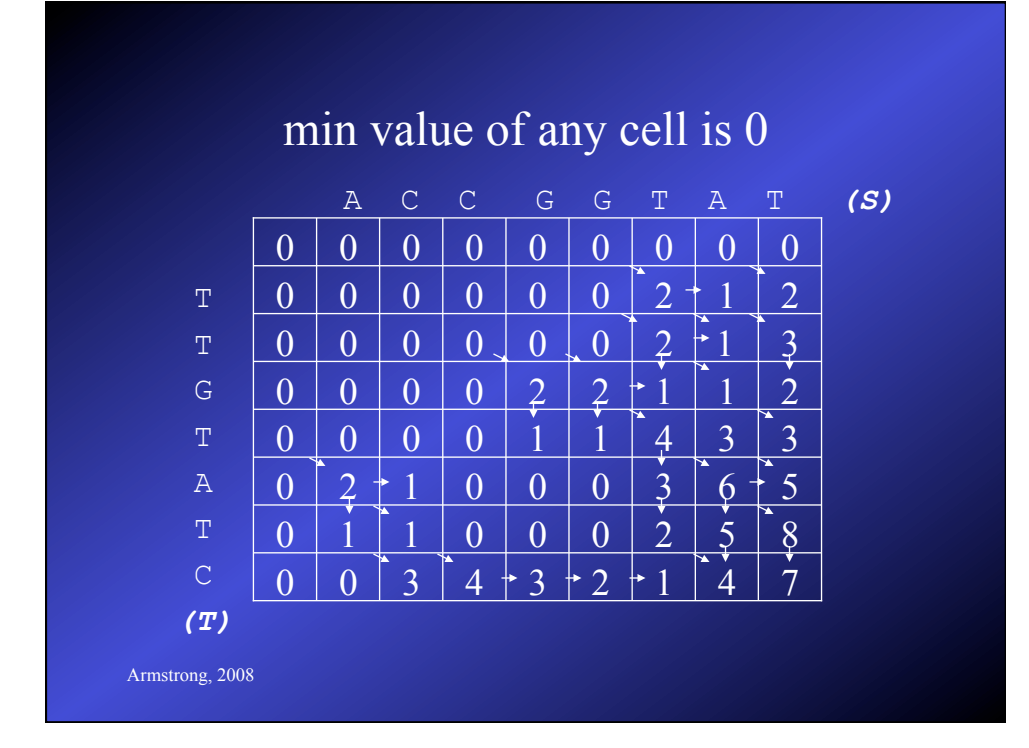

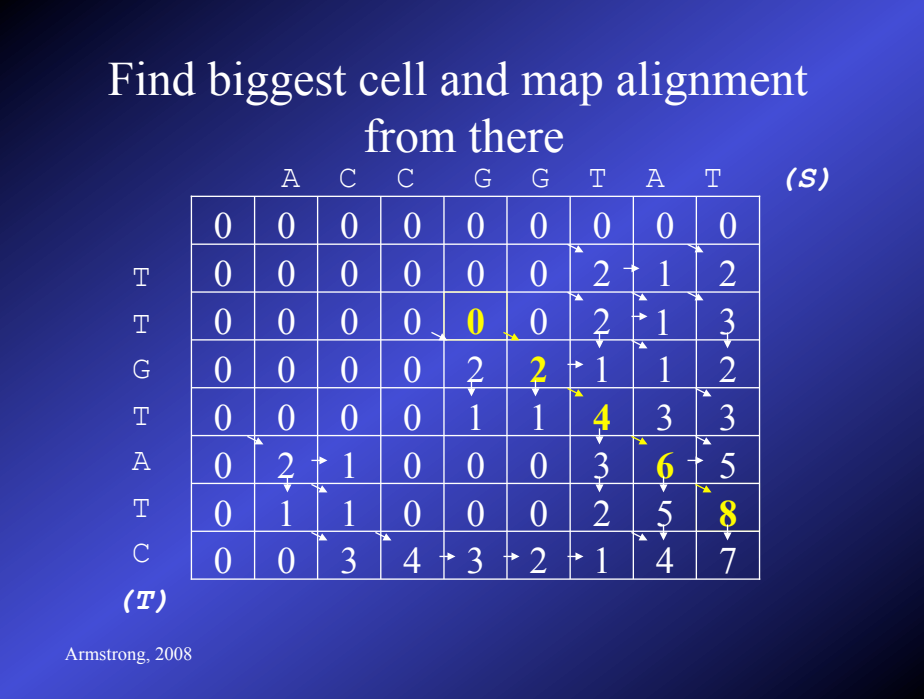

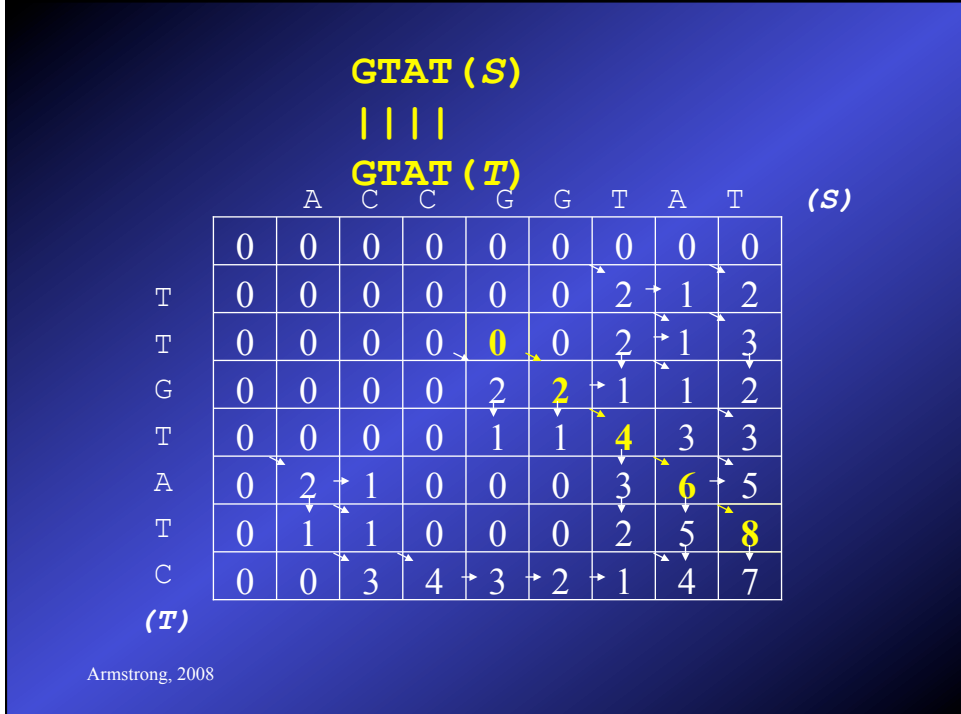

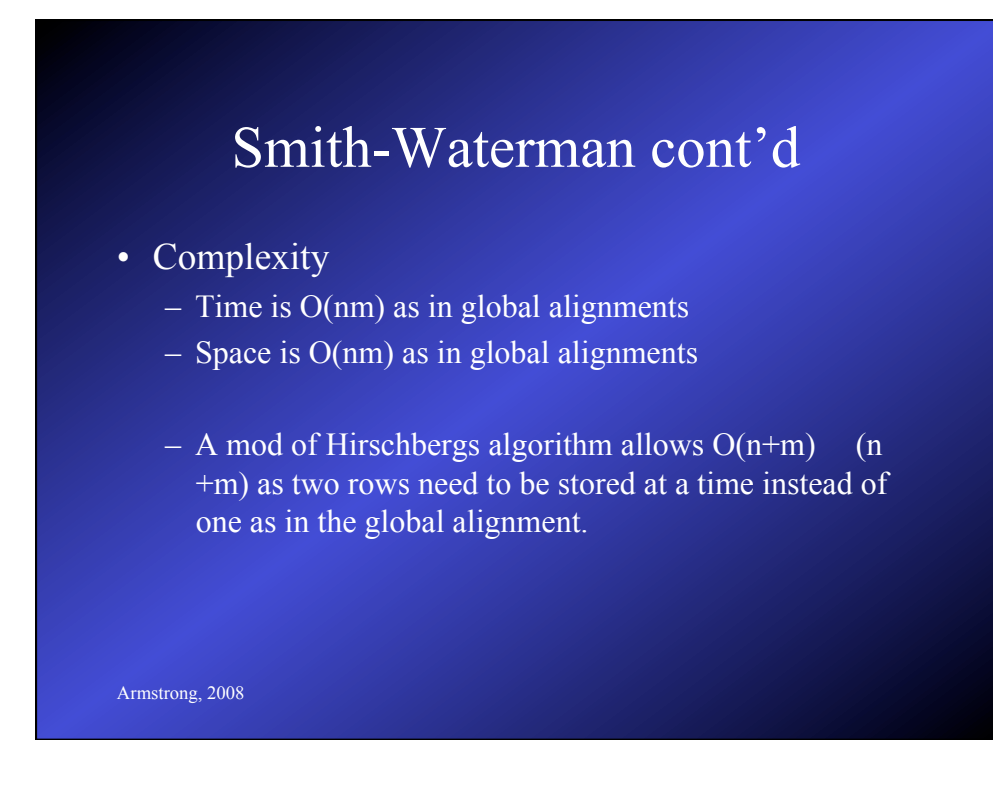

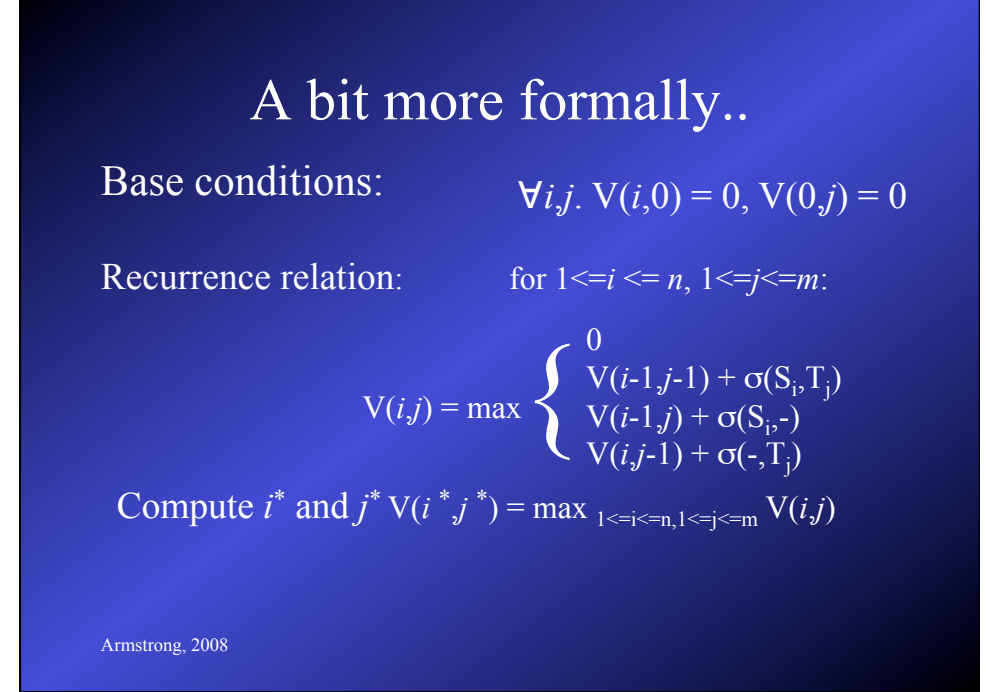

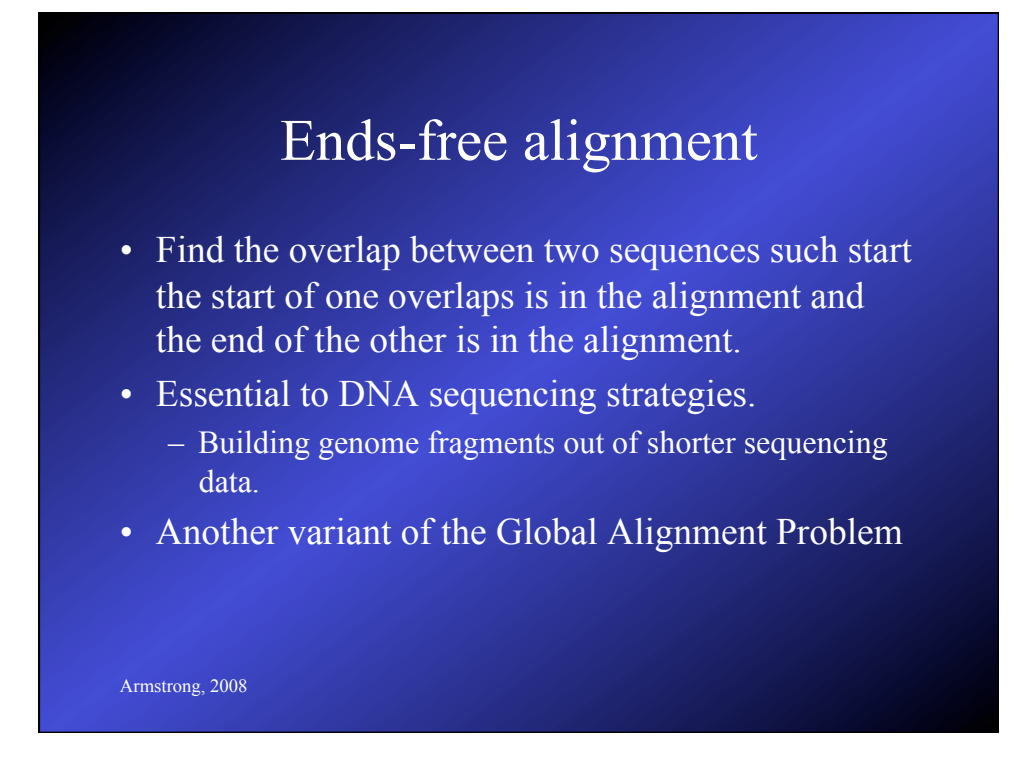

## Ends-free alignment

- Set the initial conditions to zero weight – allow indels/gaps at the ends without penalty
- Fill the array/table using the same recursion model used in global/local alignment
- Find the best alignment that ends in one row or column
	- trace this back

Armstrong, 2008

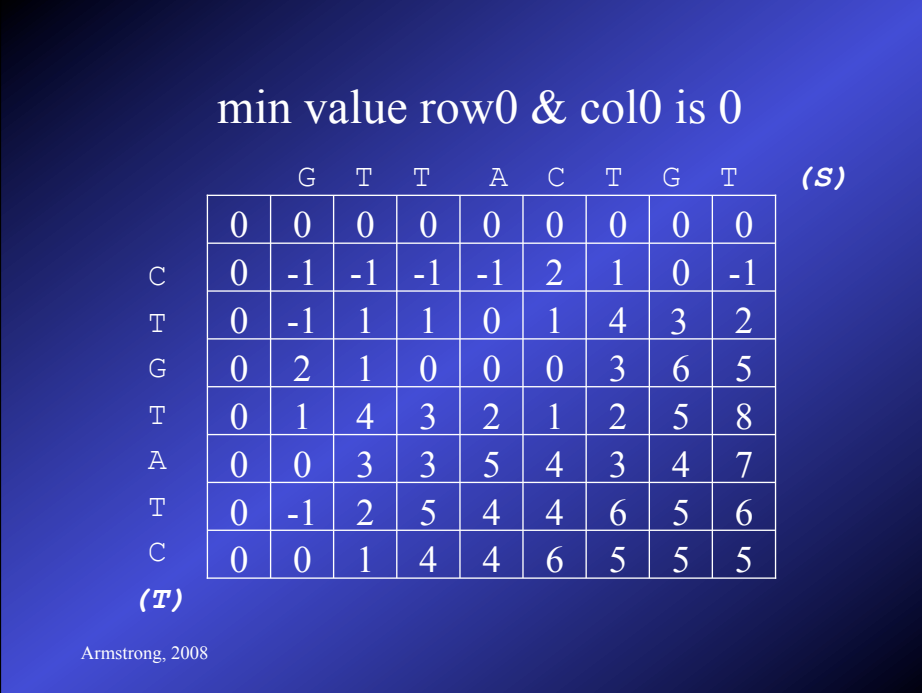

### 48

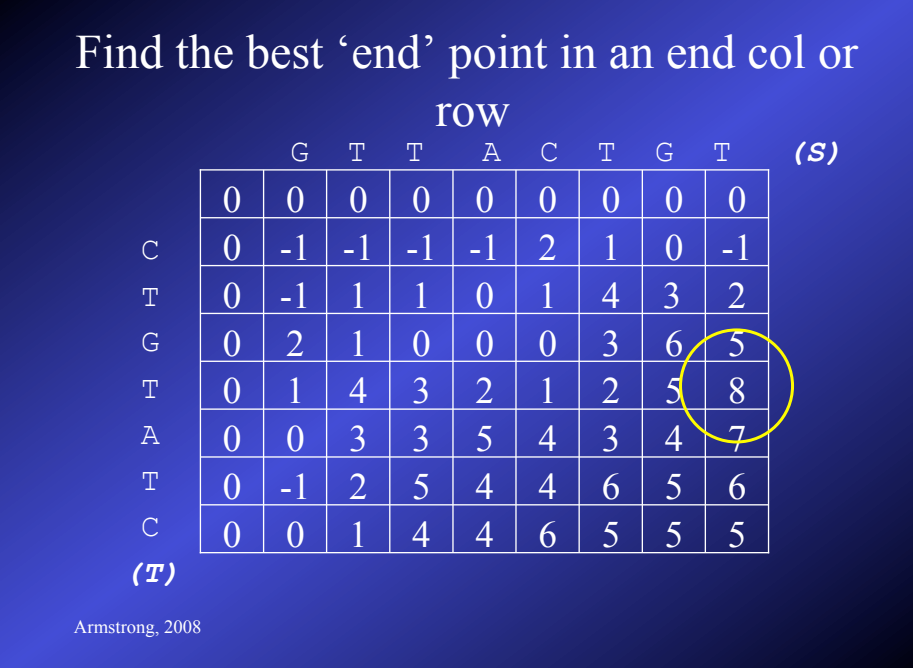

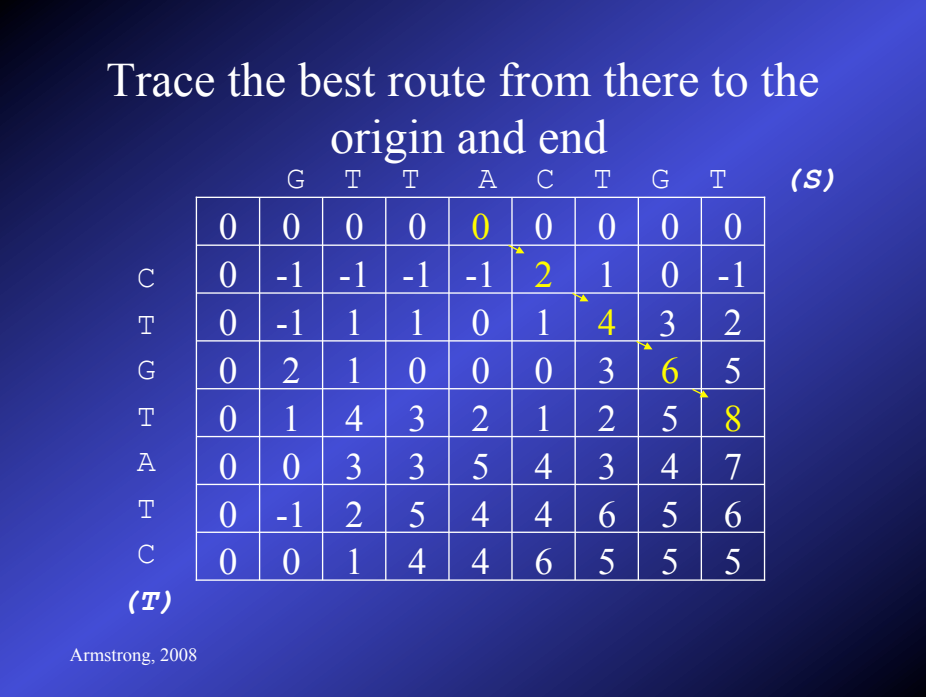

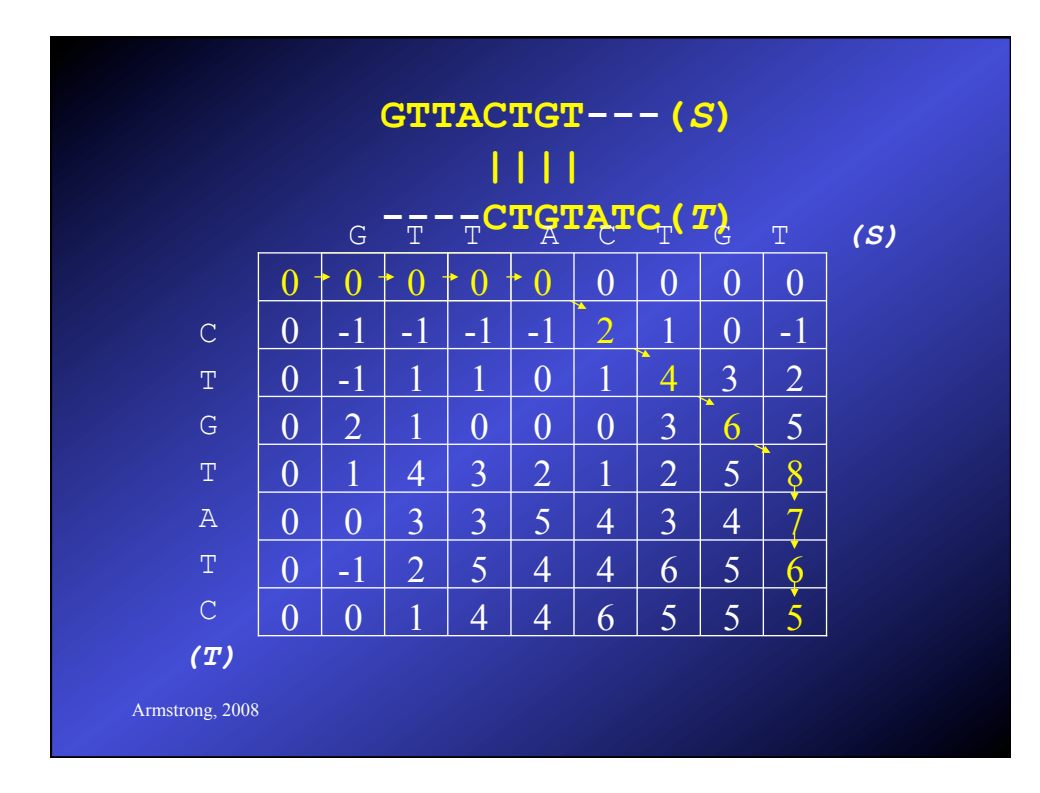

### A bit more formally..

Armstrong, 2008 Base conditions:  $\forall i, j$ .  $V(i, 0) = 0$ ,  $V(0, j) = 0$ Recurrence relation: for  $1 \le i \le n$ ,  $1 \le j \le m$ :  $V(i,j) = \max \begin{cases} V(i-1,j-1) + \sigma(S_i,T_j) \\ V(i-1,j) + \sigma(S_i,-) \\ V(i,j-1) + \sigma(-,T_i) \end{cases}$  $V(i-1,j) + \sigma(S_i, -)$  $V(i,j-1) + σ(-,T<sub>j</sub>)$ Search for  $i^*$  such that:  $V(i^*,m) = \max_{1 \le i \le m, m} V(i,j)$ Search for  $j^*$  such that:  $V(n,j^*) = \max_{1 \le j \le m, m} V(i,j)$ Define alignment score  $V(S,T) = \max \begin{cases} V(n,j^*) \\ V(i^*,m) \end{cases}$ 

## Summary so far...

- Dynamic programming algorithms can solve global, local and ends-free alignment
- They give the optimum score and alignment using the parameters given
- Divide and conquer approaches make the space complexity manageable for smallmedium sized sequences

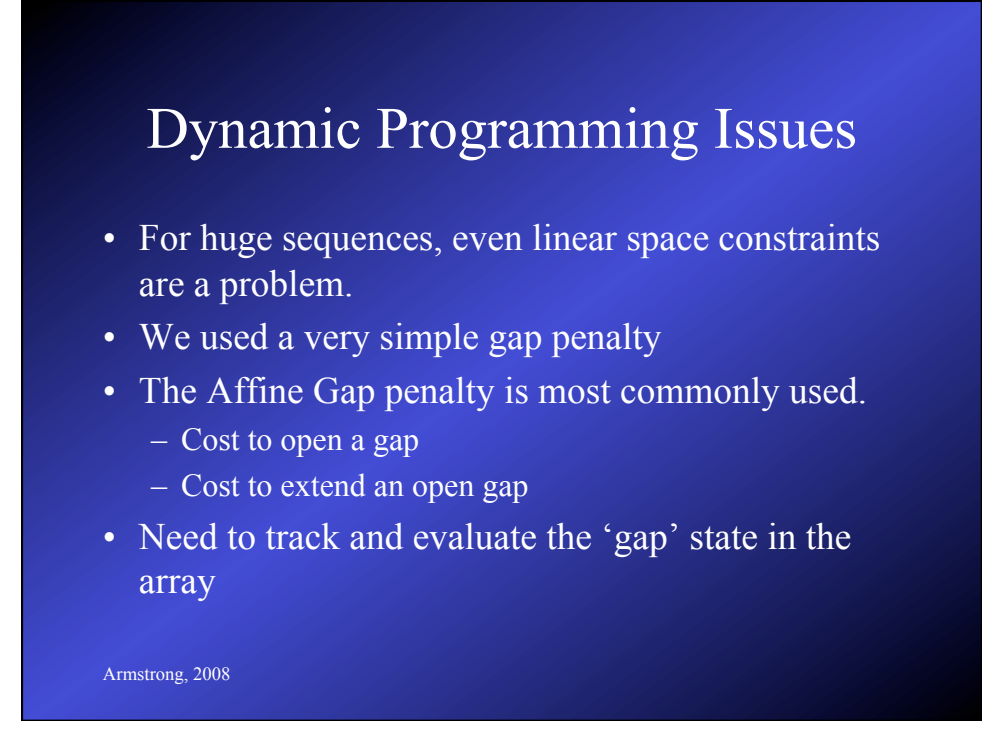

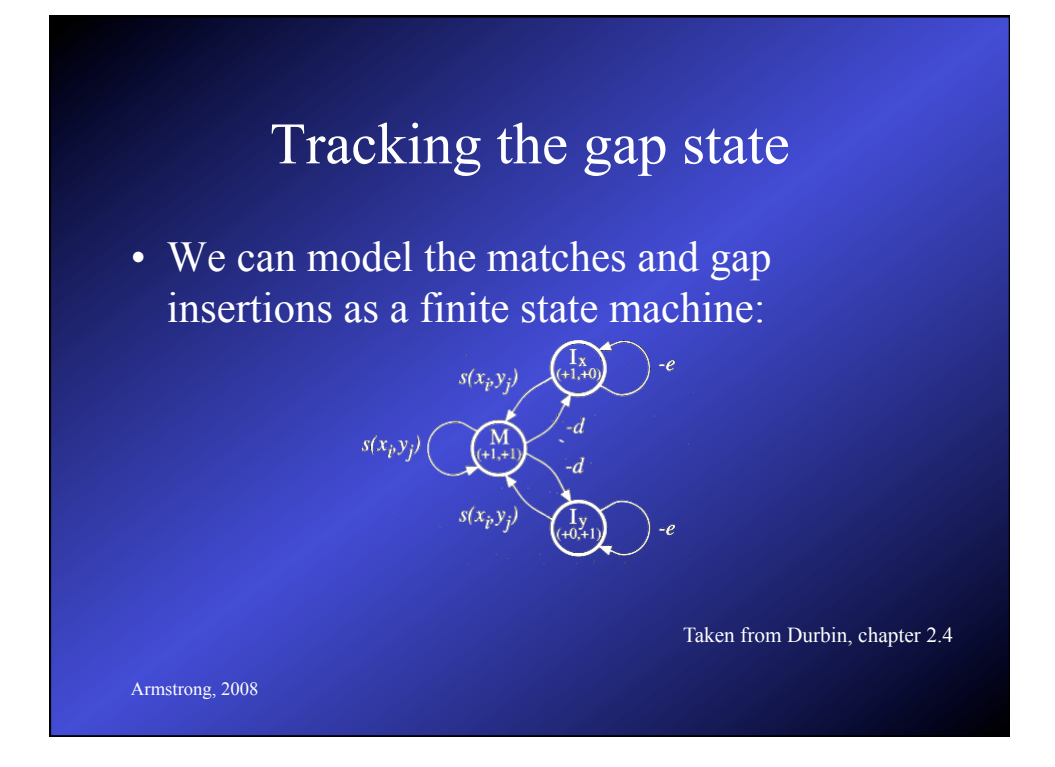

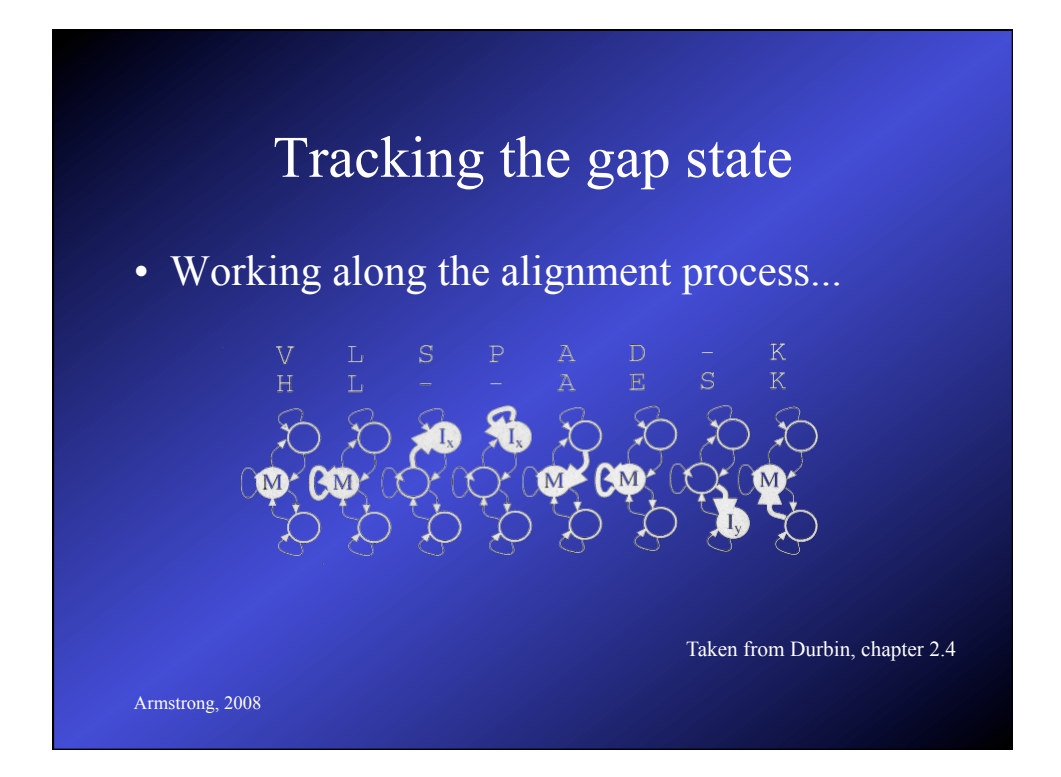

### Real Life Sequence Alignment

- When searching multiple genomes, the sizes still get too big!
- Several approaches have been tried:
- Use huge parallel hardware:
	- Distribute the problem over many CPUs
	- Very expensive
- Implement in Hardware
	- Cost of specialist boards is high
	- Has been done for Smith-Waterman on SUN

Armstrong, 2008

# Real Life Sequence Alignment

- Use a Heuristic Method
	- Faster than 'exact' algorithms
	- Give an approximate solution
	- Software based therefore cheap
- Based on a number of assumptions:

### Assumptions for Heuristic Approaches

- Even linear time complexity is a problem for large genomes
- Databases can often be pre-processed to a degree
- Substitutions more likely than gaps
- Homologous sequences contain a lot of substitutions without gaps which can be used to help find start points in alignments

Armstrong, 2008

### Conclusions

- Dynamic programming algorithms are expensive but they give you the optimum alignment and exact score
- Choice of GAP penalty and substitution matrix are critically important
- Heuristic approaches are generally required for high throughput or very large alignments

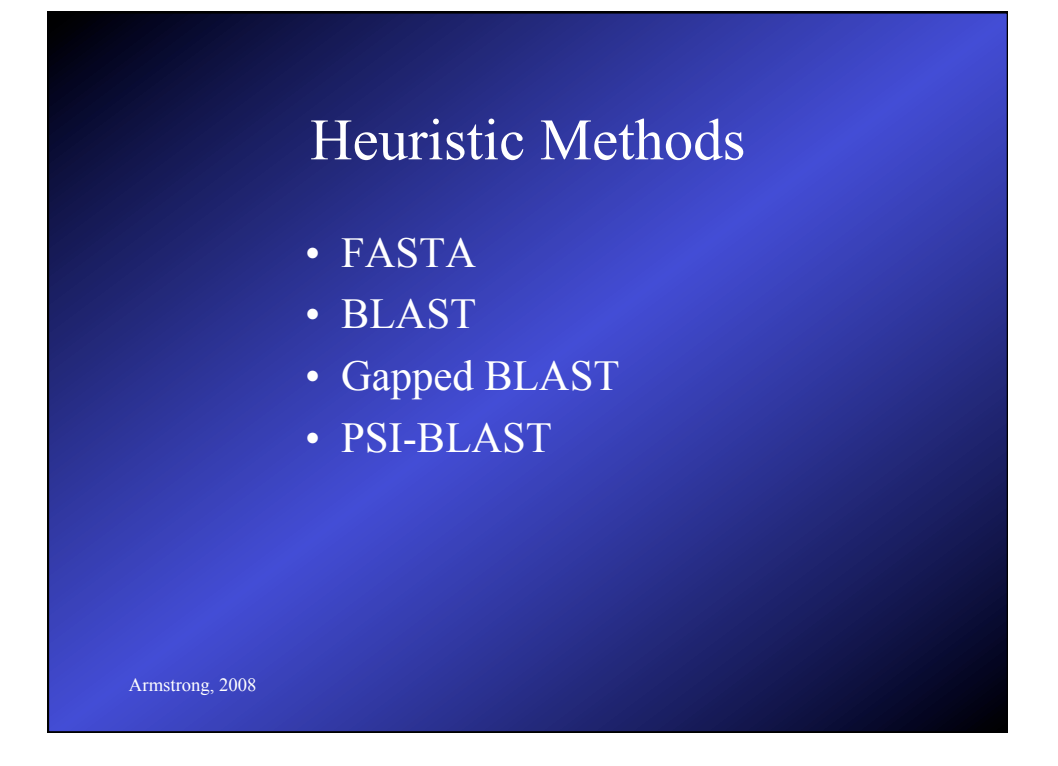

# Assumptions for Heuristic Approaches

- Even linear time complexity is a problem for large genomes
- Databases can often be pre-processed to a degree
- Substitutions more likely than gaps
- Homologous sequences contain a lot of substitutions without gaps which can be used to help find start points in alignments

### BLAST

*Altschul, Gish, Miller, Myers and Lipman (1990) Basic local alignment search tool. J Mol Biol 215:403-410*

- Developed on the ideas of FASTA
	- uses short identical matches to reduce search = hotspot
- Integrates the substitution matrix in the first stage of finding the *hot spots*
- Faster *hot spot* finding

Armstrong, 2008

### BLAST definitions

- Given two strings  $S_1$  and  $S_2$
- A *segment pair* is a pair of equal lengths substrings of  $S_1$  and  $S_2$  aligned without gaps
- A *locally maximal segment* is a segment whose alignment score (without gaps) cannot be improved by extending or shortening it.
- A *maximum segment pair* (*MSP*) in  $S_1$  and  $S_2$  is a segment pair with the maximum score over all segment pairs.

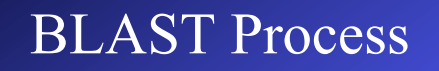

#### • Parameters:

- *w*: word length (substrings)
- *t*: threshold for selecting interesting alignment scores

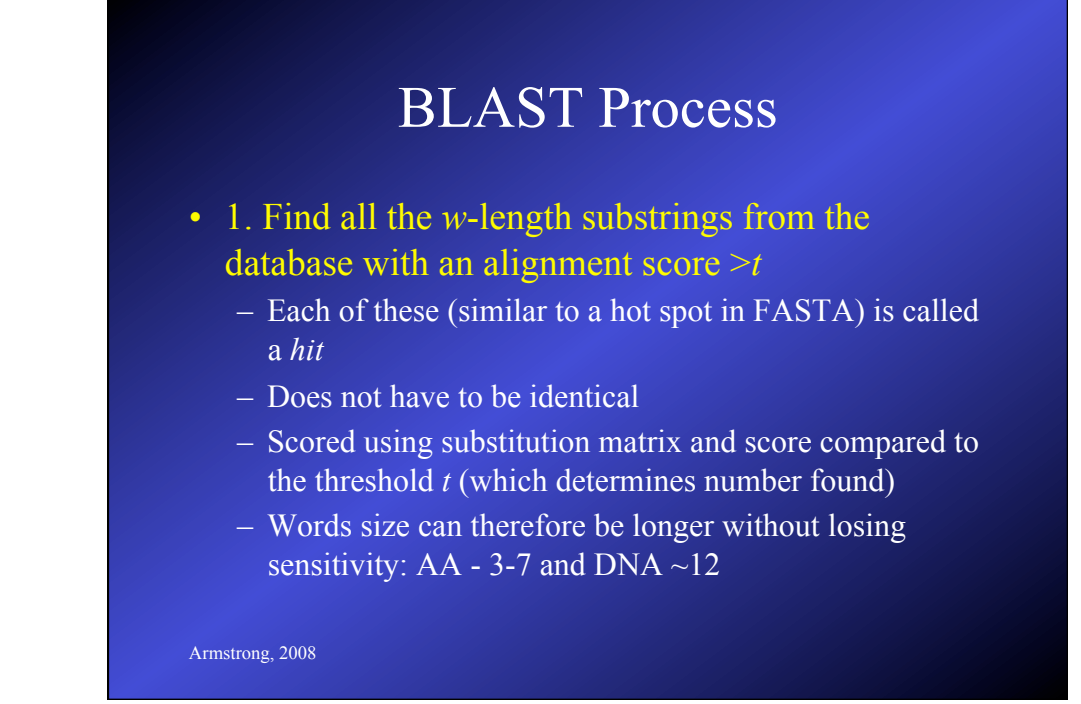

### BLAST Process

#### • 2. Extend hits:

- extend each hit to a local maximal segment
- extension of initial w size hit may increase or decrease the score
- terminate extension when a threshold is exceeded
- find the best ones (HSP)
- This first version of Blast did not allow gaps….

Armstrong, 2008

### (Improved) BLAST

*Altshul, Madden, Schaffer, Zhang, Zhang, Miller & Lipman (1997) Gapped BLAST and PSI-BLAST:a new generation of protein database search programs. Nucleic Acids Research 25:3389-3402*

- Improved algorithms allowing gaps
	- these have superceded the older version of **BLAST**
	- two versions: Gapped and PSI BLAST

### (Improved) BLAST Process

#### • Find words or hot-spots

- search each diagonal for two w length words such that score  $\geq t$
- future expansion is restricted to just these initial words
- we reduce the threshold t to allow more initial words to progress to the next stage

Armstrong, 2008

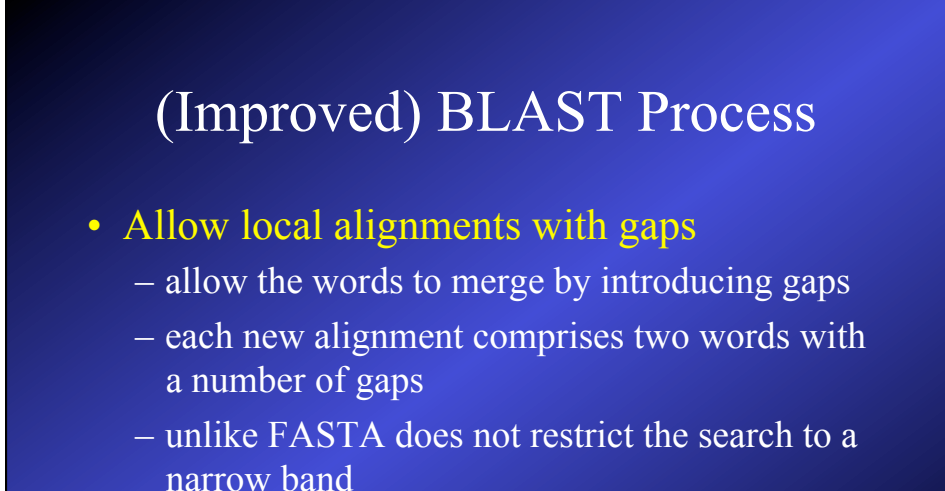

– as only two word hits are expanded this makes the new blast about 3x faster

### PSI-BLAST

- Iterative version of BLAST for searching for protein domains
	- Uses a dynamic substitution matrix
	- Start with a normal blast
	- Take the results and use these to 'tweak' the matrix
	- Re-run the blast search until no new matches occur
- Good for finding distantly related sequences but high frequency of false-positive hits

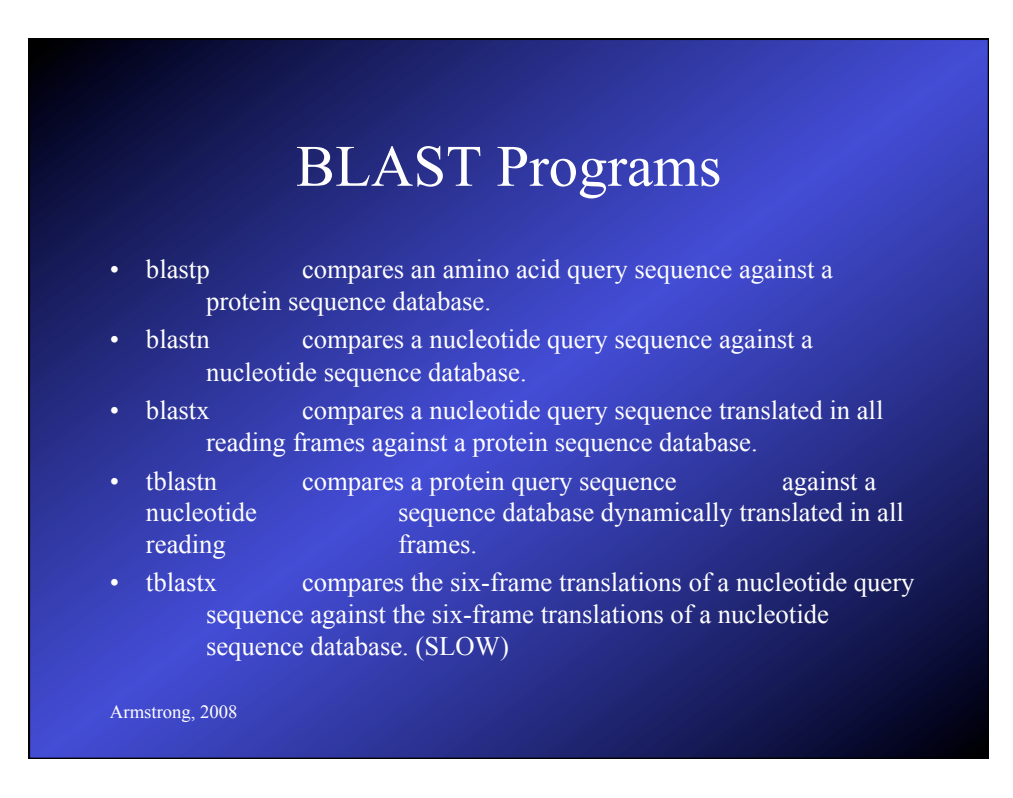

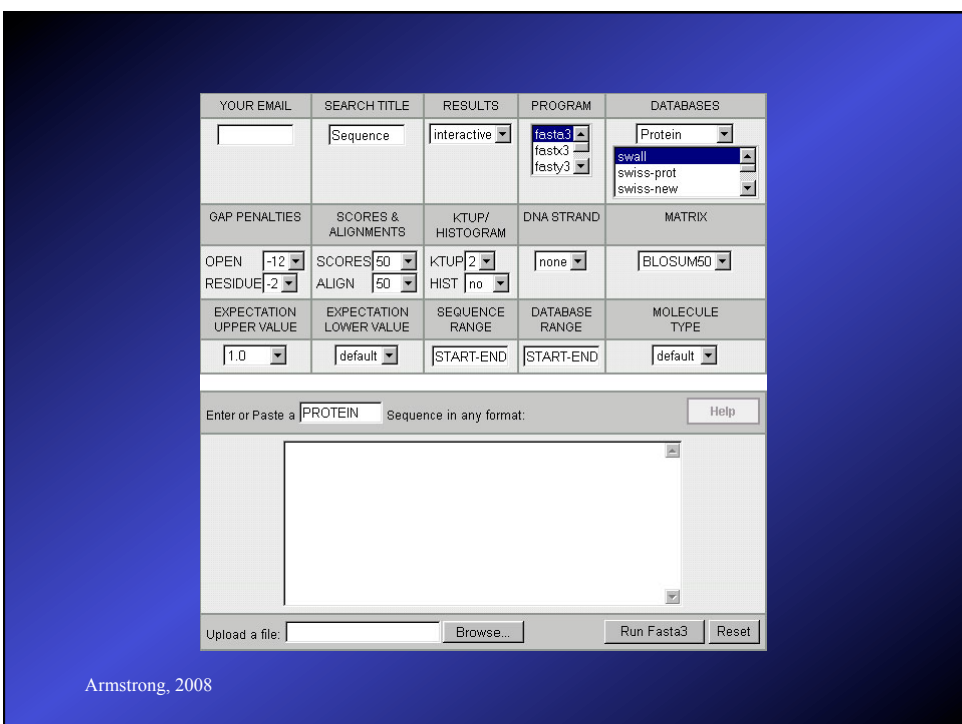

# Armstrong, 2008 Alignment Heuristics • Dynamic Programming is better but too slow • BLAST (and FASTA) based on several assumptions about good alignments – substitutions more likely than gaps – good alignments have runs of identical matches • FASTA good for DNA sequences but slower • BLAST better for amino acid sequences, pretty good for DNA, fastest, now dominant.

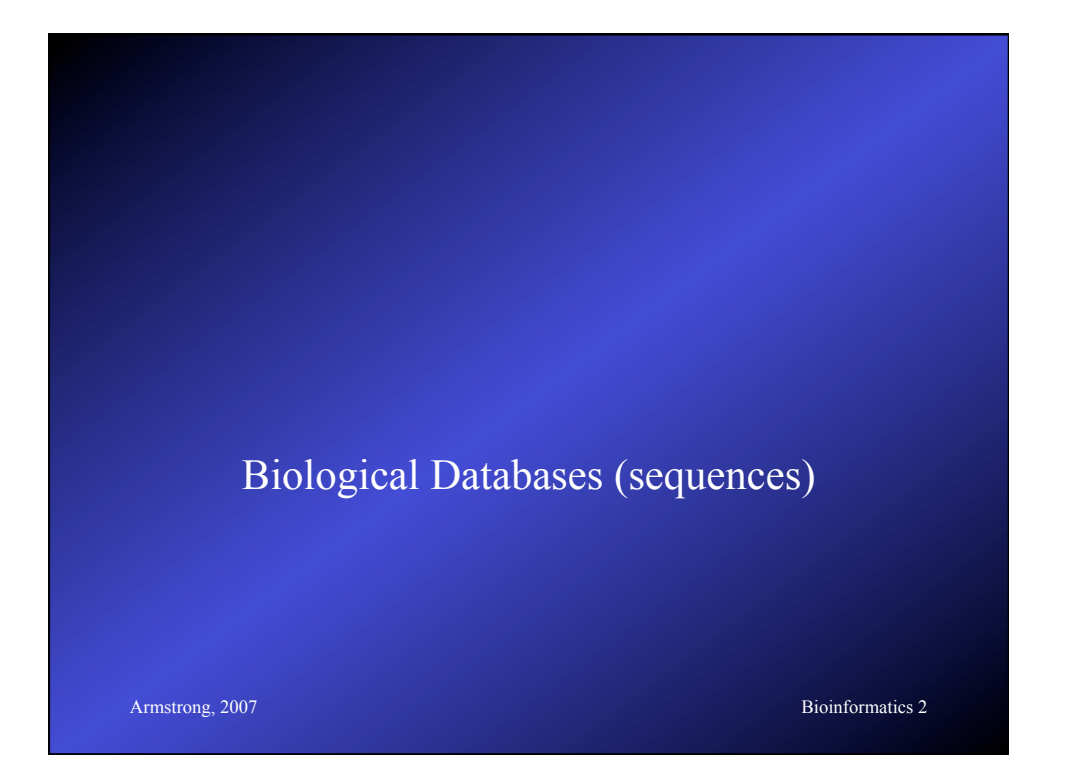

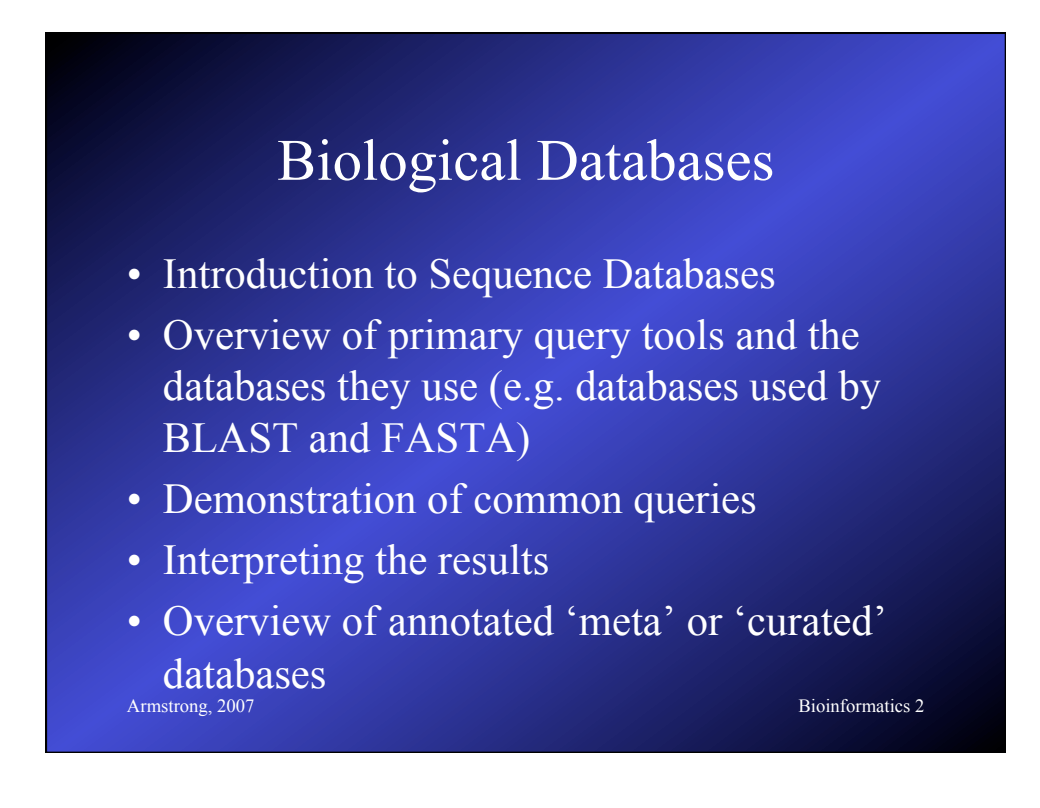

### DNA Sequence Databases

- Raw DNA (and RNA) sequence
- Submitted by Authors
- Patent, EST, Gemomic sequences
- Large degree of redundancy
- Little annotation
- Annotation and Sequence errors!

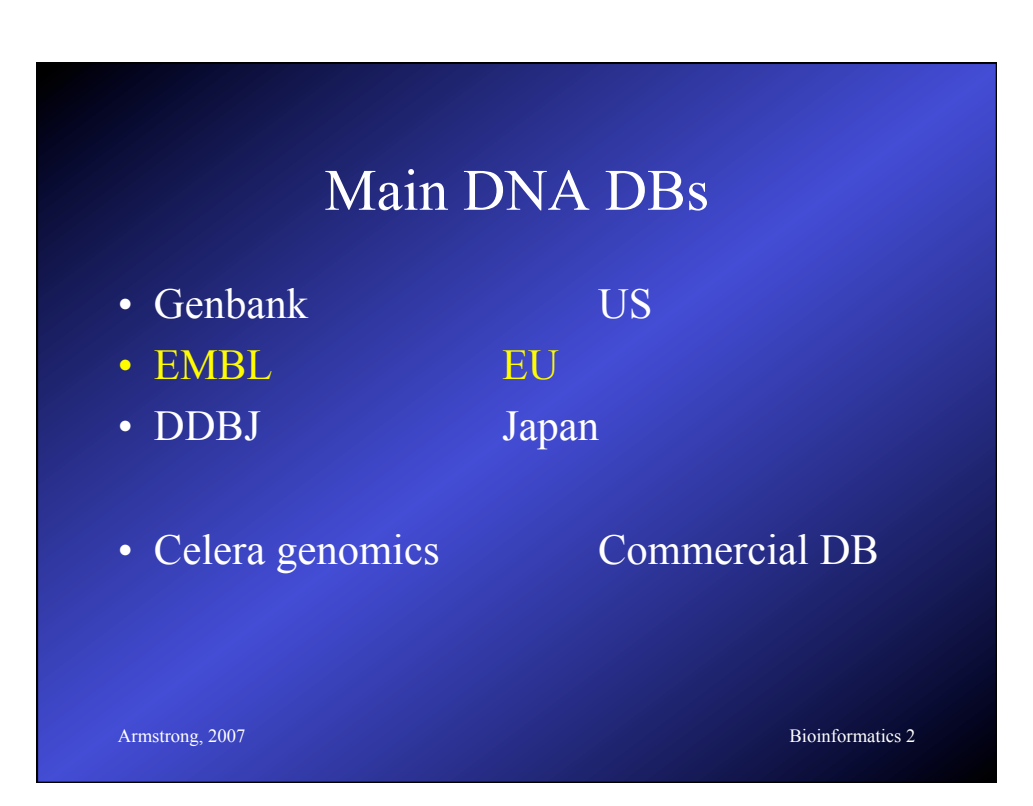

### EMBL

- Sources for sequence include:
	- Direct submission on-line submission tools
	- Genome sequencing projects
	- Scientific Literature DB curators and editorial imposed submission
	- Patent applications
	- Other Genomic Databases, esp Genbank

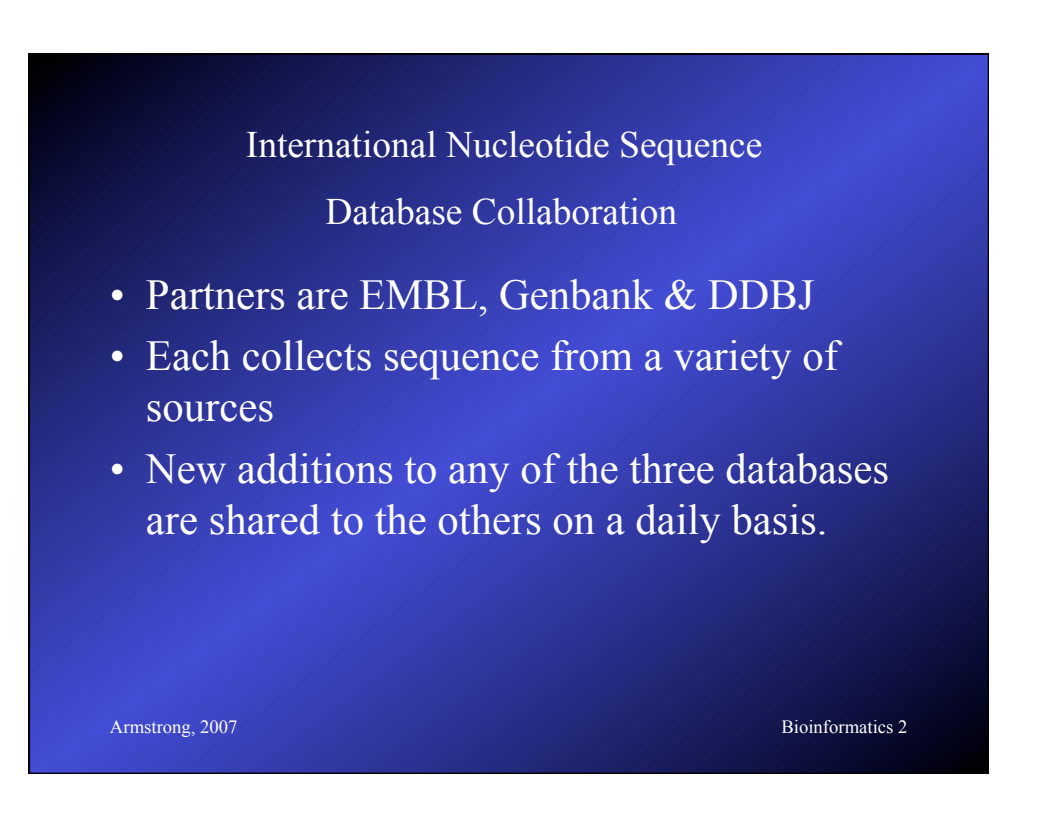

## Limited annotation

- Unique accession number
- Submitting author(s)
- Brief annotation if available
- Source (cDNA, EST, genomic etc)
- Species
- Reference or Patent details

**Armstrong, 2007** Bioinformatics 2

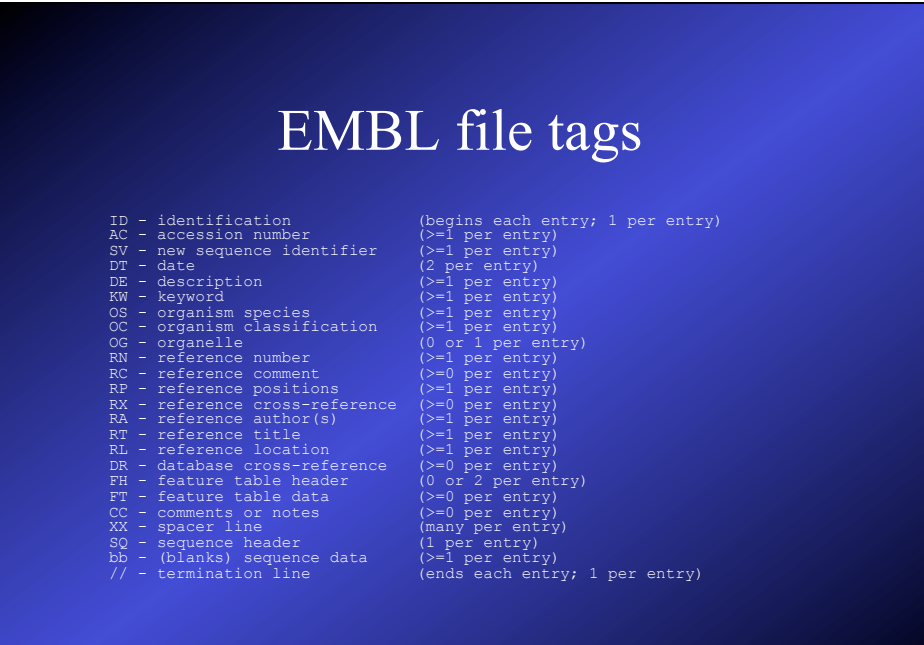

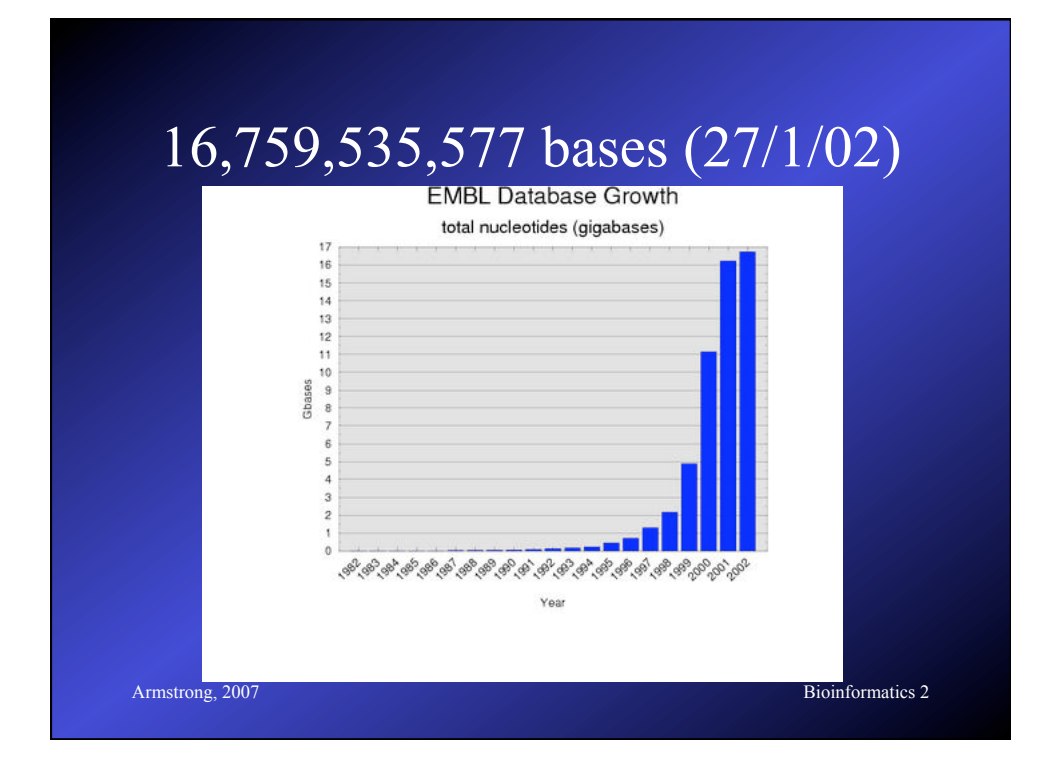

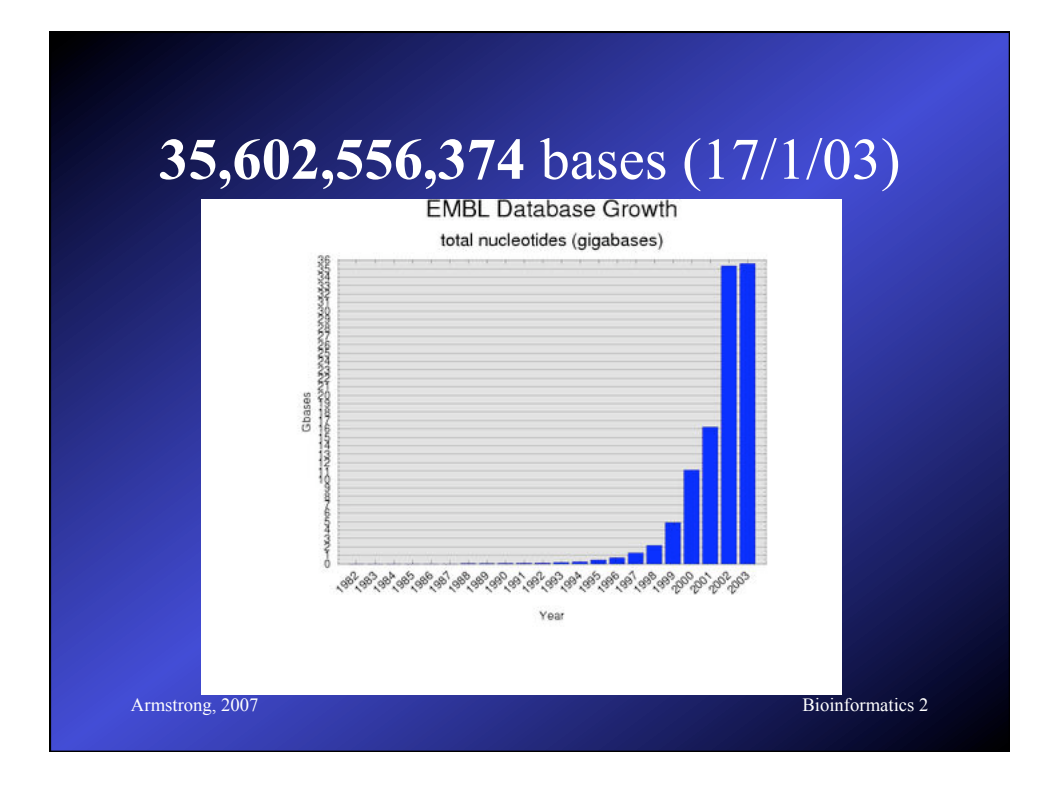

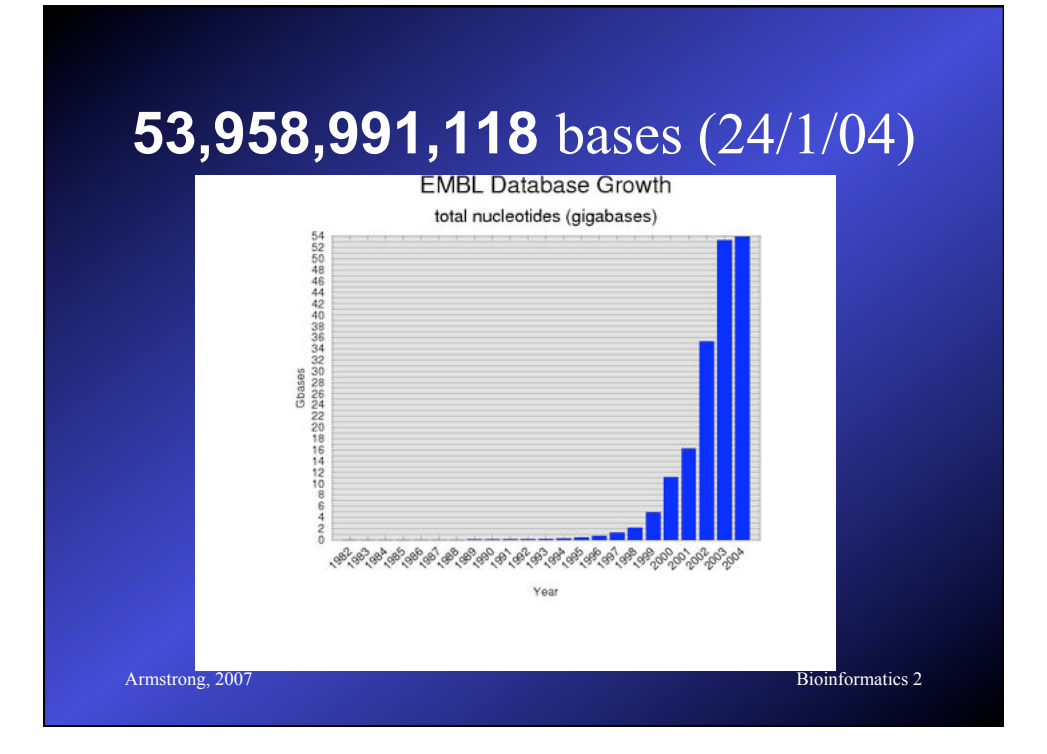

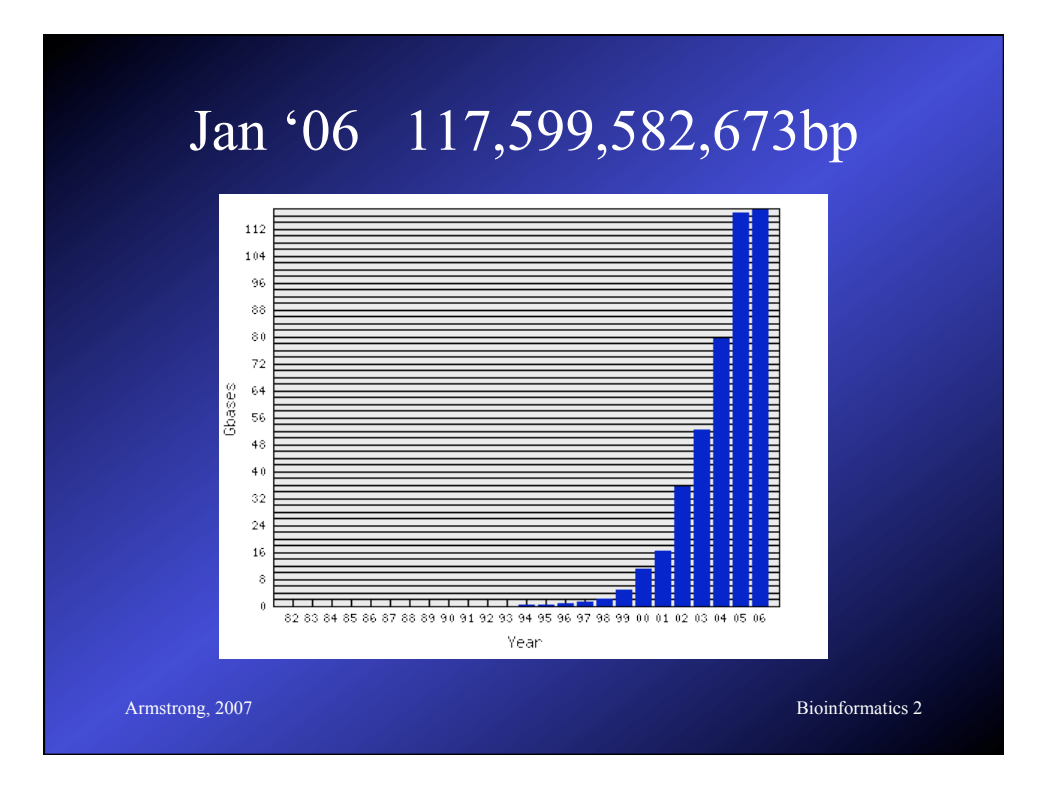

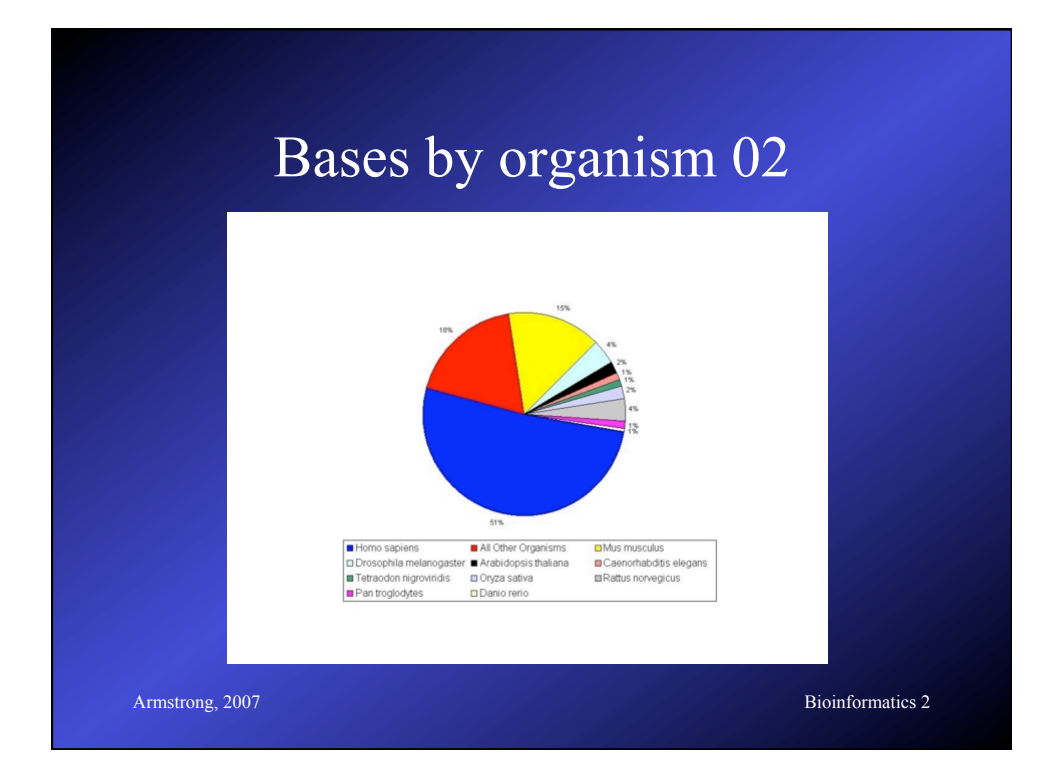

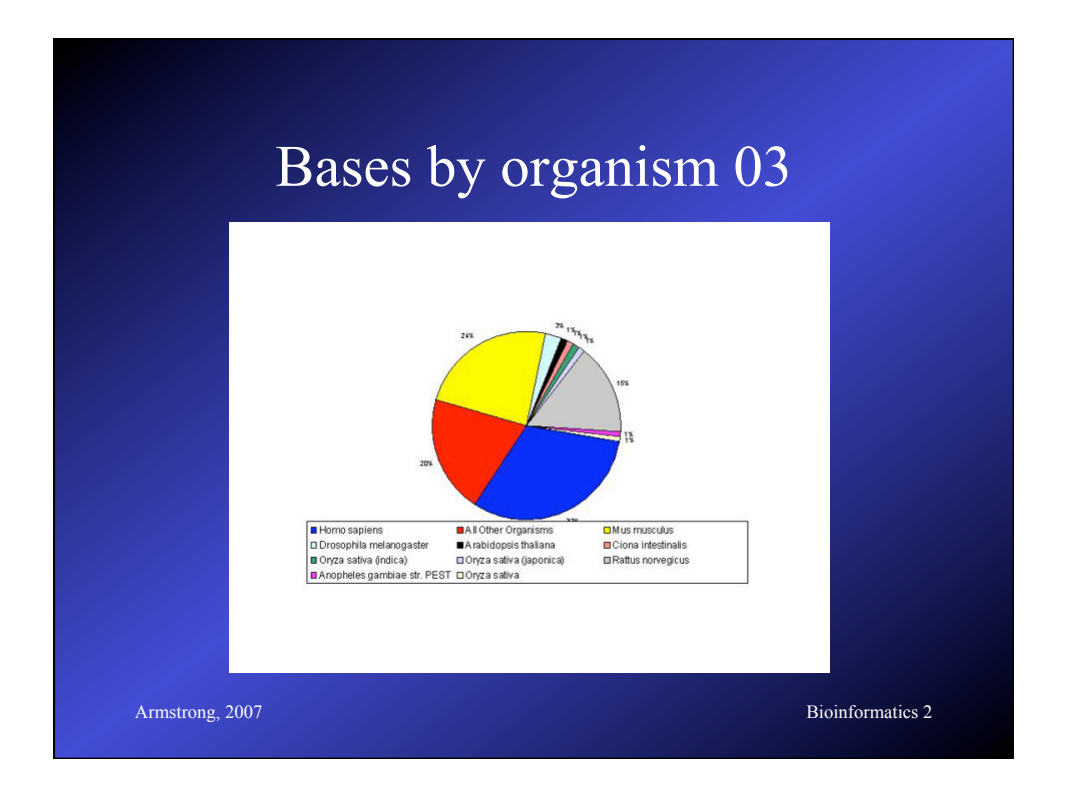

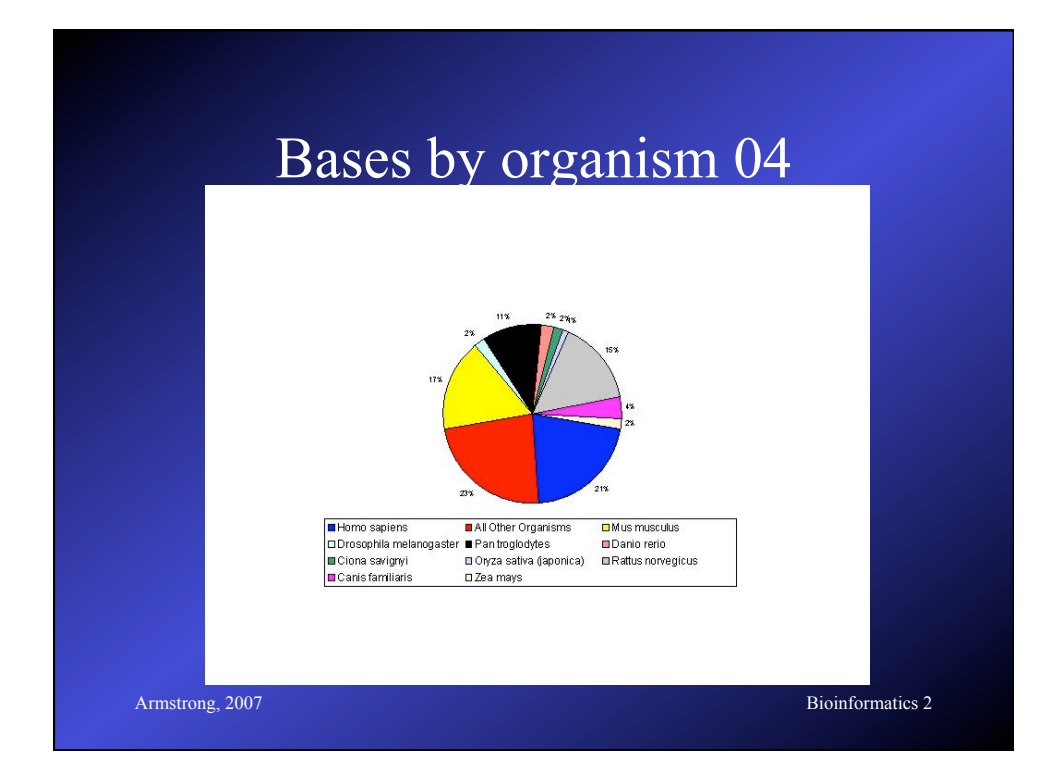

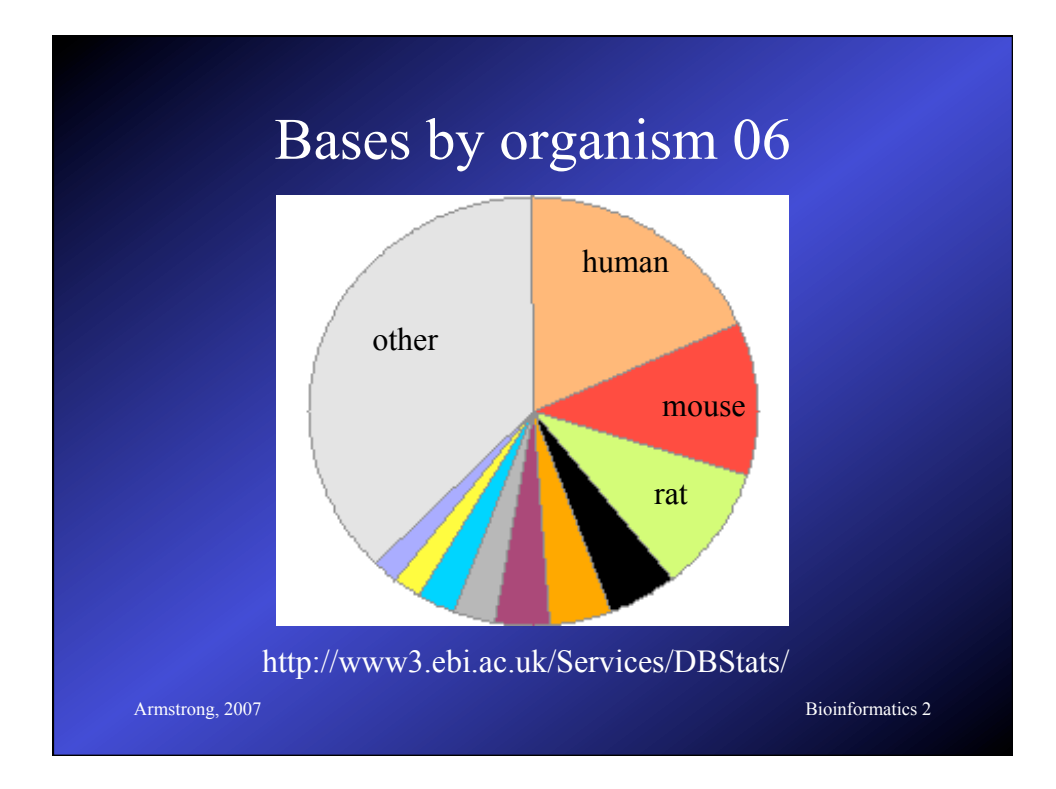

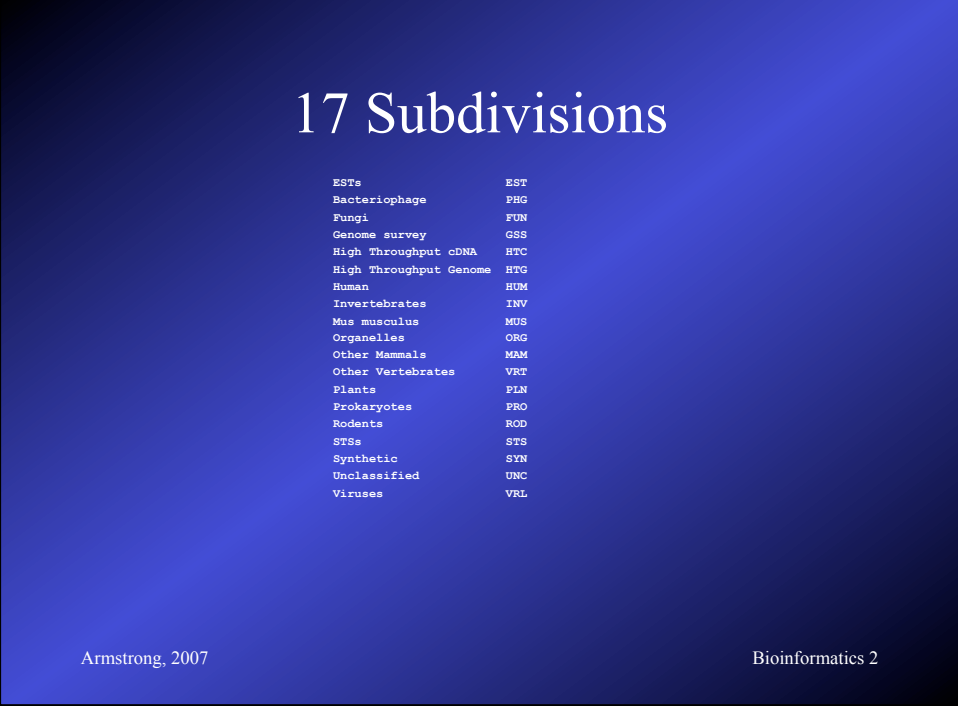

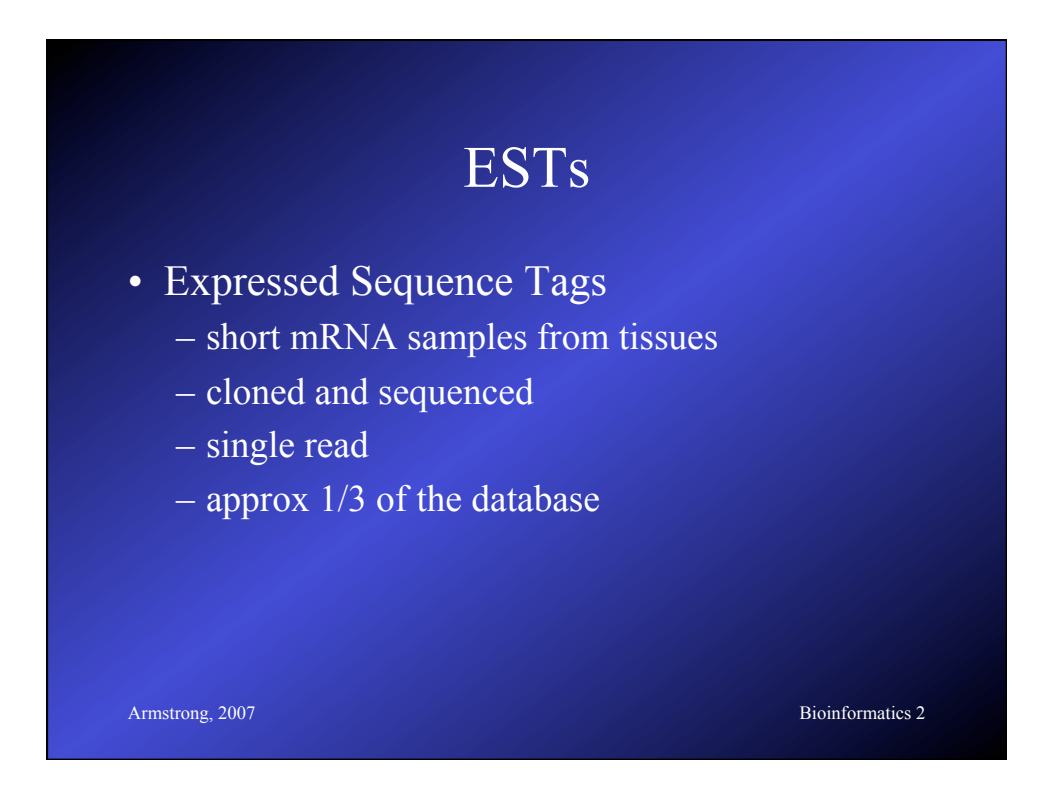

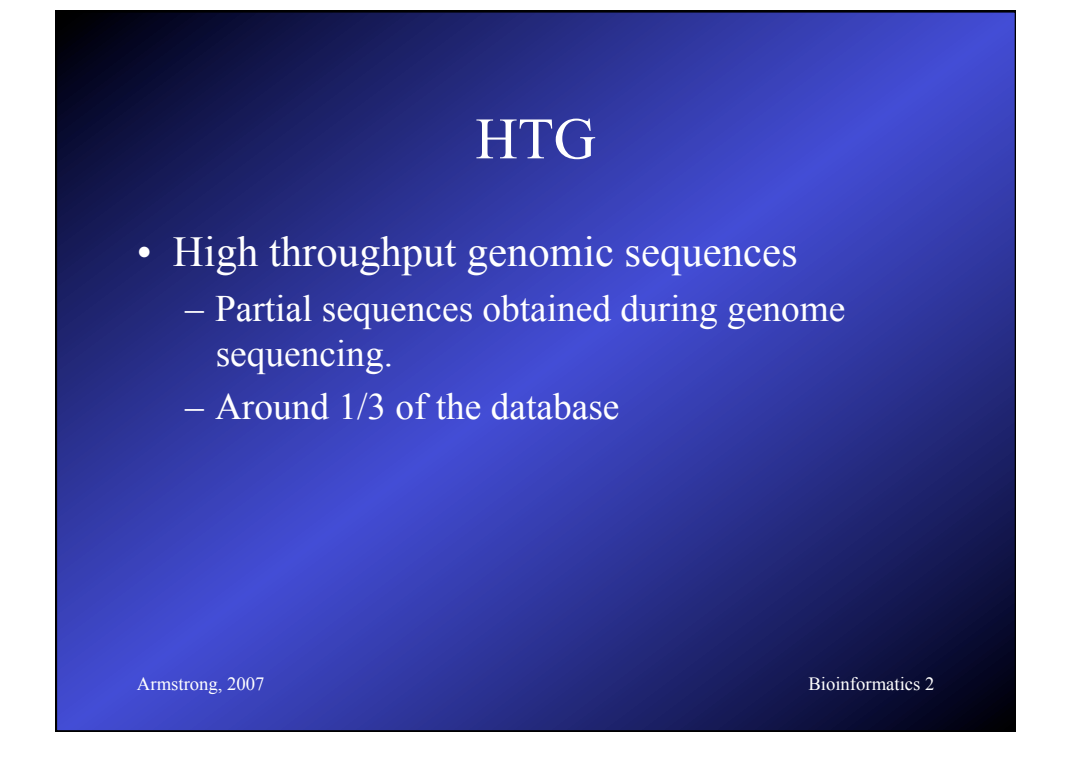

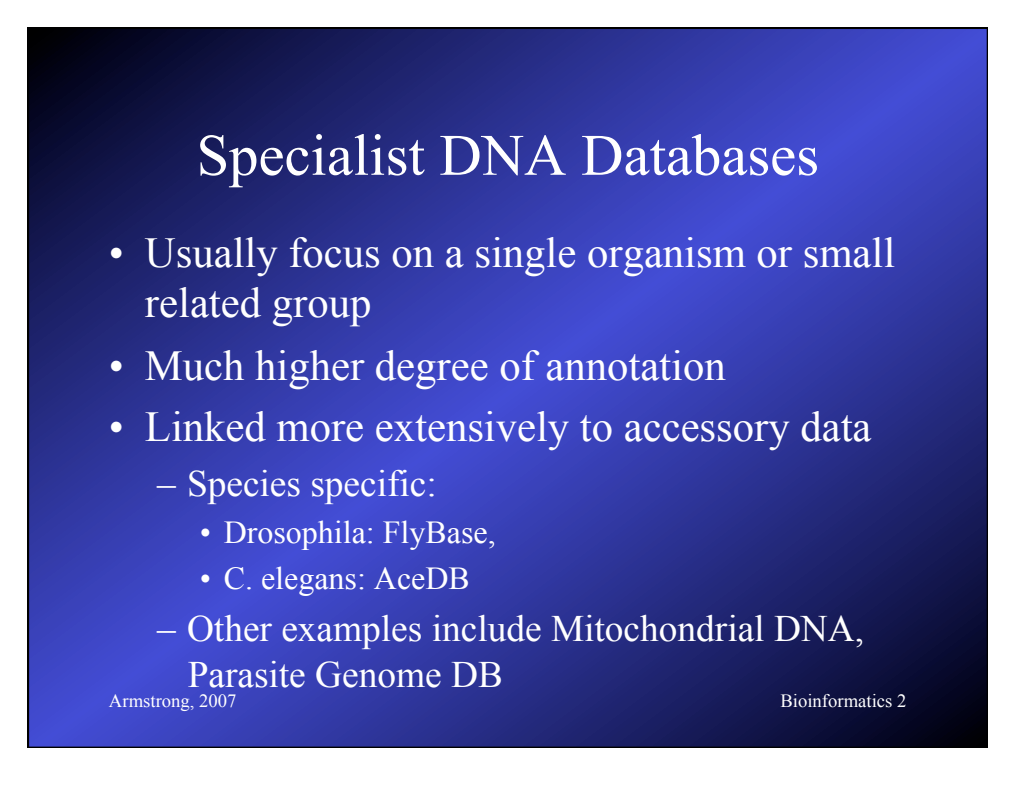

#### FlyBase

#### *flybase.bio.indiana.edu*

- Includes the entire annotated genome searchable by BLAST or by text queries
- Also includes a detailed ontology or standard nomenclature for *Drosophila*
- Also provides information on all literature, researchers, mutations, genetic stocks and technical resources.
- Full mirror at EBI

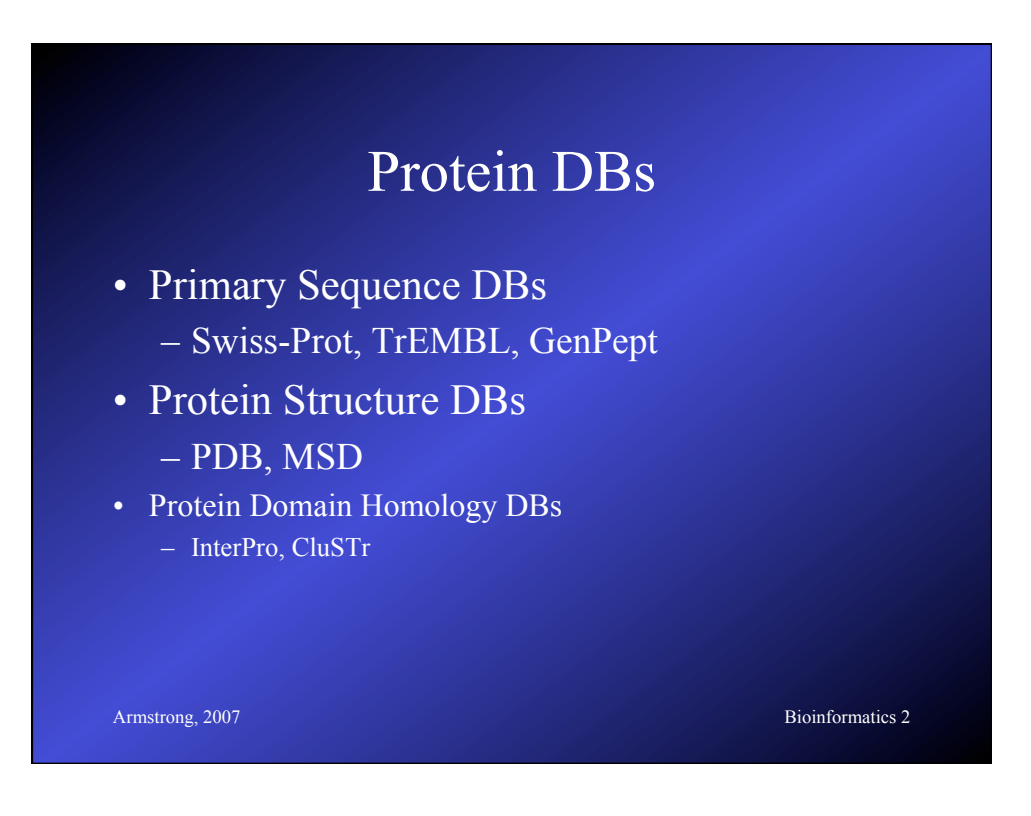
#### UniProtKB/Swiss-Prot

- Consists of protein sequence entries
- Contains high-quality annotation
- Is non-redundant
- Cross-referenced to many other databases
- 104,559 sequences in Jan 02
- 120,960 sequences in Jan 03
- 194,317 sequences in Sep 05 (latest)

**Armstrong, 2007** Bioinformatics 2

Armstrong, 2007 Bioinformatics 2 Swis-Prot by Species ('03)  **Number Frequency Species ------ --------- -------------------------------------------- 1** 8950 Homo sapiens (Human) **2.000 Mus musculus (Mouse) 3 4891 Saccharomyces cerevisiae (Baker's yeast) 4 4835 Escherichia coli 5 3403 Rattus norvegicus (Rat) 6 2385 Bacillus subtilis 7 2286 Caenorhabditis elegans 8 2106 Schizosaccharomyces pombe (Fission yeast) 9 1836 Arabidopsis thaliana (Mouse-ear cress) 10 1773 Haemophilus influenzae 11** (1730*)* Drosophila melanogaster (Fruit fly)  **12 1528 Methanococcus jannaschii 13 1471 Escherichia coli O157:H7 14 1378 Bos taurus (Bovine) 15 1370 Mycobacterium tuberculosis**  $\sim$ 20%  $\frac{3}{5}$  $\sim$ **13%** 

#### Swis-Prot by Species (Oct '05)

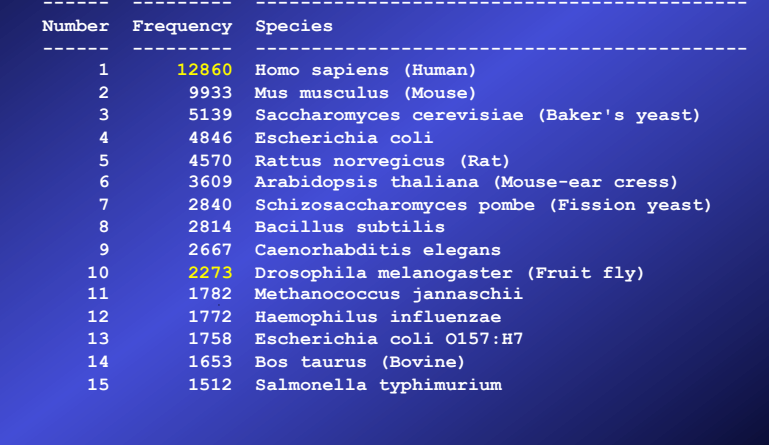

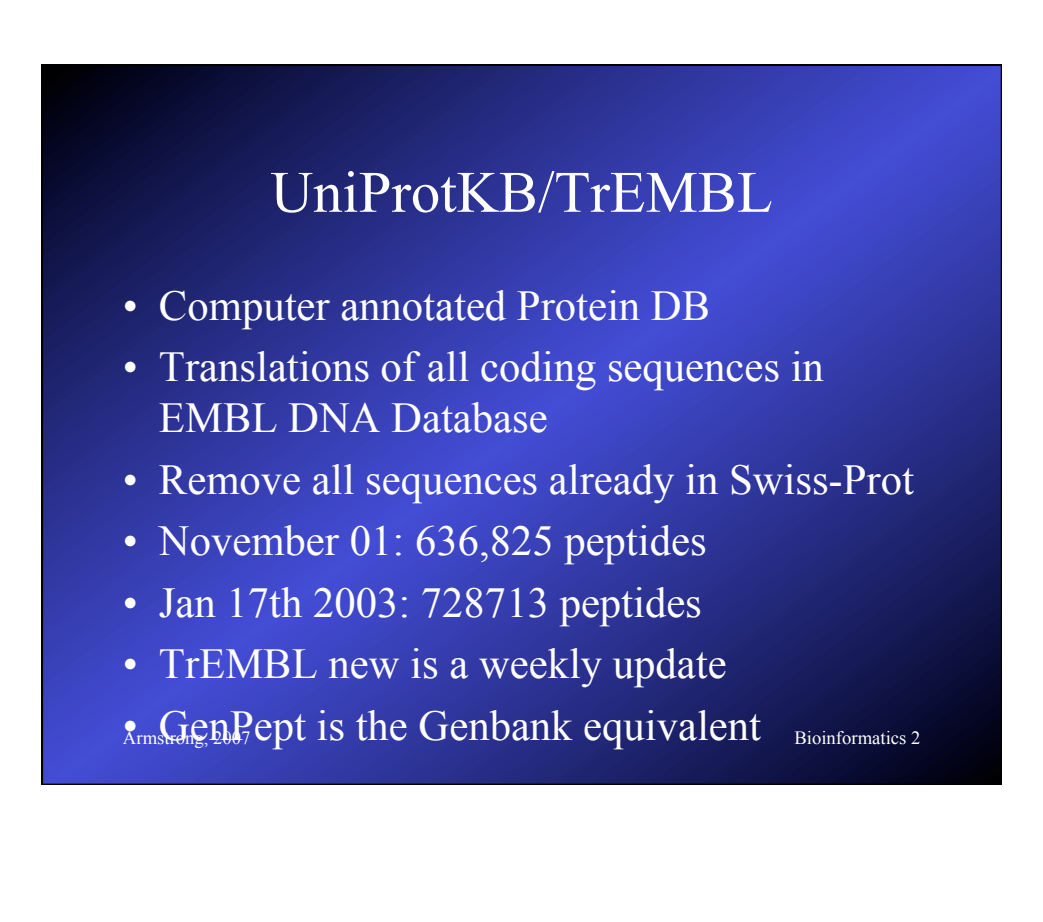

## SNPs

- Biggest growth area right now is in mutation databases
- www.ncbi.nlm.nih.gov/About/primer/ snps.html
- Polymorphisms estimates at between 1:100 1:300 base pairs (normal human variation)
- Armstrong 2007 Bioinformatics 2 • Databases include true SNPs (single bases) and larger variations (microsatellites, small

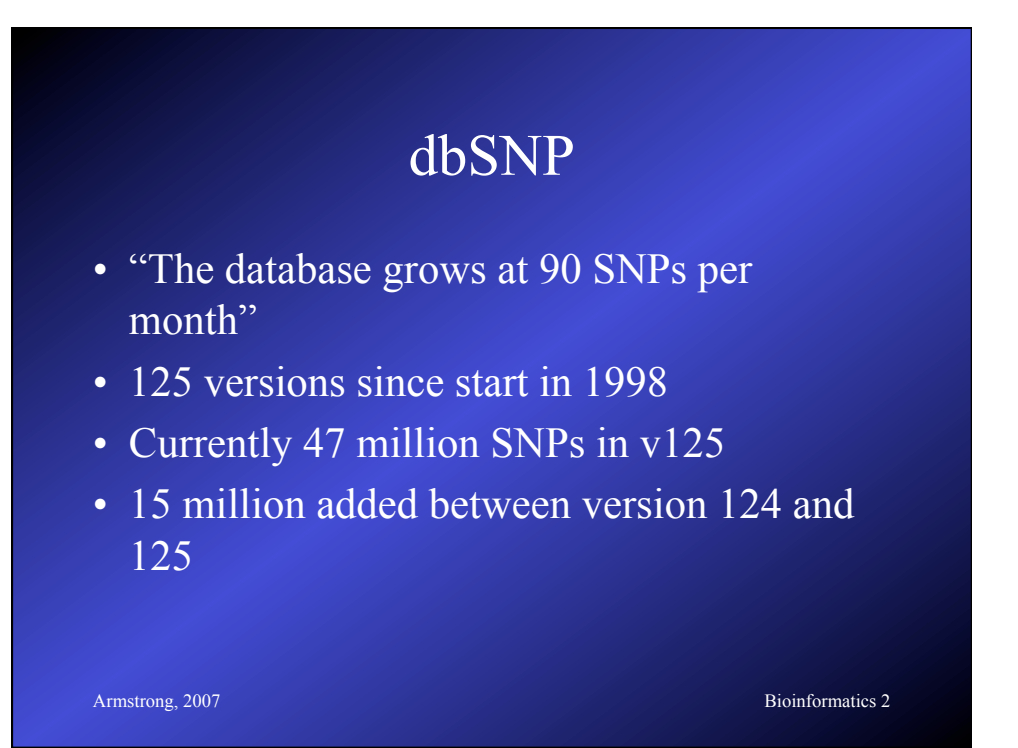

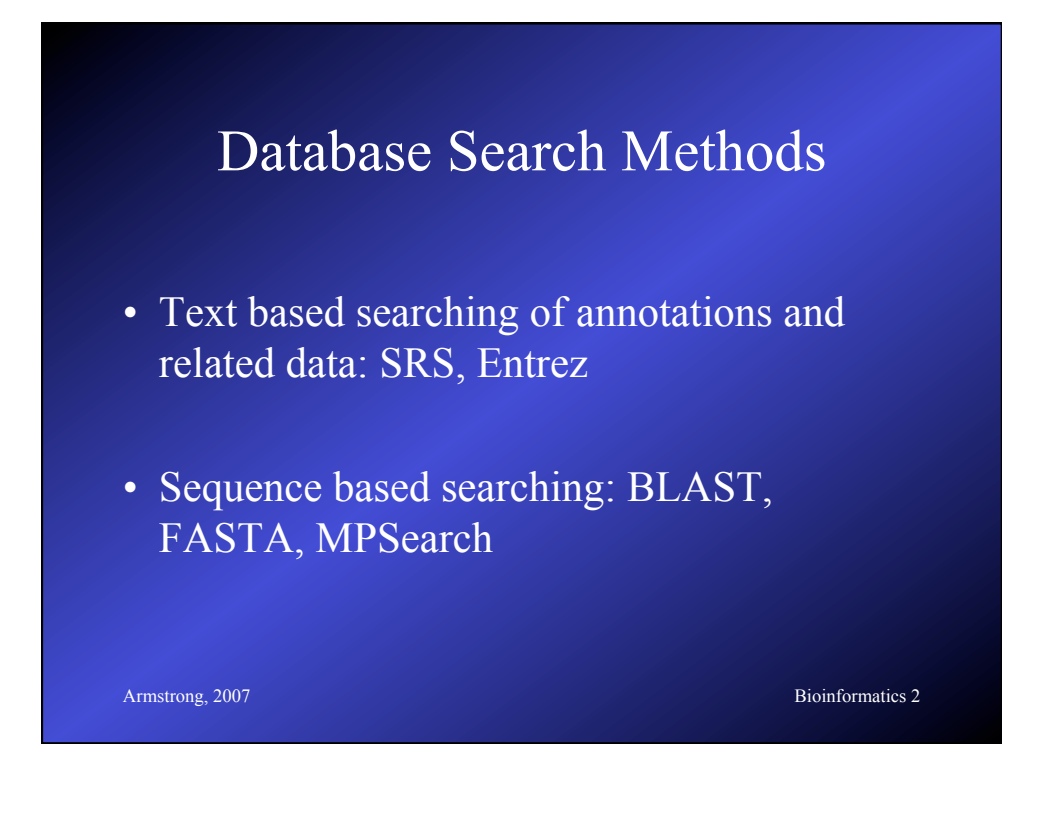

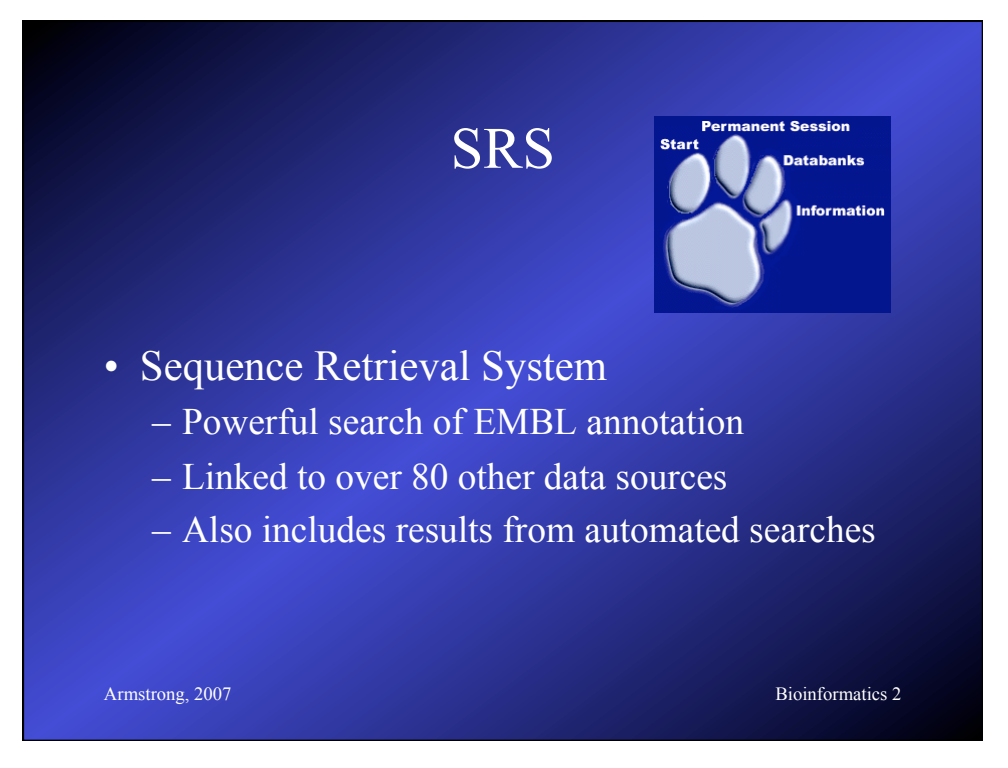

#### SRS data sources

- Primary Sequence: EMBL, SwissProt
- References/Literature: Medline
- Protein Homology: Prosite, Prints
- Sequence Related: Blocks, UTR, Taxonomy
- Transcription Factor: TFACTOR, TFSITE
- Search Results: BLAST, FASTA, CLUSTALW
- Protein Structure: PDB
- Also, Mutations, Pathways, other specialist DBs

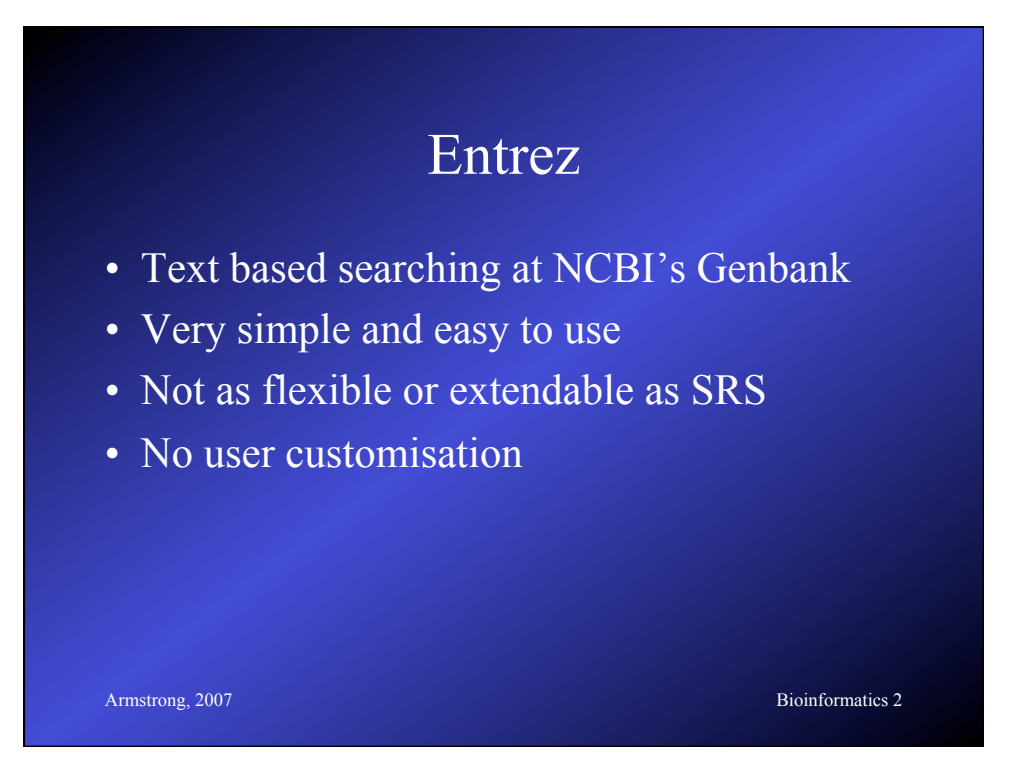

# Sequence Based Searching

• Oueries: DNA query against DNA db Translated DNA query against Protein db Translated DNA query against translated DNA db Translated Protein query against DNA db Protein query against Protein db

#### • BLAST & FASTA

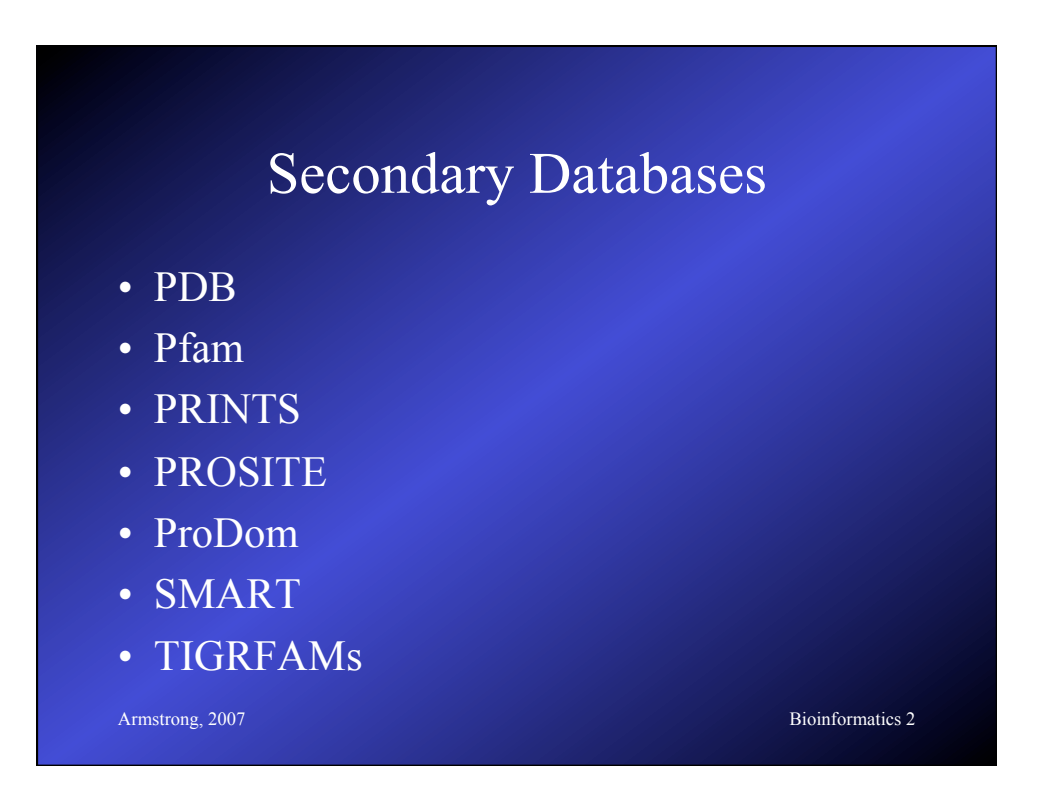

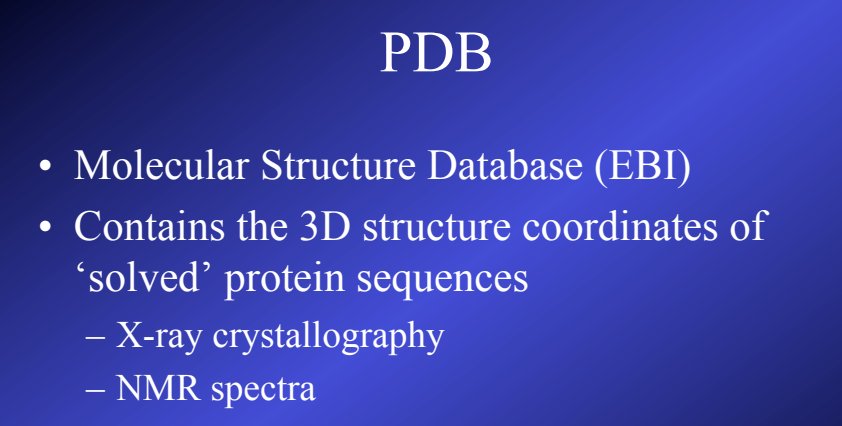

• 19749 protein structures

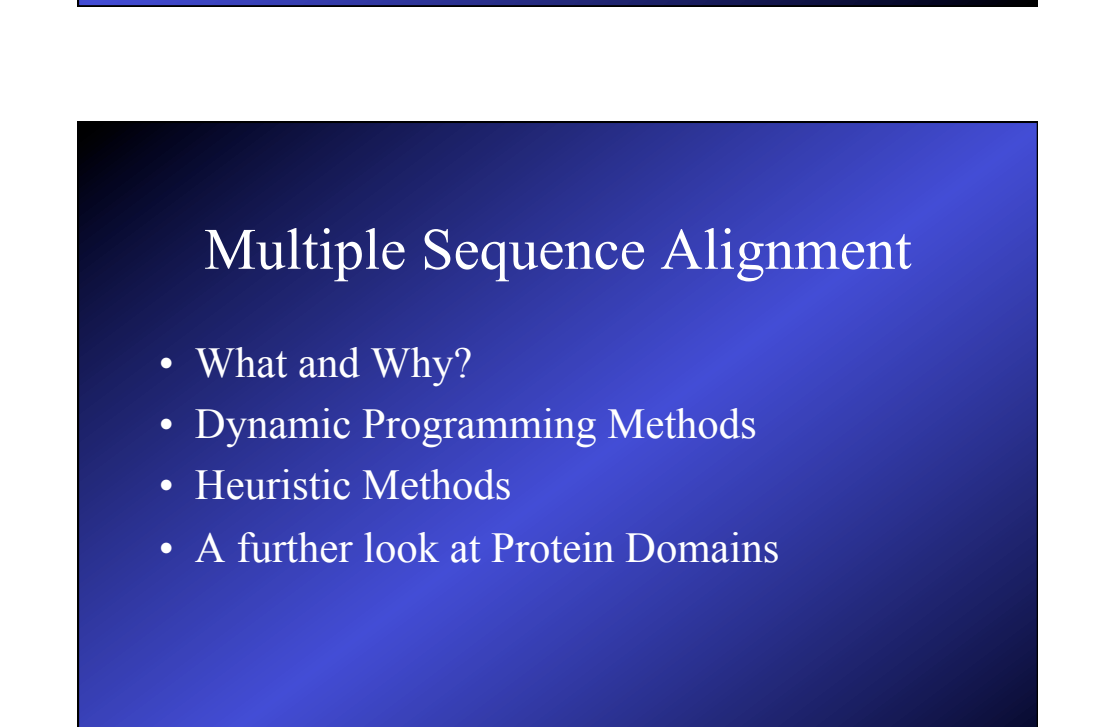

Armstrong, 2007 Bioinformatics 2

## Multiple Alignment

- Normally applied to proteins
- Can be used for DNA sequences
- Finds the common alignment of  $>2$ sequences.
- Suggests a common evolutionary source between related sequences based on similarity

**Armstrong, 2007** Bioinformatics 2 – Can be used to identify sequencing errors

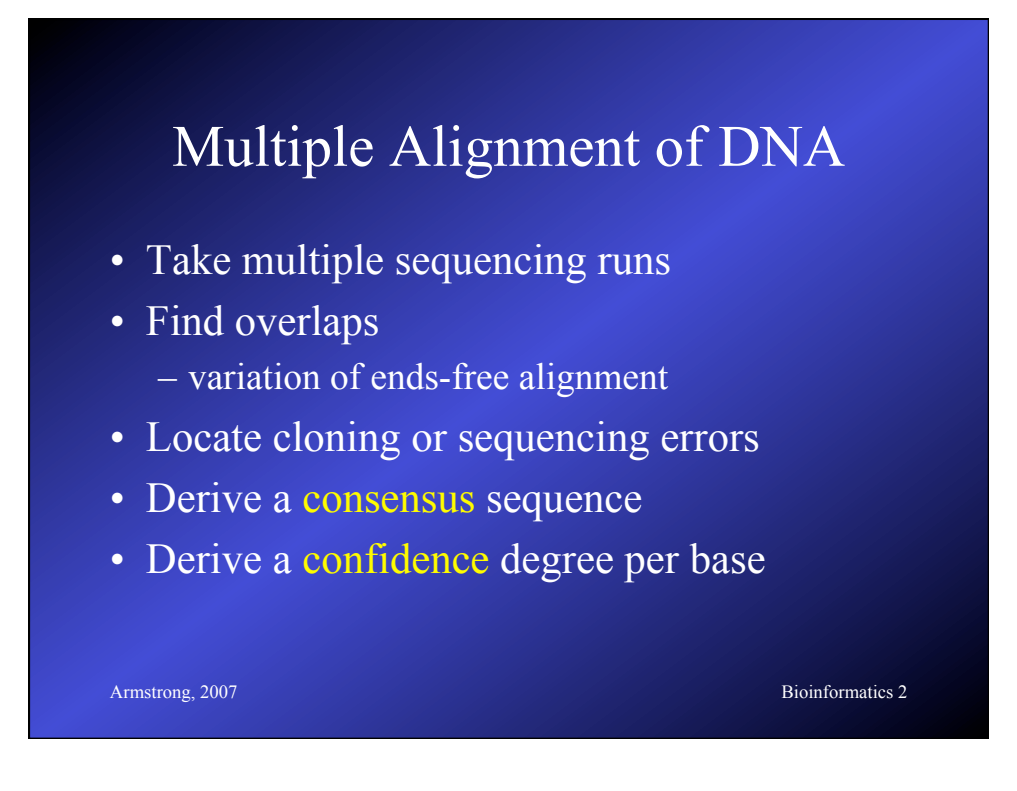

#### Consensus Sequences

- Look at several aligned sequences and derive the most common base for each position.
	- Several ways of representing consensus sequences
	- Many consensus sequences fail to represent the variability at each base position.
	- Largely replaced by Sequence Logos but the term is often misapplied

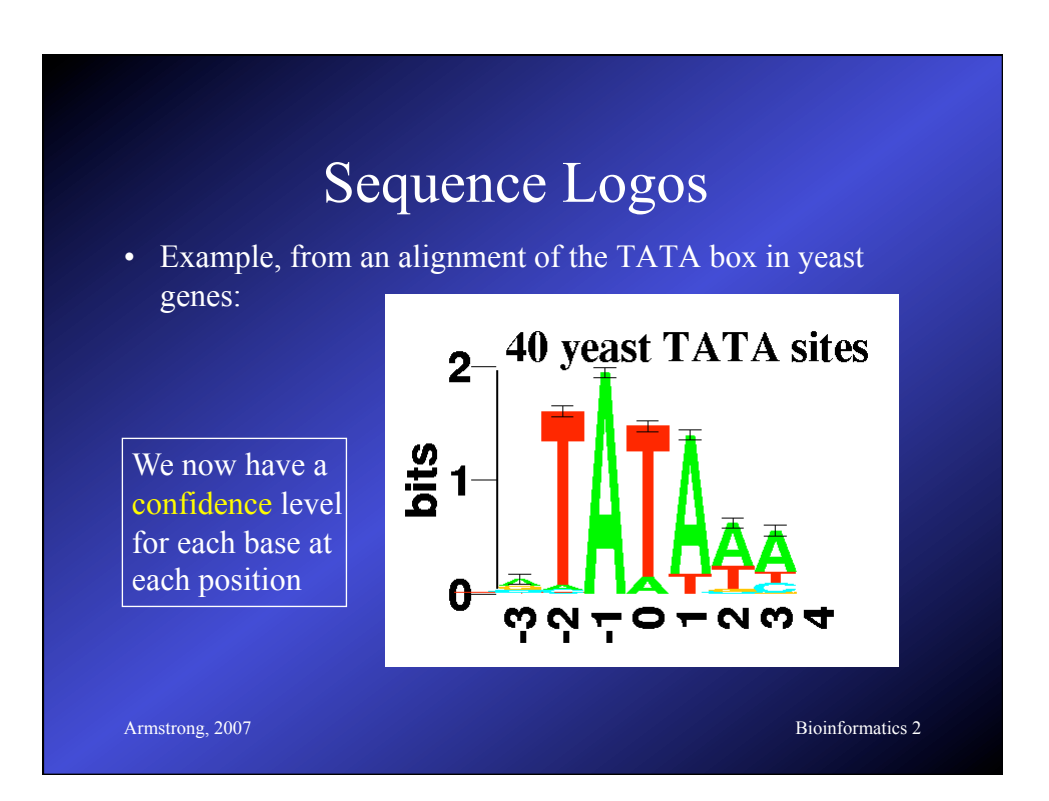

# Multiple Alignment of Proteins

- Multiple Alignment of Proteins
- Identify Protein Families
- Find conserved Protein Domains
- Predict evolutionary precursor sequences
- Predict evolutionary trees

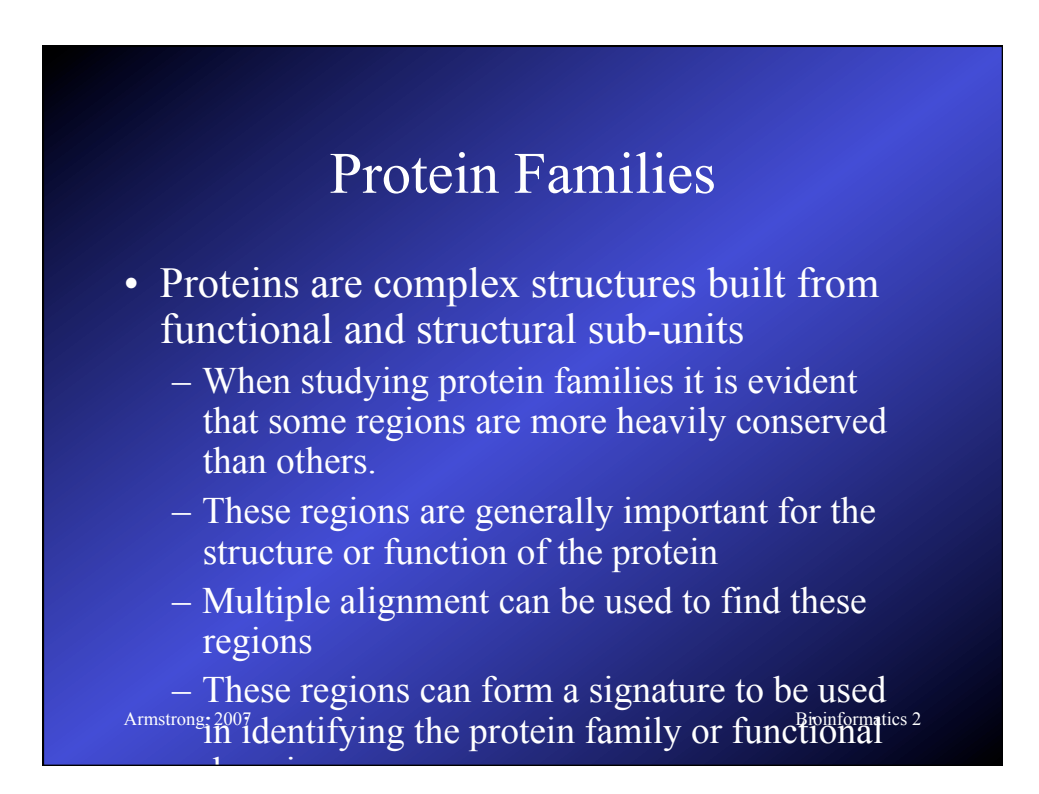

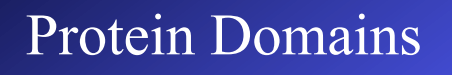

- Evolution conserves sequence patterns due to functional and structural constraints.
- Different methods have been applied to the analysis of these regions.
- Domains also known by a range of other names:

Armstrong, 2007<br> **Bloomformatics 2**<br> **Bloomformatics 2**<br> **Bloomformatics 2** motifs patterns prints

# Armstrong, 2007 Bioinformatics 2 Multiple Alignment • OK we now have an idea WHY we want to try and do this • What does a multiple alignment look like? • How could we do multiple alignments • What are the practical implications

# Multiple alignment table

 $dlg_{1}CG1725-PH$ Sap97\_dlgh1 chapsyn-110\_dlgh2 Sap102\_dlgh3  $PSD-95$ <sup>dlgh4</sup>

ALFDYDPNRDDGLPSRGLPFKH ALFDYDKTKDSGLPSQGLNFRF AMFDYDKSKDSGLPSQGLSFKY ALFDYDRTRDSCLPSQGLSFSY ALFDYDKTKDCGFLSQALSFHF  $\begin{smallmatrix} \hat{\pi} & \hat{\pi} & \hat{\pi} & \hat{\pi} & \hat{\pi} & \hat{\pi} \\ \hat{\pi} & \hat{\pi} & \hat{\pi} & \hat{\pi} & \hat{\pi} & \hat{\pi} \end{smallmatrix} \end{smallmatrix} \quad \begin{smallmatrix} \hat{\pi} & \hat{\pi} & \hat{\pi} & \hat{\pi} & \hat{\pi} \\ \hat{\pi} & \hat{\pi} & \hat{\pi} & \hat{\pi} \end{smallmatrix}$ 

A consensus character is the one that minimises the distance between it and all the other characters in the column

Conservatived or Identical residues are colour coded

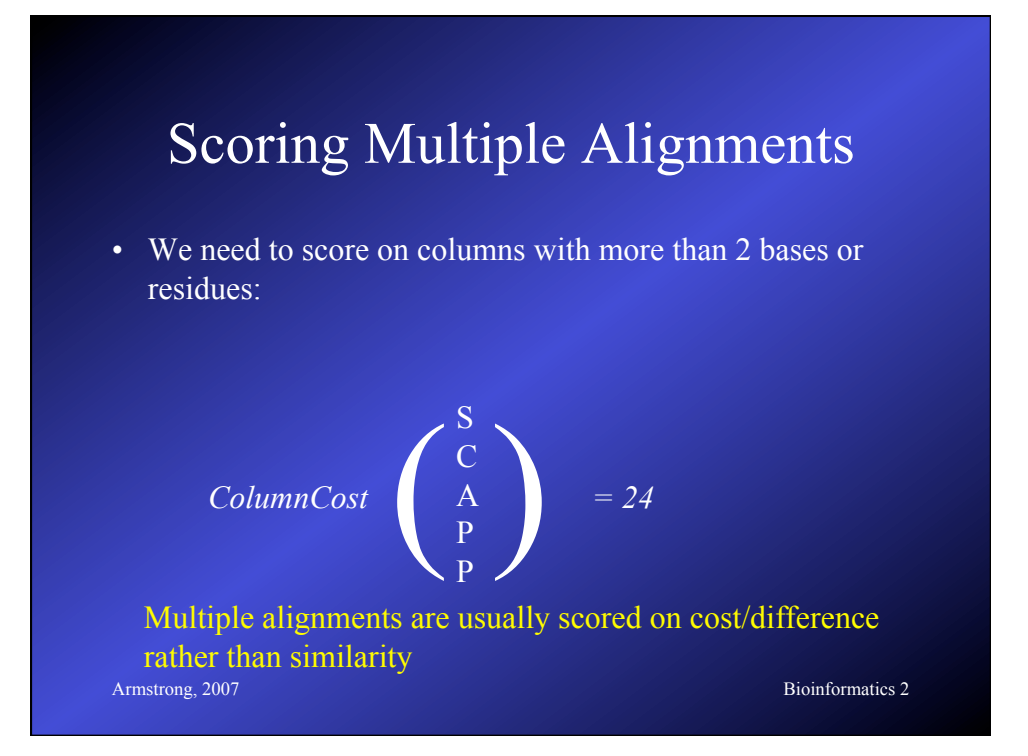

## Column Costs

- Several strategies exist for calculating the column cost in a multiple alignment
- Simplest is to sum the pairwise **costs** of each base/residue pair in the column using a matrix (e.g. PAM250).
- Gap scoring rules can be applied to these as well.

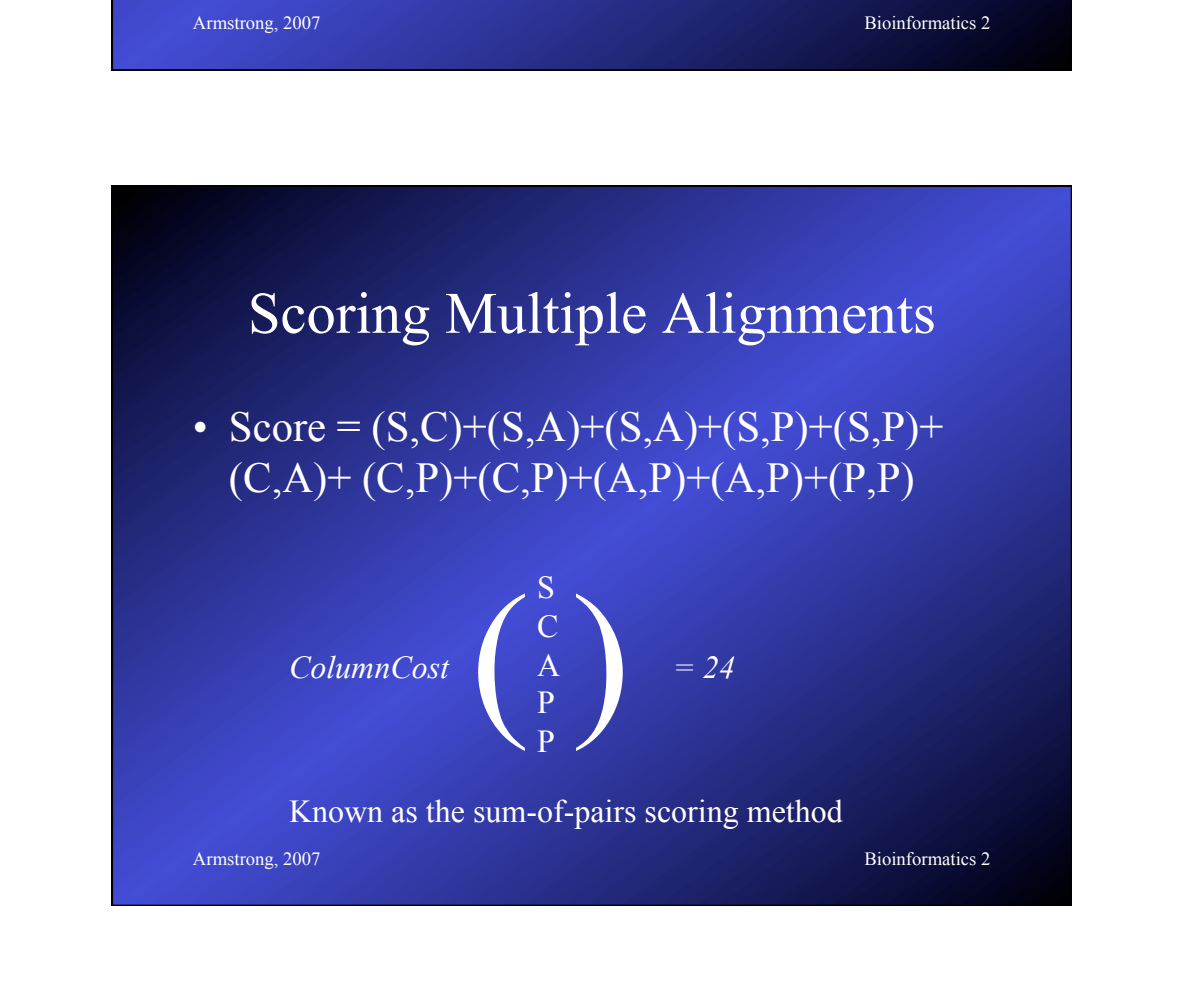

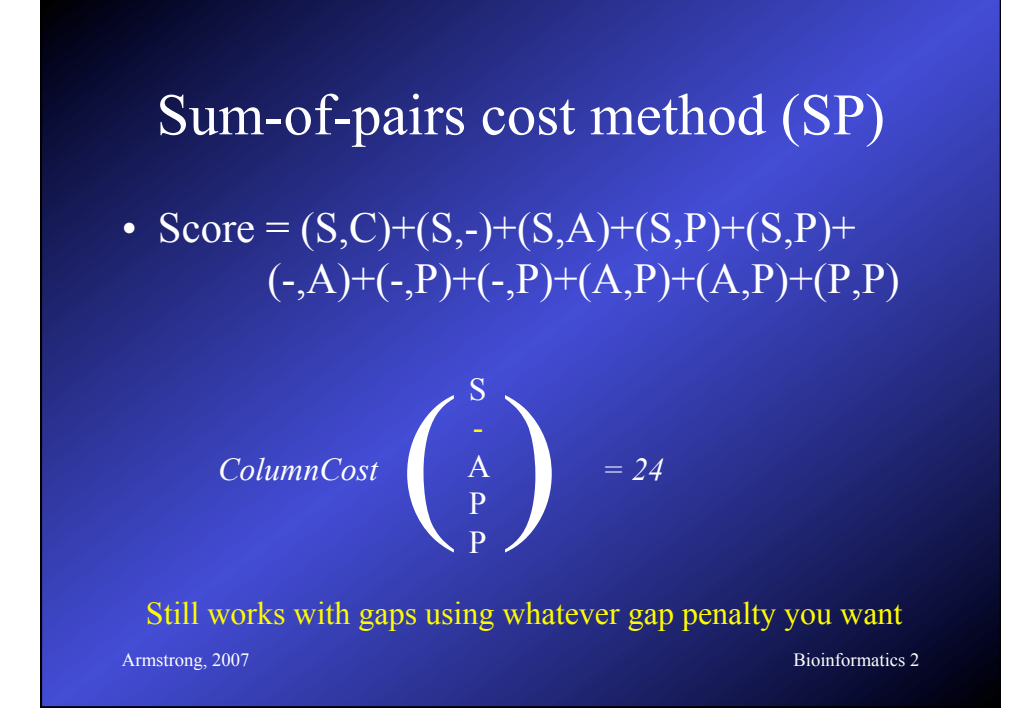

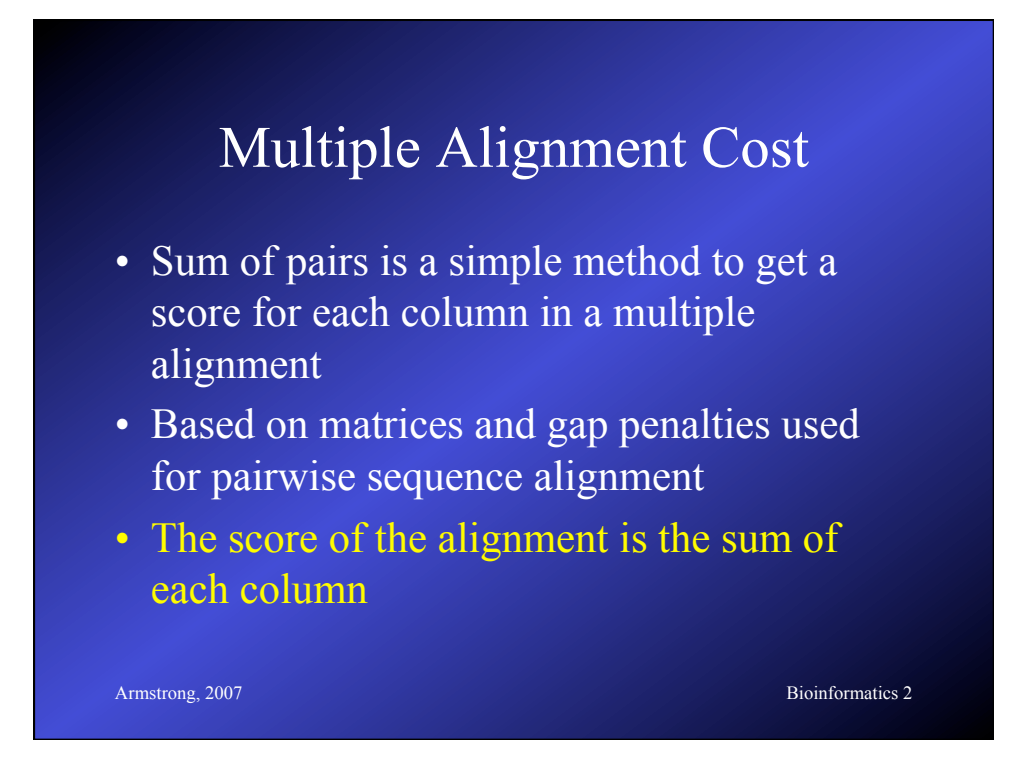

#### Optimal Multiple Alignment

- The best alignment is generally the one with the lowest score (i.e. least difference) – depends on the scoring rules used.
- Like pairwise cases, each alignment represents a path through a matrix
- For multiple alignment, the matrix is *n*dimensional

Armstrong, 2007 Bioinformatics 2 – where *n*=number of sequences

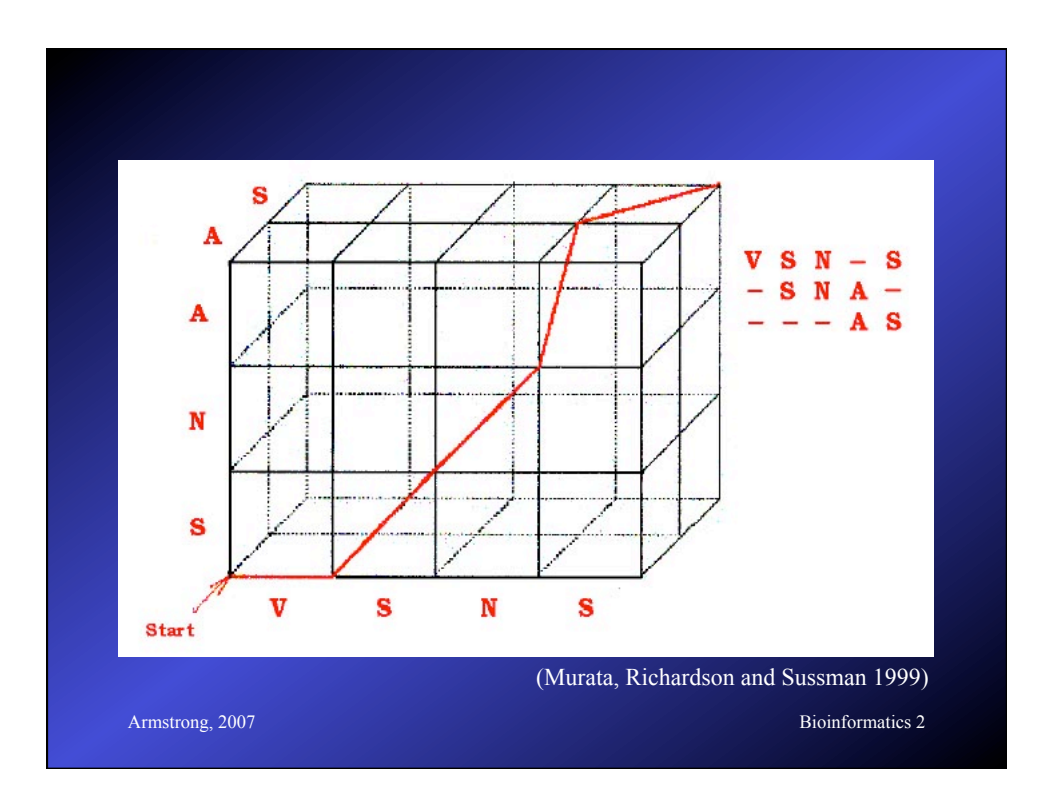

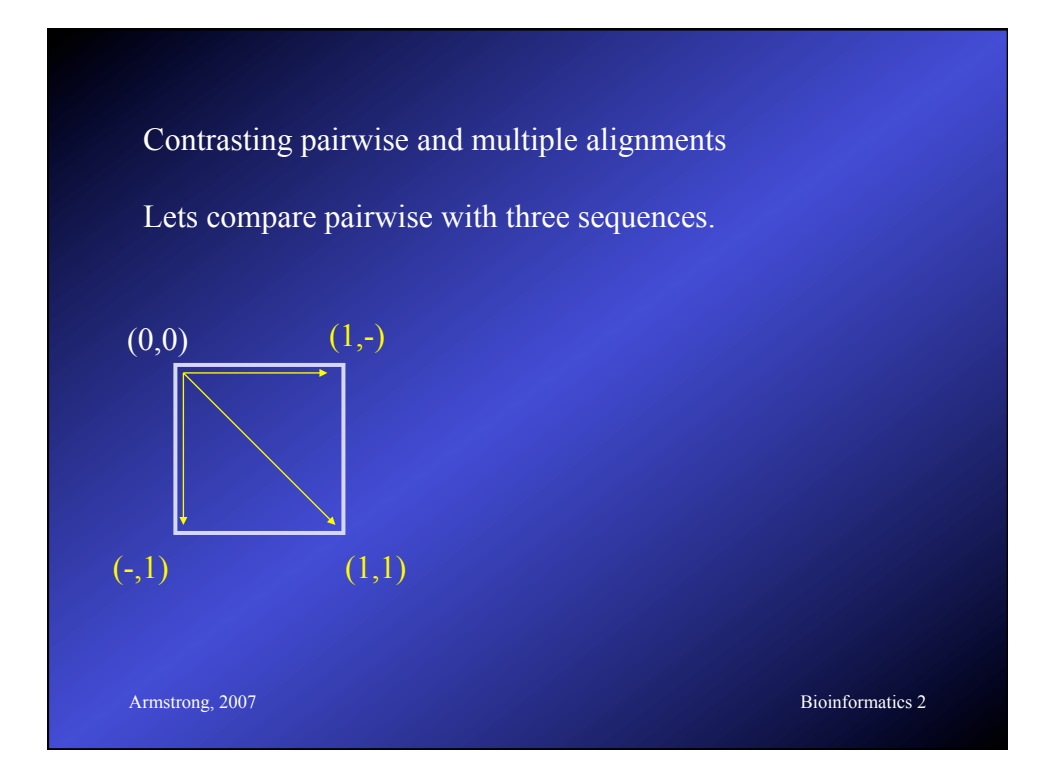

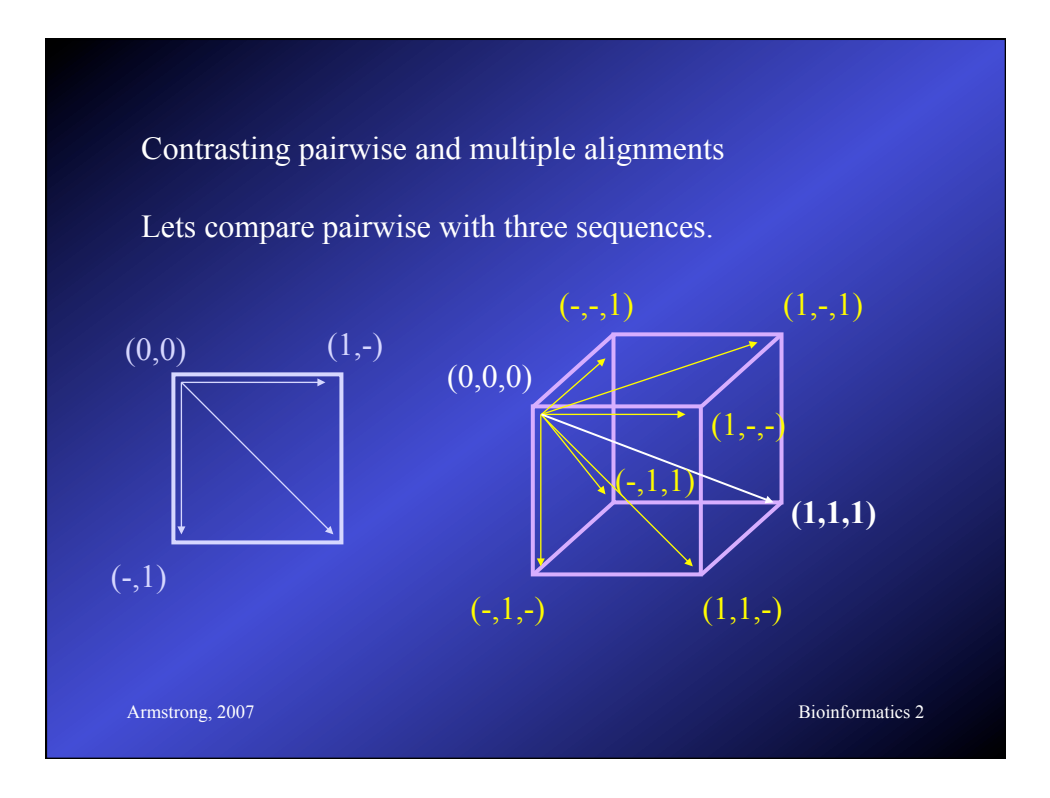

# Multiple alignment table

 $dlg_{1}CG1725-PH$ Sap97\_dlgh1  $chapsyn-110_d1gh2$  $sap102_d1gh3$  $PSD-95-dlgh4$ 

ALFDYDPNRDDGLPSRGLPFKH ALFDYDKTKDSGLPSQGLNFRF AMFDYDKSKDSGLPSQGLSFKY ALFDYDRTRDSCLPSQGLSFSY ALFDYDKTKDCGFLSQALSFHF  $\star\,\mathbf{r}^{\,\mathbf{x}\,\mathbf{x}\,\mathbf{x}\,\mathbf{x}}\quad ,\,\mathbf{r}\,\mathbf{x}\qquad \mathbf{r}\quad \mathbf{x}\,\mathbf{r}\,,\,\mathbf{x}\quad \mathbf{x}\quad \mathbf{r}\,.$ .

The consensus character is the one that minimises the distance between it and all the other characters in the column